# <span id="page-0-0"></span>Analyse eines städtischen Mittelspannungsnetzes

Masterarbeit

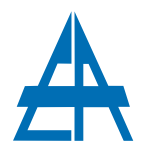

Institut für Elektrische Anlagen Technische Universität Graz

> Vorgelegt von Domenik Buchauer, BSc

Betreuende DI Dr.techn. Ernst Schmautzer DI Maria Aigner

Institutsleiter: Univ.-Prof. DI Dr.techn. Lothar Fickert

A - 8010 Graz, Inffeldgasse 18-I Telefon: (+43 316) 873 - 7551 Telefax: (+43 316) 873 - 7553 http://www.ifea.tugraz.at http://www.tugraz.at

Graz / November - 2013

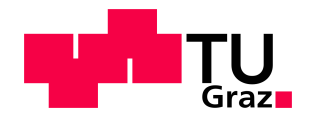

#### Danksagung

Ich möchte mich recht herzlich bei meiner Betreuerin Frau DI Maria Aigner bedanken, die immer ein offenes Ohr für meine Fragestellungen hatte und durch ihren Einsatz maßgeblich am Gelingen dieser Masterarbeit beteiligt ist. Mein weiterer Dank gilt Herrn Dipl.-Ing. Dr.techn. Ernst Schmautzer, der mir es ermöglichte am Institut für Elektrische Anlagen mitzuarbeiten und unter anderem diese Arbeit zu verfassen.

An dieser Stelle möchte ich mich auch bei Herrn Univ.-Prof. Dipl.-Ing. Dr.techn. Lothar Fickert und dem ganzen Team des Instituts für Elektrische Anlagen für deren Unterstutzung, im Rahmen dieser Masterarbeit und auch im Arbeitsalltag, recht herzlich ¨ bedanken.

Danken möchte ich auch ganz besonders meiner Familie, die mich über die Jahre hinweg immer unterstützt und ermutigt hat. Ein besonderer Dank ergeht an meine Studienkollegen und Weggefährten, ohne die die Studienzeit in Graz und auf unseren Ausflügen wohl nur halb so unterhaltsam und erlebnisreich gewesen wäre.

Auch meiner lieben Freundin möchte ich für ihr Verständnis und gebotenen Rückhalt in den arbeitsintensiven Zeiten während des Verfassens meiner Masterarbeit danken.

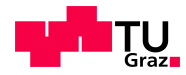

### EIDESSTATTLICHE ERKLÄRUNG

Ich erkläre an Eides statt, dass ich die vorliegende Arbeit selbstständig verfasst, andere als die angegebenen Quellen/Hilfsmittel nicht benutzt, und die den benutzten Quellen wörtlich und inhaltlich entnommenen Stellen als solche kenntlich gemacht habe.

Graz, am 03.12.2013

Domenik Buchauer

#### Kurzfassung

In dieser Masterarbeit erfolgt die rechnergestützte Netznachbildung eines städtischen Mittelspannungsnetzes mit Hilfe der Netzberechnungssoftware NEPLAN<sup>®</sup>. Zur Nachbildung und Parametrierung der elektrischen Lasten und Erzeugungsanlagen im zu untersuchenden Mittelspannungsnetz werden Messdaten, Verbrauchsdaten und Zeitreihen von Lastprofilzählern herangezogen und zugehörige Lastprofile erstellt. Diese Lastprofile werden verwendet um den Ausgangszustand des Netzes in Basisszenarien (Starklast- und Schwachlastfall) zu ermitteln und Schwachstellen im Netz zu identifizieren. Des Weiteren erfolgt die Festlegung und Analyse von Netzausbauszenarien, in denen zukünftige Netzausbauvorhaben und die Netzintegration zusätzlicher dezentraler Erzeugungsanlagen im Mittelspannungsnetz untersucht, ausgewertet und dem IST-Zustand vergleichend gegenübergestellt werden. Die Netzausbauvorhaben erstrecken sich von der Anderung von Schaltzuständen hin zu umfassenden Netzumstrukturierungen im Mittelspannungsnetz.

Schlüsselwörter: Netzberechnung, Lastflussberechnung, Netzausbau, Netzausbauszenarien, Lastmodellierung, Lastprofile

#### Abstract

In this master thesis a computer-based simulation model of an urban medium voltage network is created in the network calculation software NEPLAN<sup>®</sup>. For the emulation of network based electrical loads and generation units measurement data, consumption data and load profile meter time series data are used to establish load profiles for further network simulations. These load profiles are used to analyse and determine the initial condition of the medium voltage network in basic simulation scenarios and identify weak spots in the network. Furthermore, definitions and analyses of future network expansion scenarios including the network integration of decentralized generation units are simulated and evaluated. Eventually, the initial condition of the network is compared to the network expansion scenarios. The network expansion measures reach from modifications of switching states to widespread restructuring tasks in the medium voltage network.

Keywords: network calculation, load flow calculation, network expansion, network expansion scenarios, load modelling, load profiles

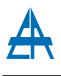

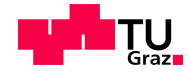

#### HINWEIS

In dieser Arbeit wurden sensible Daten verarbeitet und behandelt. Ergebnisse und Diagramme sind daher nur teilweise bzw. ohne zugehöriger Achsenbeschriftung angeführt.

Für Anfragen bezüglich den Ergebnissen dieser Masterarbeit kontaktieren Sie bitte das Sekretariat des Instituts für Elektrische Anlagen der TU Graz.

Institut für Elektrische Anlagen Technische Universität Graz Inffeldgasse 18/1 8010 Graz Tel.: +43 (0) 316 873-7551 Mail: jasmine.kadhim@tugraz.at

# Inhaltsverzeichnis

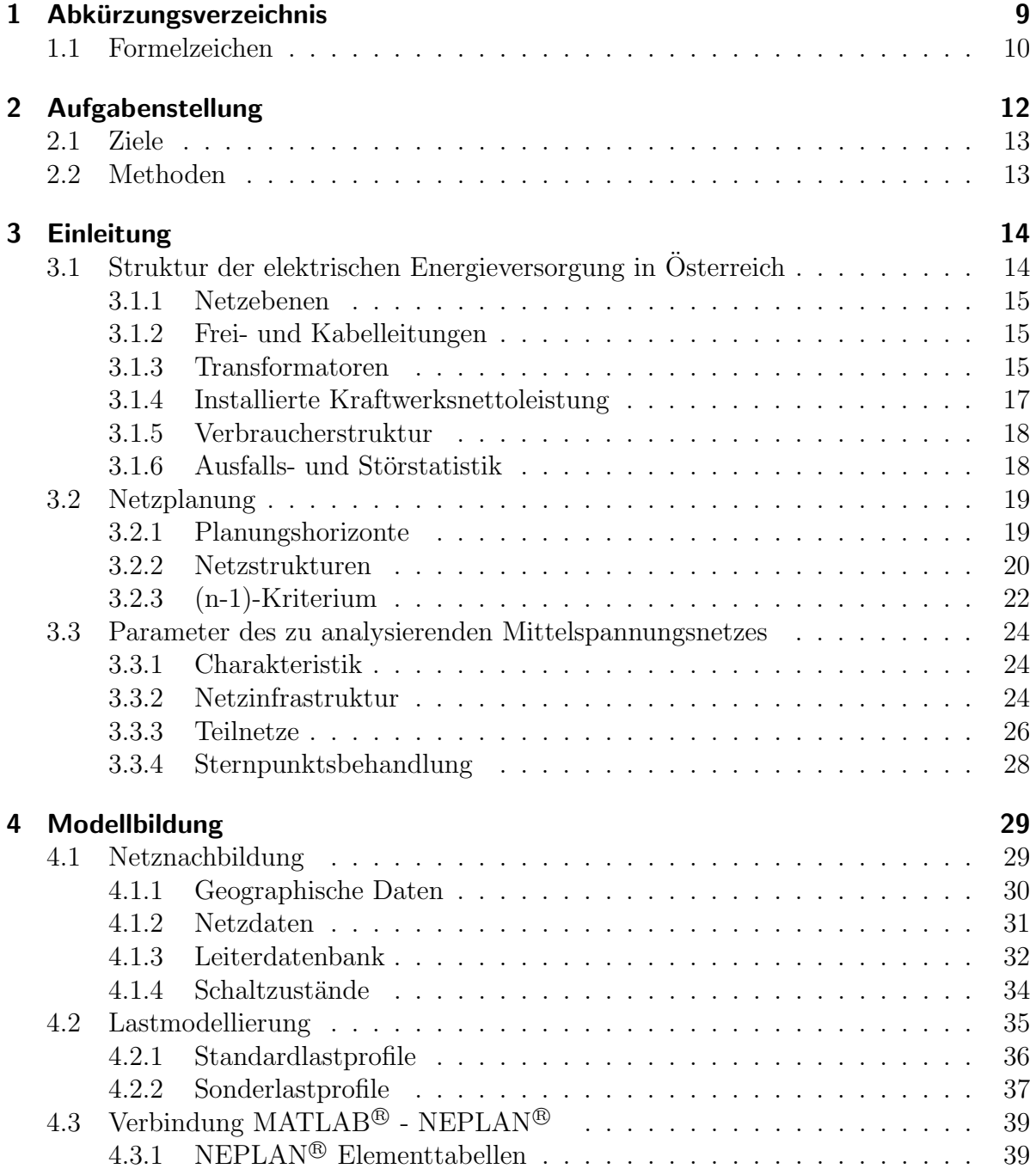

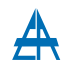

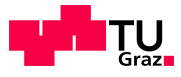

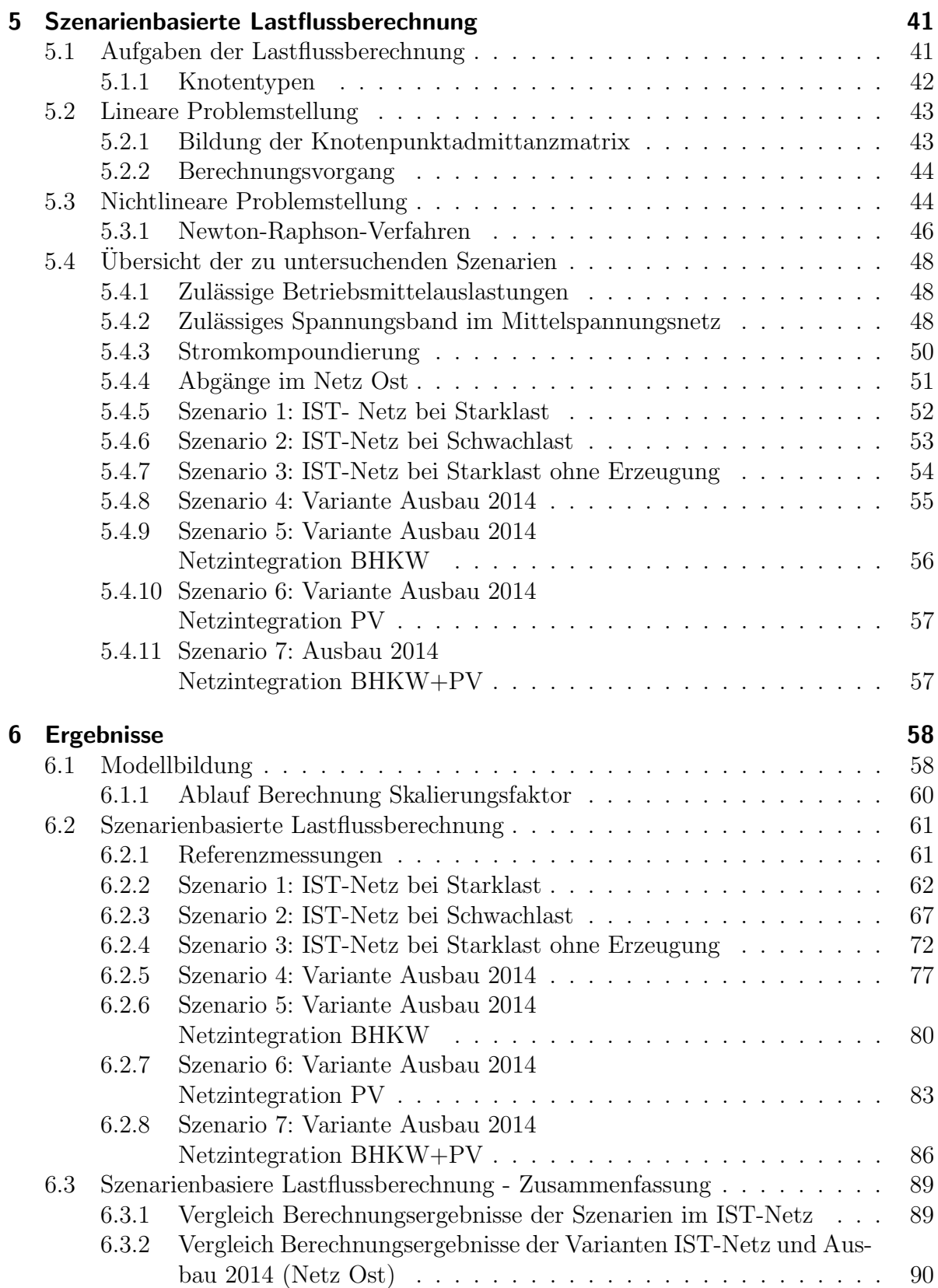

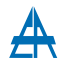

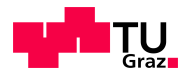

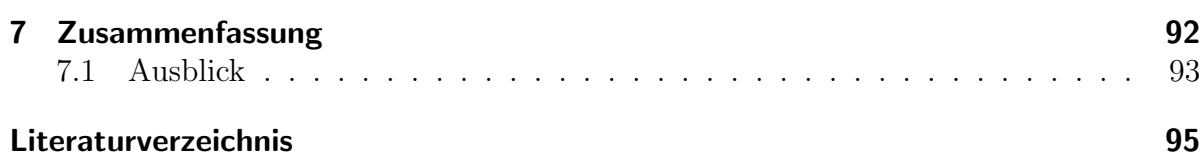

# <span id="page-8-0"></span>1 Abkürzungsverzeichnis

- VNB Verteilernetzbetreiber
- GIS Geographisches Informationssystem
- HS Hochspannung
- MS Mittelspannung
- NS Niederspannung
- DEA Dezentrale Erzeugungsanlage
- NE Netzebene
- APG Austrian Power Grid
- p.u. per unit
- UW Umspannwerk
- ZUV Zuverlässigkeit
- VPE Vernetztes Polyethylen
- VDE Verband der Elektrotechnik
- LPZ Lastprofilzähler
- SLP Standardlastprofil
- BHKW Blockheizkraftwerk
- PV Photovoltaik

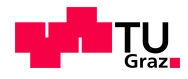

# <span id="page-9-0"></span>1.1 Formelzeichen

- $S_T$ ... Transformatornennscheinleistung
- $u_k$ ... Relative Kurzschlussspannung
- $u_r$ ... Relativer ohmscher Spannungsabfall
- $S_K''...$  Kurzschlussleistung
- $R<sup>1</sup>$  ...Widerstand im Mitsystem
- $Z^1$ ... Impedanz im Mitsystem
- $X^1$ ... Reaktanz im Mitsystem
- $C^1$ ... Kapazität im Mitsystem
- $R^0$ ... Widerstand im Nullsystem
- $Z^0$ ... Impedanz im Nullsystem
- $X^0$ ... Reaktanz im Nullsystem
- $C^0$ ... Kapazität im Nullsystem
- $I_{th}$ ... Thermischer Strom
- S... Scheinleistung
- P... Wirkleistung
- Q... Blindleistung
- $\vartheta$ ... Spannungswinkel
- $cos(\varphi)$ ... Wirkfaktor
- $U_i$ ... Spannung am Knoten i
- $Y_{ik}$ ... Admittanz zwischen den Knoten i und k
- $P_i$ ... Wirkleistung im Knoten i
- $Q_i$ ... Blindleistung im Knoten i
- $P_{E_i}$ ... Wirkleistungserzeugung im Knoten i
- $P_{Li}$ ... Wirkleistungsverbrauch (Last) im Knoten i
- $Q_{E_i}$ ... Blindleistungserzeugung im Knoten i

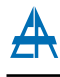

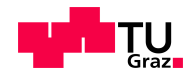

 $Q_{Li}$ ... Blindleistungsverbrauch (Last) im Knoten i

- J... Jacobimatrix
- A... Funktionalmatrix Ableitung nach dem Spannungswinkel
- B... Funktionalmatrix Ableitung nach dem Spannungsbetrag
- C... Funktionalmatrix Ableitung nach dem Spannungswinkel
- D... Funktionalmatrix Ableitung nach dem Spannungsbetrag
- $\epsilon$ ... Konvergenzabweichung
- Q95... Wert des 95%-Quantils
- Q05... Wert des 5%-Quantils

# <span id="page-11-0"></span>2 Aufgabenstellung

In den letzten Jahren ergaben sich durch eine steigende Anzahl von dezentralen Erzeugungsanlagen (wie z.B. Photovoltaikanlagen), zunehmenden Stromverbrauch und einer teils alterndern Netzinfrastruktur neue Herausforderungen für Verteilernetzbetreiber (VNB), welche eine hinreichende Spannungsqualität und Versorgungszuverlässigkeit zu gewährleisten haben. Bestehende elektrische Anlagen im Verteilernetz könnten ohne entsprechende Adaptierungsmaßnahmen in naher Zukunft an ihre Betriebsgrenzen stoßen. Dies hätte situationsbedingt eine Verschlechterung der Versorgungszuverlässigkeit zur Folge. Daher sind, aufgrund der vorliegenden Situation im Netzgebiet eines regionalen Verteilernetzbetreibers, Analysen hinsichtlich der einzuhaltenden Parameter im zu untersuchenden städtischen Mittelspannungsnetzes durchzuführen.

Im Rahmen dieser Masterarbeit soll für ein städtisches Mittelspannungsnetz eine rechnergestützte Modellbildung durchgeführt und in das Netzberechnungsprogramm NEPLAN® implementiert werden, um den vorliegenden Ausgangszustand einer Bewertung unterziehen zu können. Die Bestimmung der Lastzustände erfolgt durch bei Verbrauchern ermittelten Messdaten, Messreihen von Lastprofilz¨ahlern, Daten bereits vorhandener Smart Meter sowie im Netzgebiet vorhandener und gemessener Erzeugungsanlagen. Mittels dieser Last- und Erzeugungsdaten werden repräsentative Lastflussszenarien erstellt, berechnet und durch notwendige Referenzmessungen verifiziert.

Für die Netzausbaumaßnahmen in ausgewählten Teilnetzen des zu untersuchenden städtischen Mittelspannungsnetzes sollen definierte Ausbauvarianten mittels Lastflussberechnungen analysiert und die Ergebnisse im Vergleich zum Ausgangszustand dargestellt werden.

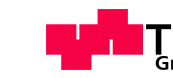

# <span id="page-12-0"></span>2.1 Ziele

Als Ziele dieser Masterarbeit werden definiert:

- Modellbildung eines zu untersuchenden städtischen Mittelspannungsnetzes
- Erstellung und Analyse von repräsentativen Lastszenarien
- Erfassung des Ausgangszustandes (Betriebsmittelauslastung, Engpässe etc.) durch Lastflussberechnungen
- Analyse von Ausbau- und Umstrukturierungsmaßnahmen durch Lastflussberechnungen

Um die klare Festlegung der definierten Ziele zu unterstreichen, werden folgende Punkte als Nicht - Ziele angeführt:

- Netznachbildung der Niederspannungsebene (0,4 kV Netzebene 7)
- Ermittlung der Netzverluste der Niederspannungsebene (0,4 kV Netzebene 7)
- Modellbildung für dynamische Vorgänge im Netzgebiet
- Analyse und Erstellung eines Schutzkonzeptes

# <span id="page-12-1"></span>2.2 Methoden

Grundlage der rechnergestützten Modellbildung des zu untersuchenden städtischen Mittelspannungsnetzes bildet das Geographische Informationssystem (GIS) des Verteilernetzbetreibers, welches die Netzstruktur, Leiterverbindungen, Leiterlängen etc. beinhaltet. Diese Daten werden entsprechend aufbereitet, um eine automatisierte Verarbeitung durch das Softwarepaket MATLAB<sup>®</sup> zu ermöglichen und die Daten des Mittelspannungsnetzes in eine Datenbank zu ubertragen. Durch ein spezielles Datenbank - Interface ¨ ist die Netzberechnungssoftware NEPLAN® in der Lage auf diese Daten zuzugreifen und daraus den Netzplan des städtischen Mittelspannungsnetzes zu erstellen. Als Ausgangsprodukt liegt das modellhafte Abbild des zu untersuchenden Mittelspannungsnetzes vor, welches für Lastflussberechnungen verwendet werden kann. Mit Hilfe der vom Verteilernetzbetreiber ubermittelten Lastdaten aller Stationen im Mittelspannungsnetz werden ¨ repräsentative Lastflussszenarien definiert, in das Modell eingebunden und Berechnungen hinsichtlich Betriebsmittelauslastungen und Engpässe im Netz durchgeführt.

# <span id="page-13-0"></span>3 Einleitung

In diesem Kapitel erfolgt eine Aufarbeitung der Problem- und Fragestellungen dieser Masterarbeit und dem Leser wird eine allgemeine Einfuhrung in die zu bearbeitende ¨ Thematik geboten.

# <span id="page-13-1"></span>3.1 Struktur der elektrischen Energieversorgung in **Österreich**

Im Kapitel [3.1](#page-13-1) wird eine kurze und prägnante Einführung zur Thematik der elektrischen Energieversorgung in Österreich gegeben, welche sich u.a. mit den verschiedenen Netzebenen, der installierten Kraftwerksleistung, Transformatorscheinleistungen sowie Leitungsarten und -längen beschäftigt. Zur Verdeutlichung der Struktur der elektrischen Energieversorgung sind in Tabelle [3.1](#page-13-2) die in Österreich üblichen Betriebsspannungen laut [\[1\]](#page-94-1) inklusive der Einteilung in Hoch-, Mittel- und Niederspannung angeführt.

<span id="page-13-2"></span>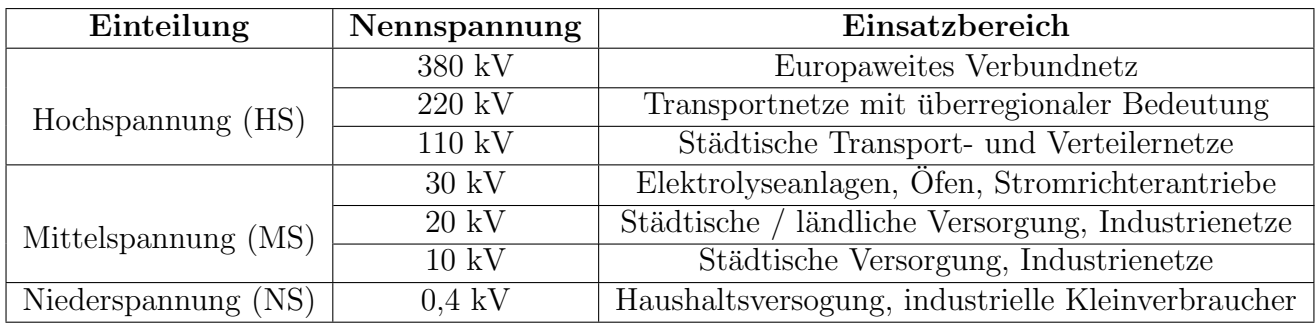

Tabelle 3.1: Spannungssebenen nach [\[1\]](#page-94-1) und deren Einsatzbereich [\[2\]](#page-94-2)

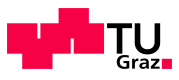

## <span id="page-14-0"></span>3.1.1 Netzebenen

Die elektrische Versorgungsstruktur in Österreich ist in sieben Netzebenen (NE) unterteilt. Die Aufteilung erfolgt nach den entsprechenden Nennspannungen der elektrischen Netze und ist in Abbildung [3.1](#page-14-3) dargestellt. Die vorliegende Arbeit befasst sich mit mit Netzebenen abwärts von NE 5, ab welcher von Verteilernetzen gesprochen wird.

<span id="page-14-3"></span>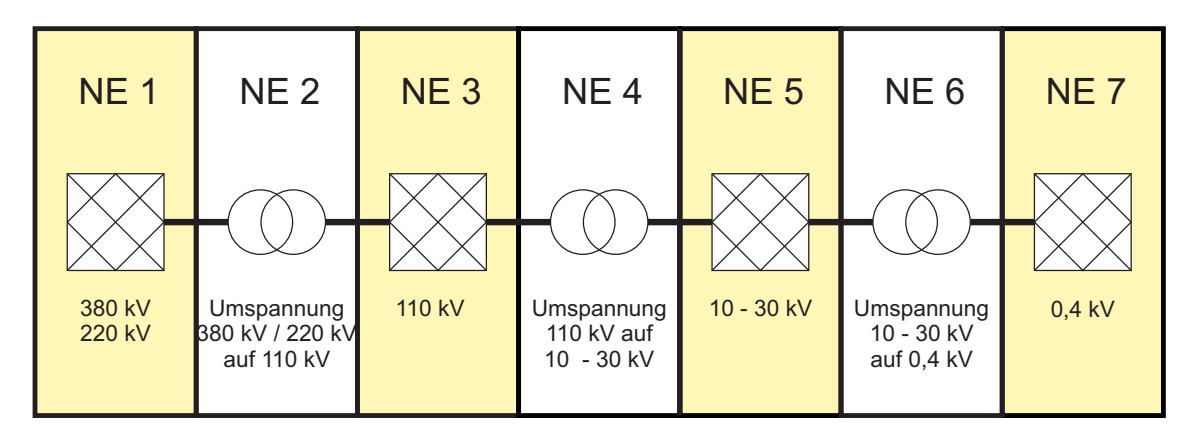

Abbildung 3.1: Schematische Darstellung der elektrischen Versorgungsstruktur in Osterreich [\[3\]](#page-94-3) ¨

## <span id="page-14-1"></span>3.1.2 Frei- und Kabelleitungen

<span id="page-14-4"></span>In Tabelle [3.2](#page-14-4) sind die in Osterreich im Betrieb befindlichen Frei- und Kabelleitungen ¨ sowie deren Aufteilung auf die verschiedenen Betriebsspannungen angeführt.

|                                         | Freileitungen |         | Kabelleitungen | <b>Summe</b> |         |
|-----------------------------------------|---------------|---------|----------------|--------------|---------|
| Nennspannung                            | km            | Anteil  | km             | Anteil       | km      |
| 380 kV                                  | 1.374         | $0.6\%$ | 55             | $0.0\%$      | 1.429   |
| $220 \text{ kV}$                        | 1.854         | $0.8\%$ | 3              | $0.0\%$      | 1.857   |
| 110 kV                                  | 6.004         | 2,5%    | 507            | $0.2\%$      | 6.511   |
| von $1 \text{ kV}$ bis $110 \text{ kV}$ | 29.253        | 12,4%   | 36.272         | 15,4%        | 65.525  |
| 1 kV und darunter                       | 37.614        | 16,0%   | 122.719        | 52.1%        | 160.333 |
| insgesamt <sup>1</sup>                  | 76.099        | 32,3%   | 159.555        | 67,7%        | 235.654 |

Tabelle 3.2: Übersicht der in Österreich installierten Frei- und Kabelleitungen [\[4\]](#page-94-4)

## <span id="page-14-2"></span>3.1.3 Transformatoren

Tabelle [3.3](#page-15-0) zeigt die installierte Anzahl von Transformatoren und deren Leistungen (Summenleistungen) mit Oberspannungen > 30 kV, welche in den Netzebenen entsprechenden (NE 1 bis NE 3) situiert sind. Da in dieser Arbeit das Hauptaugenmerk auf dem

<span id="page-14-5"></span><sup>1</sup>Werte auf 1 km gerundet, es ergibt sich daher nicht exakt die jeweils angegebene Gesamtsumme.

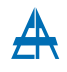

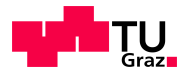

<span id="page-15-0"></span>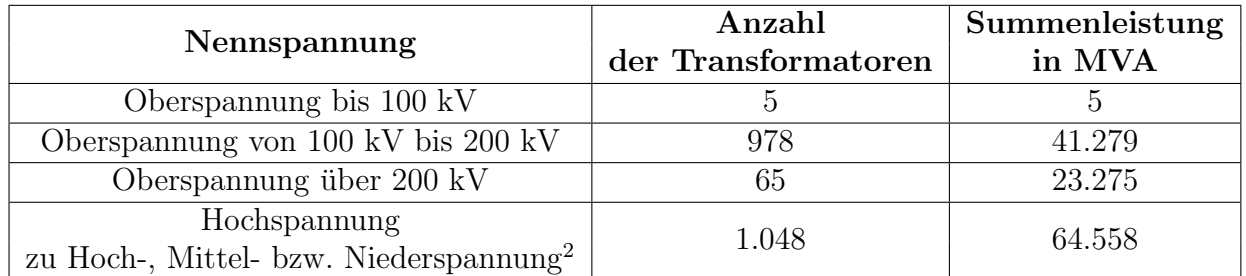

Tabelle 3.3: Installierte Anzahl von Transformatoren und Summenleistungen mit Oberspannungen  $>$  30 kV [\[4\]](#page-94-4)

Bereich der Mittelspannung liegt, werden die MS - Transformatorstationen in Tabelle [3.4](#page-15-2) separat angeführt. Um einen generellen Überblick über die im Netzbetrieb eingesetzten

<span id="page-15-2"></span>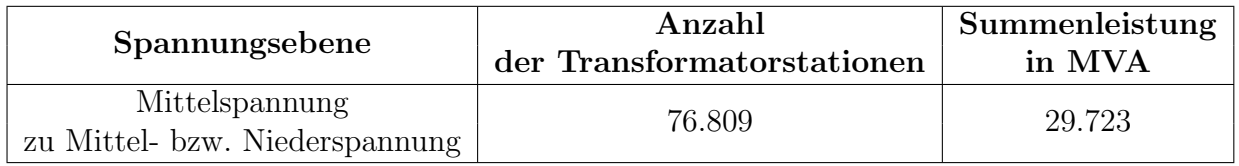

Tabelle 3.4: Installierte Transformatorstationen und Summenleistung in der Mittelspannung (Oberspannungen < 30 kV) [\[4\]](#page-94-4)

<span id="page-15-3"></span>Transformatoren zu schaffen, sind gängige Transformatorgrößen in Tabelle [3.5](#page-15-3) angeführt. In dieser Tabelle findet sich auch die Information darüber, zwischen welchen Spannungsebenen (HS, MS und NS) die jeweilige Transformatortype üblicherweise eingesetzt wird.

| $S_T$         | Umspannung                           | $u_k$  | $u_r$     |  |
|---------------|--------------------------------------|--------|-----------|--|
| in MVA        | von auf                              | in $%$ | in $%$    |  |
| 122,001000,00 | $\overline{HS}$ - $\overline{HS}$    | 1520   | < 0, 30   |  |
| 12,5080,00    | $HS - MS$                            | 1120   | ${<}0,60$ |  |
| 12,5030,00    | $MS - MS$                            | 817    | < 0,60    |  |
| 2,0010,00     | $\overline{\text{HS}}$ - $\text{MS}$ | 817    | ${<}1,00$ |  |
| 2,0010,00     | MS-MS                                | 7      | ${<}1,00$ |  |
| 0,632,50      | MS-NS                                | 6      | ${<}1,00$ |  |
| 0,050,63      | $MS - NS$                            | 46     | 0,501,50  |  |

Tabelle 3.5: Richtwerte für gängige Transformatoren [\[5\]](#page-94-5)

<span id="page-15-1"></span><sup>2</sup>Werte auf 1 MVA gerundet, es ergibt sich daher nicht exakt die jeweils angegebene Gesamtsumme.

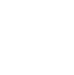

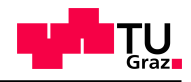

## <span id="page-16-0"></span>3.1.4 Installierte Kraftwerksnettoleistung

In Tabelle [3.6](#page-16-1) sind alle gemeldeten installierten Kraftwerksnettoleistungen sowie die entsprechende Kraftwerkskategorie der Regelzone APG dargestellt.

<span id="page-16-1"></span>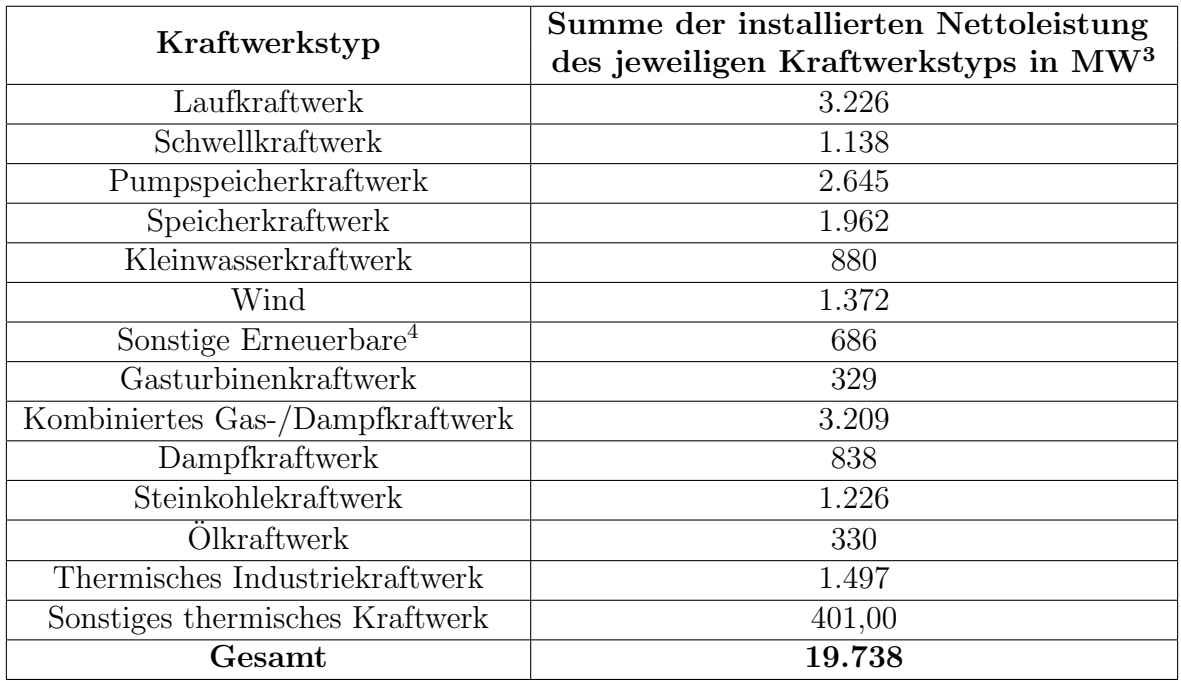

Tabelle 3.6: Ubersicht der installierten Kraftwerksnettoleistungen in der Regelzone APG [\[6\]](#page-94-6) ¨

#### 3.1.4.1 Dezentrale Energieerzeugung

Zur Definition der dezentralen Energieerzeugung liegen im Wesentlichen zwei Definitionen vor. Aus technischer Sicht wird von dezentraler Erzeugung gesprochen, wenn keine gesicherte Zugriffsmöglichkeit für die Netzregelung gegeben ist. Des Weiteren wird die Stromerzeugung als "dezentral" bezeichnet, wenn eine Einspeisung in Netzebene 5, 6<br>selst Zaufelst (Verteilausste) [7] [9] oder 7 erfolgt (Verteilernetz) [\[7\]](#page-94-7) [\[8\]](#page-94-8).

<span id="page-16-2"></span><sup>3</sup>Werte auf 1 MW gerundet, es ergibt sich daher nicht exakt die jeweils angegebene Gesamtsumme

<sup>&</sup>lt;sup>4</sup>Biogas; Biomasse fest und flüssig; Deponiegas; Klärgas; Geothermie; Sonnenenergie

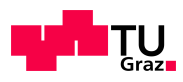

## <span id="page-17-0"></span>3.1.5 Verbraucherstruktur

Tabelle [3.7](#page-17-2) zeigt die elektrische Verbraucherstruktur im Uberblick. Eine Aufteilung der ¨ Verbraucher in die jeweilige Endkundenkategorie sowie die Abgabe an die jeweilige End-kundenkategorie ist in Tabelle [3.7](#page-17-2) für die Jahre 2010 und 2011 dargestellt.

<span id="page-17-2"></span>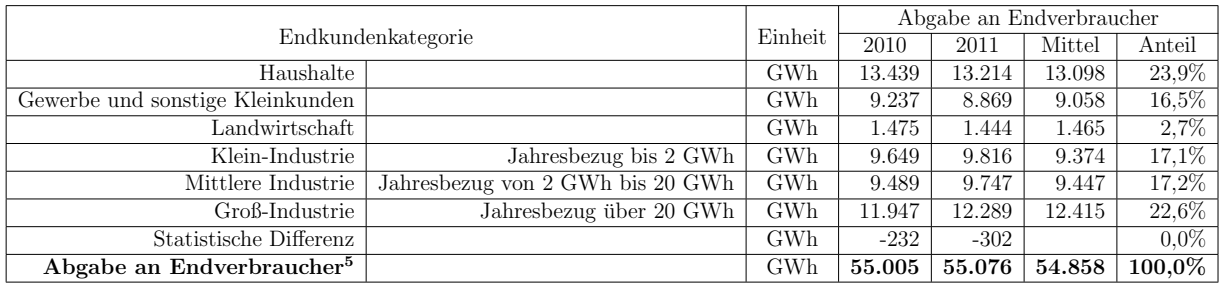

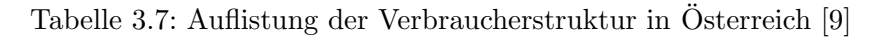

## <span id="page-17-1"></span>3.1.6 Ausfalls- und Störstatistik

In Österreich werden seit dem Jahr 2003 100% der Netzbetreiber in einer Ausfallsund Störstatistik erfasst und somit wird eine laufende Beobachtung und Bewertung der Versorgungszuverlässigkeit sichergestellt [\[10\]](#page-94-10).

Im Betrachtungszeitraum 2012 ergeben sich für die Nichtverfügbarkeit folgende Werte:

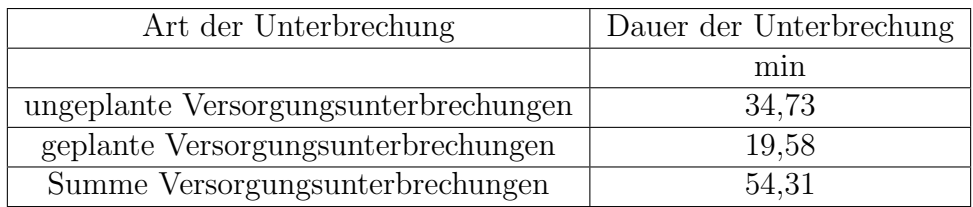

Tabelle 3.8: Nichtverfügbarkeit im Betrachtungszeitraum 2012 [\[10\]](#page-94-10)

<span id="page-17-3"></span><sup>5</sup>Werte auf 1 GWh gerundet, es ergibt sich daher nicht exakt die jeweils angegebene Gesamtsumme

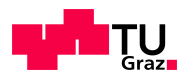

# <span id="page-18-0"></span>3.2 Netzplanung

In diesem Kapitel wird ein Exkurs in die Grundlagen und Grundbegriffe der Netzplanung im Bereich von Mittelspannungsnetzen unternommen. Netzplanung als solches wird wie folgt definiert: "Planung ist das Zusammenfügen aller erreichbaren und sachbezoge-<br>nam Informationen von Bestandesufnahme und dereuf sufbauend das Sebeffen einer nen Informationen zur Bestandsaufnahme und - darauf aufbauend - das Schaffen einer Prognose zur Entwicklung in überschaubaren Zeiträumen, das Aufstellen von Planungszielen, das Erarbeiten von Lösungsvorschlägen, deren Prüfung auf Verträglichkeit mit dem Axiomensystem sowie die Auswahl der optimalen Lösung" [\[11\]](#page-94-11).

# <span id="page-18-1"></span>3.2.1 Planungshorizonte

In der Netzplanung existieren verschiedene Zeithorizonte (sogenannte Planungshorizonte), welche verschiedene Aufgaben, Grunds¨atze und Zeitspannen beinhalten. Diese Zeitspannen und Planungsaufgaben sind in den nachfolgenden Unterpunkten angeführt.

#### 3.2.1.1 Strategische Netzplanung

Für die strategische Netzplanung ergibt sich ein Planungshorizont von 10 bis 20 Jahren. Dies wird als Fernziel betrachtet und beeinhaltet z.B. das technische Grundkonzept des Netzbetriebs. Das technische Grundkonzept erstreckt sich von der Auswahl der geeigneten Spannungsebene, uber die Netzstruktur und Sternpunktbehandlung hin zu den ¨ Schutzmaßnahmen im Netz [\[12\]](#page-94-12).

#### 3.2.1.2 Operative Netzplanung

Die operative Netzplanung beinhaltet die mittelfristige Planung (drei bis acht Jahre) und beinhaltet z.B. Grundsatzentscheidungen über Trassen, Standortauswahl von Anlagen sowie auch die Bedarfsprognose für die nächsten Jahre im Planungshorizont [\[12\]](#page-94-12).

#### 3.2.1.3 Betriebsplanung

Die kurzfristige Netzplanung, welche sich im Bereich von Tagen und Monaten befindet, wird als Betriebsplanung bezeichnet. Die Betriebsplanung beschäftigt sich mit "Netzana-<br>kusse zu tesseschtuskten Aufschmittlikungswisstadt Auswehl der Seheltzustände für der lysen zu tagesaktuellen Aufgabenstellungen" [\[12\]](#page-94-12) und Auswahl der Schaltzustände für den Normalbetrieb, Störungsfall sowie der "*Vorsorge für unerwartete Ausfälle (Konzeption*<br>1995 – Mathellu alle skupen <sup>36</sup> 191 von Notfallmaßnahmen)" [\[12\]](#page-94-12).

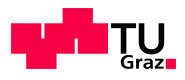

## <span id="page-19-0"></span>3.2.2 Netzstrukturen

In den nachfolgenden Abschnitten erfolgt eine kurze Darstellung der grundlegende Netzstrukturen und die Anführung von Anwendungsbeispielen.

#### 3.2.2.1 Strahlennetze

<span id="page-19-1"></span>Abbildung [3.2](#page-19-1) zeigt die Grundstruktur eines strahlenförmig aufgebauten Netzes.

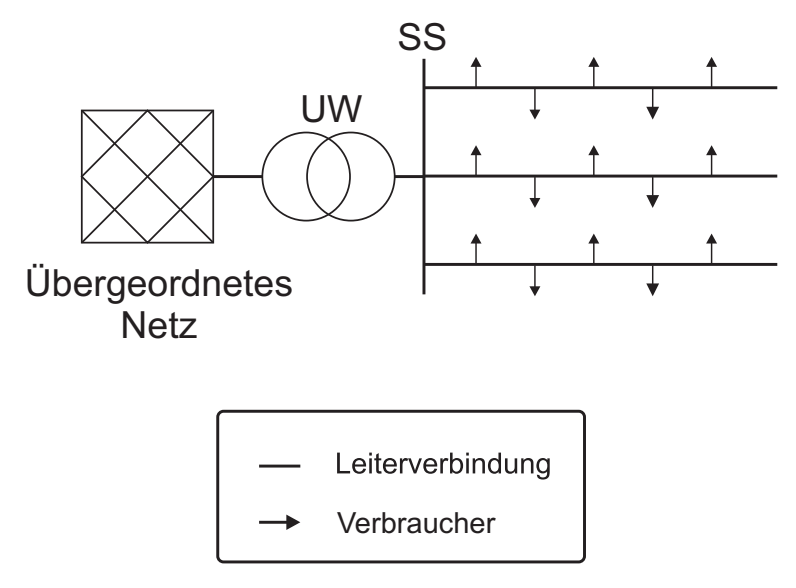

Abbildung 3.2: Grundstruktur eines Strahlennetzes

Wie in Abbildung [3.2](#page-19-1) ersichtlich ist, haben die unterschiedlichen Strahlen keine Verbindung zueinander und führen getrennt voneinander von einer Sammelschiene (SS) im Umspannwerk (UW) zu den Verbrauchern. Im Falle einer Fehlers und daraus resultierender Abschaltung eines Abschnittes, kann bei Strahlennetzen nur durch Störungsbehebung die Versorgung wiederhergestellt werden. Als Einsatzgebiet kommen hier Netzbereiche mit kleiner Netzlast und dünner Besiedelung in Frage [\[11\]](#page-94-11).

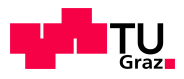

#### 3.2.2.2 Ringnetze

<span id="page-20-0"></span>Anders als bei Strahlennetzen bestehen bei Ringnetzen, wie in Abbildung [3.3](#page-20-0) dargestellt, Verbindungen zwischen den einzelnen Abgängen.

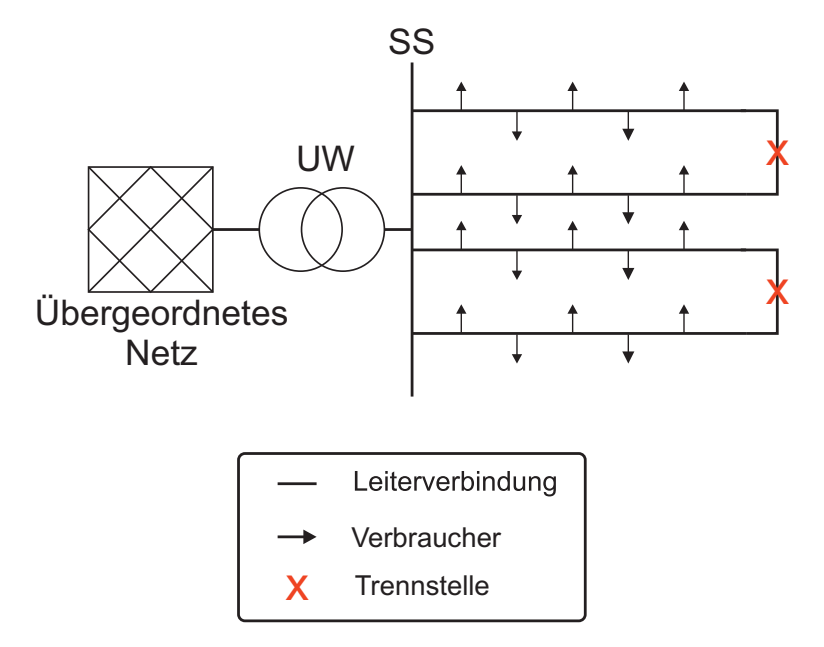

Abbildung 3.3: Grundstruktur eines Ringnetzes

In Mittelspannungsnetzen werden Ringnetze meist mit geöffneter Trennstelle (siehe Ab-bildung [3.3,](#page-20-0)  $\mathbf{X}$ ) als Strahlen bzw. Halbringe betrieben. So können bei einer fehlerbedingten Abschaltung eines Leitungsabschnittes, durch Umschaltung (Heraustrennen des fehlerbehafteten Abschnittes und Schließen der Trennstelle), die unversorgten Stationen von der Gegenseite versorgt werden. Um diese Schalthandlungen durchführen zu können, muss bei Leitungen im Ringnetz eine Reserve bzgl. der Auslastung der Leitung eingehalten werden und die Auslastung der Leitung sollte im Normalbetrieb 0,60 p.u. nicht überschreiten [\[13\]](#page-94-13) [\[11\]](#page-94-11). Kurzfristig bzw. im Störbetrieb werden höhere Auslastungen von bis zu 1,20 p.u. toleriert.

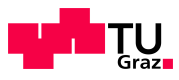

# <span id="page-21-0"></span>3.2.3 (n-1)-Kriterium

Ein Planungsgrundsatz in der Netzplanung ist das (n-1)-Kriterium, welches besagt, dass bei einem Ausfall eines Betriebsmittels (Einfachausfall) das Netz ohne Störung weiterbetrieben werden kann. Die prinzipiellen Anforderungen w¨ahrend eines Einfachfehlers an ein Netz, welches nach dem (n-1)-Kriterium geplant worden ist, sind [\[12\]](#page-94-12):

- keine Unterbrechung der Versorgung bei einem Einfachfehler
- Einhaltung des Spannungsniveaus
- keine Erhöhung der Strombelastung über die zulässigen Grenzen
- keine weitere Störungsausbreitung

Dies bedeutet, dass zur Erfüllung der Anforderungen des (n-1)-Kriteriums eine gewisse Reservehaltung von Betriebsmitteln bezüglich deren Auslastungsgrad erforderlich ist [\[13\]](#page-94-13). Bei einer Leitungsabschaltung aufgrund eines Fehlers im Netz, muss so beispielsweise eine andere Leitung die Last der abgeschalteten Leitung übernehmen, um die Versorgung mit elektrischer Energie aufrecht erhalten zu können. Aus diesem Kriterium resultiert ein enormer Einfluss auf die Grundstrukturen von elektrischen Versorgungsnetzen und bedeutet in der konkreten Anwendung, dass Hochspannungsnetze als Maschennetz betrieben und in der Mittelspannung vorwiegend Ring- oder Strahlennetze als Grundstruktur eingesetzt werden [\[14\]](#page-94-14). Eine Uberprüfung des  $(n-1)$ -Kriteriums erfolgt mittels Lastflussberechnungen, in denen verschiedene Stark- bzw. Schwachlastszenarien Berücksichtigung finden.

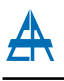

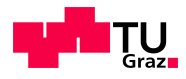

#### 3.2.3.1 (n-1)-Kriterium in der Verteilernetzebene

Das (n-1)-Kriterium gilt in der Verteilernetzebene als erfüllt, wenn aufgrund eines störungsbedingten Ausfalls die Versorgungsunterbrechung durch Umschaltmaßnahmen und ohne die Erreichung von unzulässigen Zuständen im Netz beendet werden kann. Solche Netze werden als (n-1) - strukturiert bezeichnet [\[12\]](#page-94-12). Dies trifft z.B. auf Netze zu, die als Ring mit offenen Trennstellen betrieben werden. Des Weiteren muss davon ausgegangen werden, dass Reservebetriebsmittel nicht unverzögert, sondern erst nach einer gewissen Zeit in Betrieb genommen werden können und daraus eine Unterbrechungsdauer resultiert [\[11\]](#page-94-11). Die hinnehmbare Unterbrechungsdauer ist in Tabelle [3.9](#page-22-0) dargestellt.

<span id="page-22-0"></span>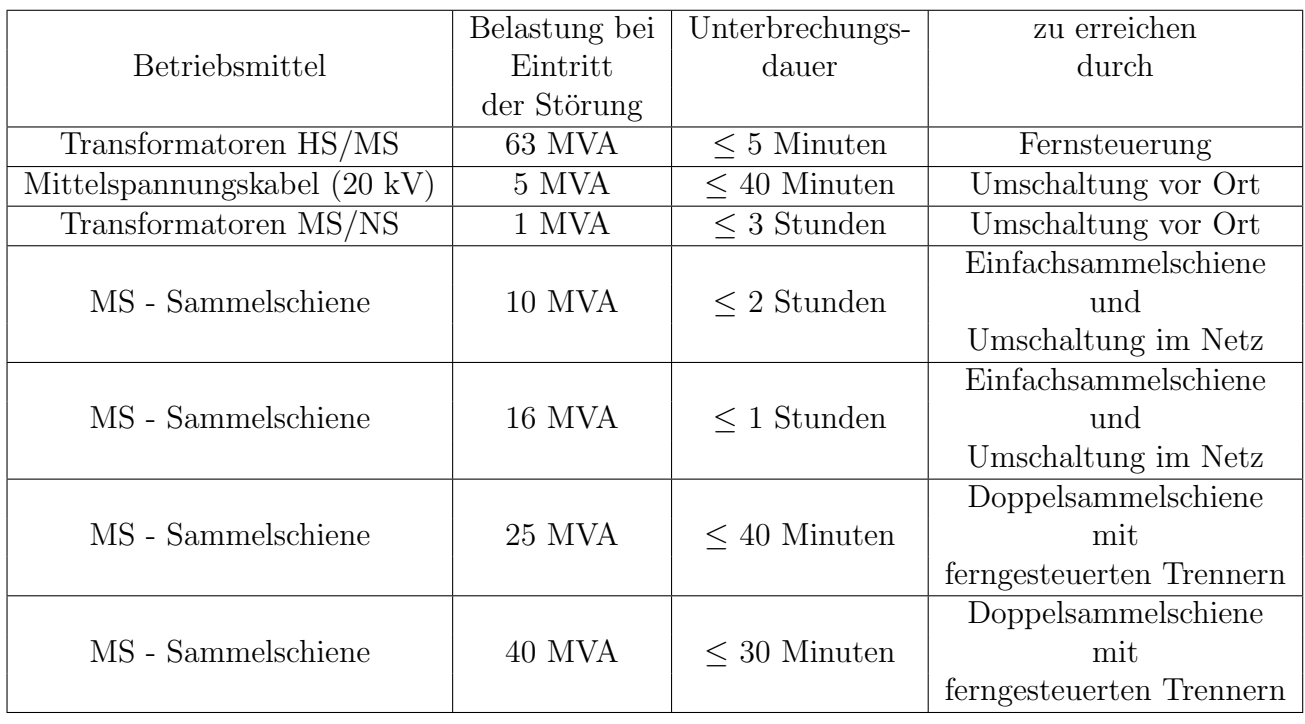

Tabelle 3.9: Hinnehmbare Unterbrechungsdauern nach Störungen bei einer Fehlerhäufigkeit von 0,1  $a^{-1}$  nach [\[11\]](#page-94-11)

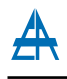

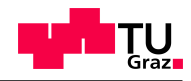

# <span id="page-23-0"></span>3.3 Parameter des zu analysierenden Mittelspannungsnetzes

In diesem Abschnitt werden die Eckdaten des zu untersuchenden städtischen Mittelspannungsnetzes angeführt.

# <span id="page-23-1"></span>3.3.1 Charakteristik

Das zu untersuchende Verteilernetz verfügt über ca. 60.000 Zählpunkte und besitzt eine ungefähre Netzausdehnung von 130  $km^2$ . Im gesamten Netzgebiet befinden sich ca. 453 km Mittelspannungsleitungen, welche sich in 428 km Kabel und 25 km Freileitung aufteilen<sup>[6](#page-23-3)</sup>. Aufgrund dieser Kabel- und Freileitungslängen ergibt sich ein Verkabelungsgrad von ca. 95 %.

## <span id="page-23-2"></span>3.3.2 Netzinfrastruktur

Abbildung [3.4](#page-24-0) zeigt die Darstellung des Alters der Netzinfrastruktur aufgeteilt in die Kategorien:

- Kabel 110 kV
- Schaltfelder 110 kV
- Umspanner 110 kV/20 kV
- Freileitungen 20 kV
- Kabel 20 kV
- Transformatoren 20 kV/0,4 kV

Die Anzahl der Betriebsmittel je Altersgruppe wird in Abbildung [3.4](#page-24-0) in p.u. angegeben

<span id="page-23-3"></span><sup>6</sup>Laut Netzbetreiber

<span id="page-24-0"></span>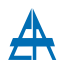

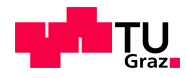

Abbildung 3.4: Darstellung des Alters der Netzinfrastruktur in Jahren

Aus Abbildung [3.4](#page-24-0) ist ersichtlich, dass sich ein großer Teil der installierten Netzinfrastruktur im Altersbereich von mehr als befindet. Im Bereich von 0 bis 5 Jahren fand in der Betriebsmittelgruppe Freileitungen (gelb) ein Ruckbau statt, welcher ¨ in Abbildung [3.4](#page-24-0) als negative Zahl dargestellt wird .

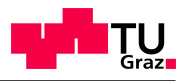

# <span id="page-25-0"></span>3.3.3 Teilnetze

Das städtische Mittelspannungsnetz ist in fünf Teilnetze unterteilt, welche in Abb. [3.5](#page-25-1) dargestellt sind.

Diese Teilnetze sind nach ihrer geographischen Zuordnung im Netzgebiet benannt und lauten wie folgt:

- Netz Nord
- Netz Ost
- Netz Süd
- Netz West
- <span id="page-25-1"></span>• Netz Mitte

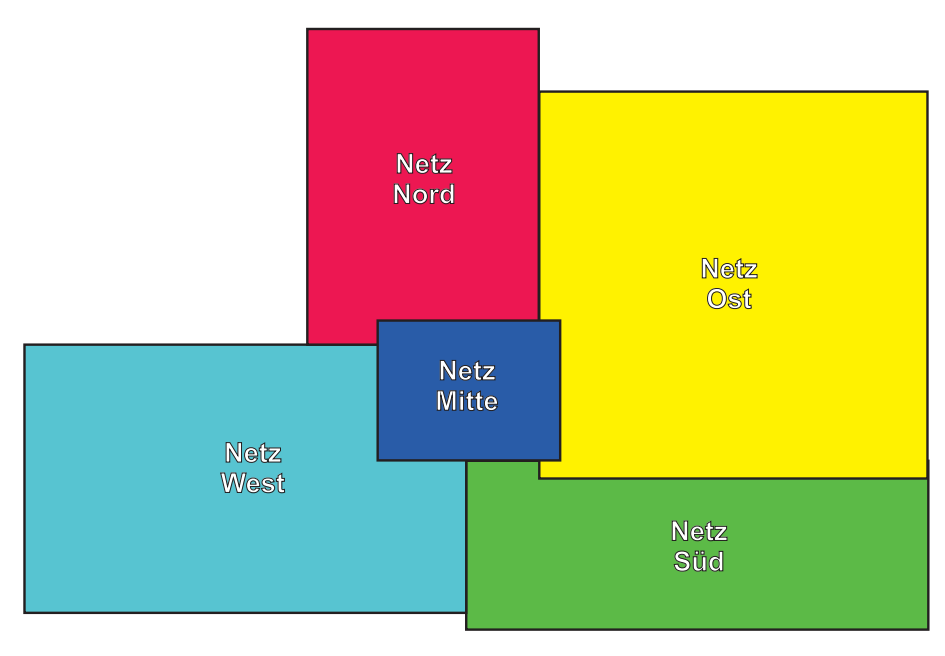

Abbildung 3.5: Schematische Darstellung der Teilnetze

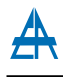

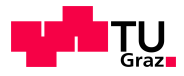

Abbildung [3.6](#page-26-0) stellt die prinzipielle Struktur des 110-kV-Netzes im zu betrachteten Netzgebiet dar. Jedes Teilnetz ist über ein Umspannwerk (UW) an das übergeordnete 110-kV-Netz angebunden und verfügt jeweils über einen 40-MVA-Regeltransformator (Längsregler) zur Regelung der Spannung im Mittelspannungsnetz. Der Regelbereich der Umspanner ist mit 115 kV auf der Primär- und 21 kV auf der Sekundärseite angegeben und verfügt über  $\pm$  12 Schaltstufen (je 1,25 % pro Stufe). Für das Netz Mitte erfolgt die Anbindung an das übergeordneten Netz über das UW Nord. Die Anspeisung des lokalen 110-kV-Netzes erfolgt über das UW X im Süden sowie über das UW XX im Osten des Netzgebietes. Die Kurzschlussleistung $S_k^{\prime\prime}$ des vorgelagerten 110-kV-Netzes beträgt zwischen 4200 MVA (max.) und 2300 MVA (min.). Die angegebene Schwankung der Kurzschlussleistung in den Umspannwerken ergibt sich durch verschiedene Schaltzustände im vorgelagerten vermaschten 110-kV-Netz.

<span id="page-26-0"></span>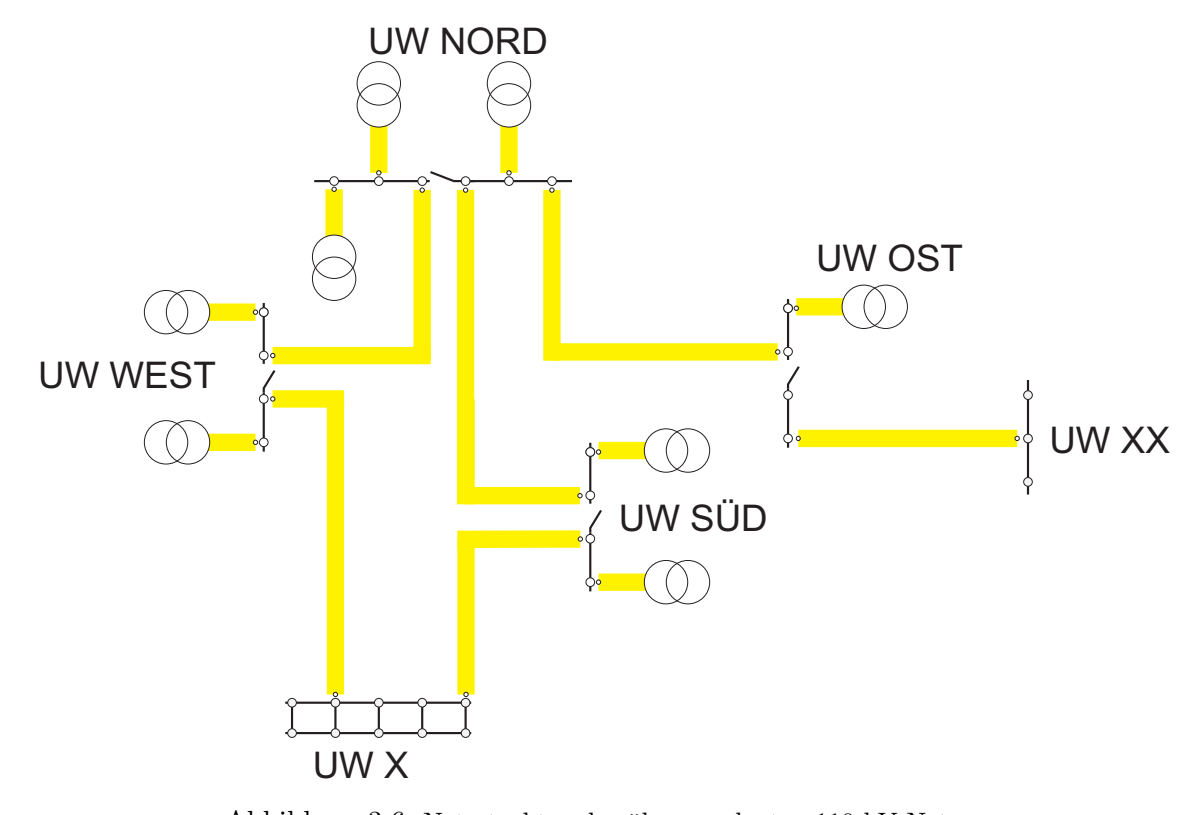

Abbildung 3.6: Netzstruktur des übergeordneten 110-kV-Netzes

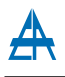

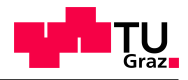

## <span id="page-27-0"></span>3.3.4 Sternpunktsbehandlung

<span id="page-27-1"></span>Das zu untersuchenden städtische Mittelspannungsnetz wird gelöscht betrieben. Da bei den im Einsatz befindlichen Regeltransformatoren auf der Sekundärseite der Sternpunkt nicht ausgeführt ist (Schaltgruppe YNd5), erfolgt die Integration der Petersen-Spulen und der dazu gehörigen Regler zur Erdschlusskompensation über Sternpunktsbildner zentral im jeweiligen Umspannwerk bzw. dezentral in ausgewählten Schaltwerken. Die Einstellwerte der Löschspulenregler sind in Tabelle [3.10](#page-27-1) angefeührt.

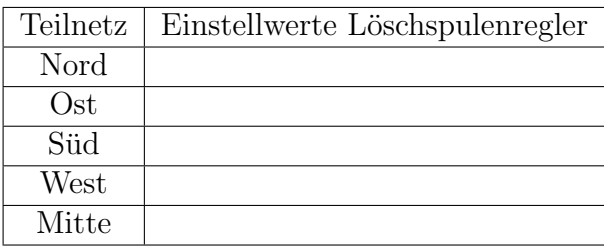

Tabelle 3.10: Übersicht der eingestellten Löschströme in den Teilnetzen

# <span id="page-28-0"></span>4 Modellbildung

In diesem Kapitel erfolgt eine detaillierte Beschreibung der Modellbildung des zu untersuchenden städtischen Mittelspannungsnetzes im Netzberechnungsprogramm NEPLAN<sup>®</sup>. Des Weiteren werden in diesem Abschnitt verwendete Methoden und Abläufe zur Erstellung des Netzplanes bzw. des Berechnungsmodelles sowie die Beschreibung der Ermittlung der vorherrschenden Lastverhältnisse angeführt.

# <span id="page-28-1"></span>4.1 Netznachbildung

Grundlage der Netznachbildung stellen Exporte aus dem vom Netzbetreiber betriebenen Geographischen Informationssystems und des Leitsystems dar. Als Ergänzung zu diesen Daten wurden zudem noch grafische Netzpläne bereitgestellt, welche Informationen über Schaltzustände der einzelnen Kuppelschalter und Sammelschienen beinhalten. Die übermittelten Datensätze wurden gemäß den Anforderungen aufbereitet und entsprechend ihrer Zugehörigkeit in drei verschiedene Klassen unterteilt (siehe Abb. [4.1\)](#page-29-1):

- geographische Daten (Stationen.kml)
- Netzdaten (Netz.xlsx)
- Lastdaten (Lasten.xlsx)

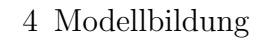

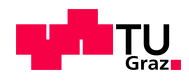

<span id="page-29-1"></span>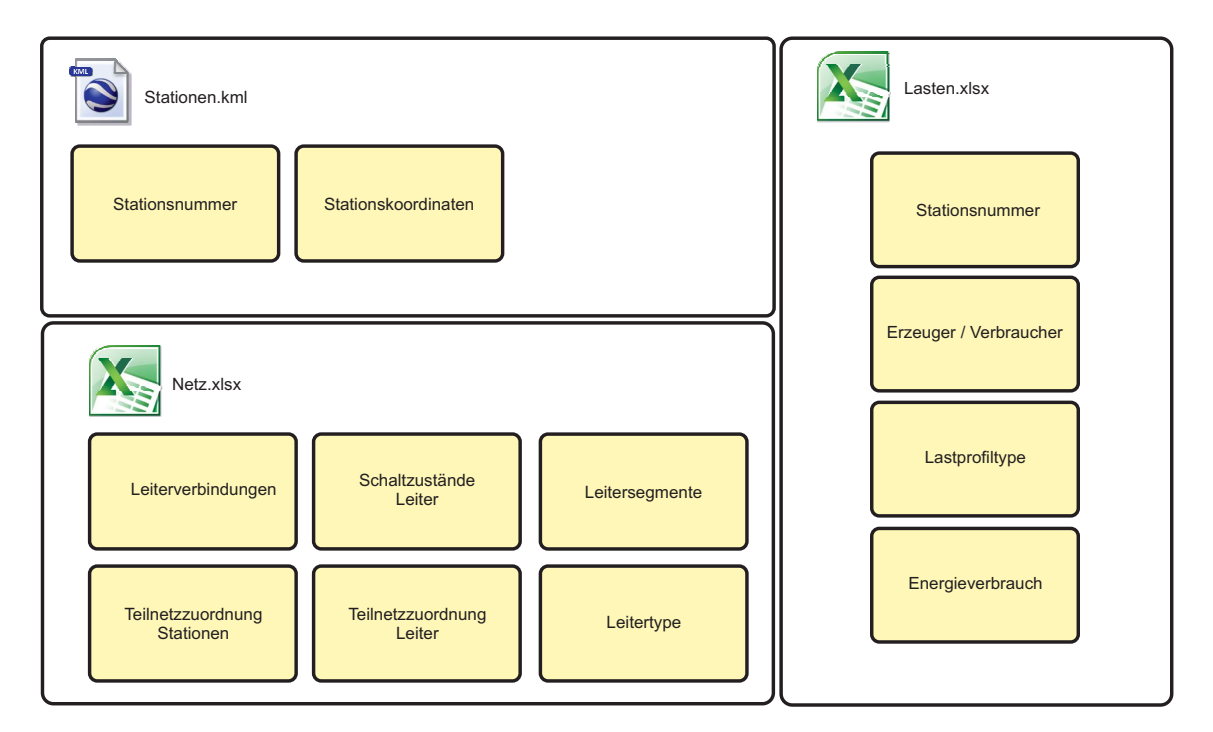

Abbildung 4.1: Inhalte der kml- und xlsx-Dateien zur Modellbildung des Mittelspannungsnetzes

## <span id="page-29-0"></span>4.1.1 Geographische Daten

Mittels Export des 20-kV-Netzes aus dem Geographischen Informationssystem des Netzbetreibers kann eine eindeutige Zuordnung von Stationen zu deren Koordinaten getroffen werden (enthalten in Stationen.kml). Diese Zuordnung der Stationskoordinaten ermöglicht die Erstellung von Punkt-zu-Punkt Verbindungen der Leiter. Ein beispielhafter Auszug aus dem Geoinformationssystem findet sich in Abbildung [4.2.](#page-30-1)

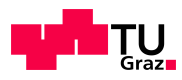

<span id="page-30-1"></span>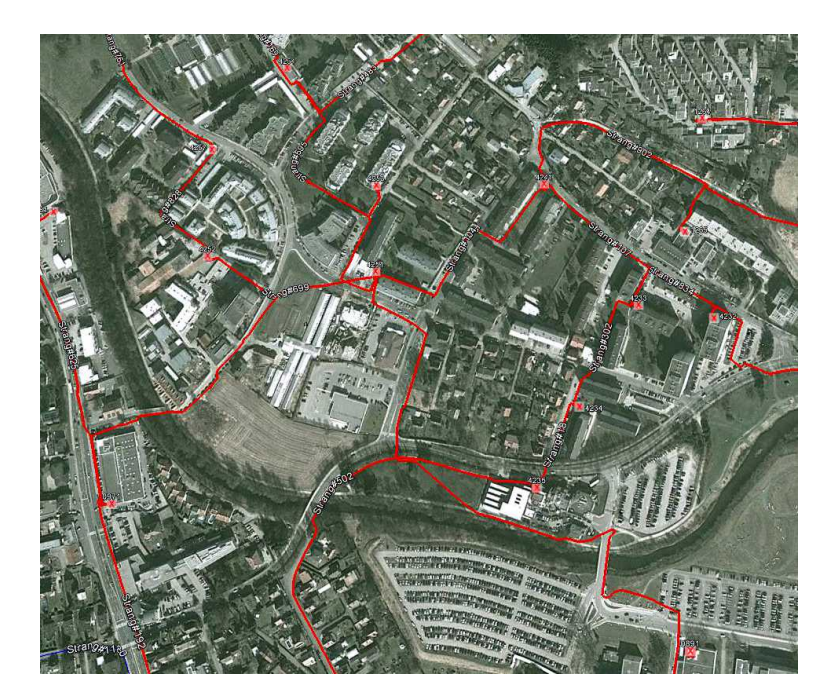

Abbildung 4.2: Auszug der Leiterverbindungen (rot) aus dem Geographischen Informationssystem (GIS)

#### <span id="page-30-0"></span>4.1.2 Netzdaten

Da durch die Zuordnung der geographischen Daten jede Station in ihrer Position eindeutig beschrieben ist, können die realen Verläufe der Leiterverbindungen, welche im Geoinformationssystem hinterlegt sind, durch Punkt-zu-Punkt-Verbindungen zwischen den einzelnen Stationen ersetzt und somit die Netztopologie vereinfacht nachgebildet werden. Diese Punkt-zu-Punkt-Verbindungen eines ausgewählten Netzabschnittes sind in Abbildung [4.3](#page-30-2) in einem Auszug aus dem Netzmodell ersichtlich.

<span id="page-30-2"></span>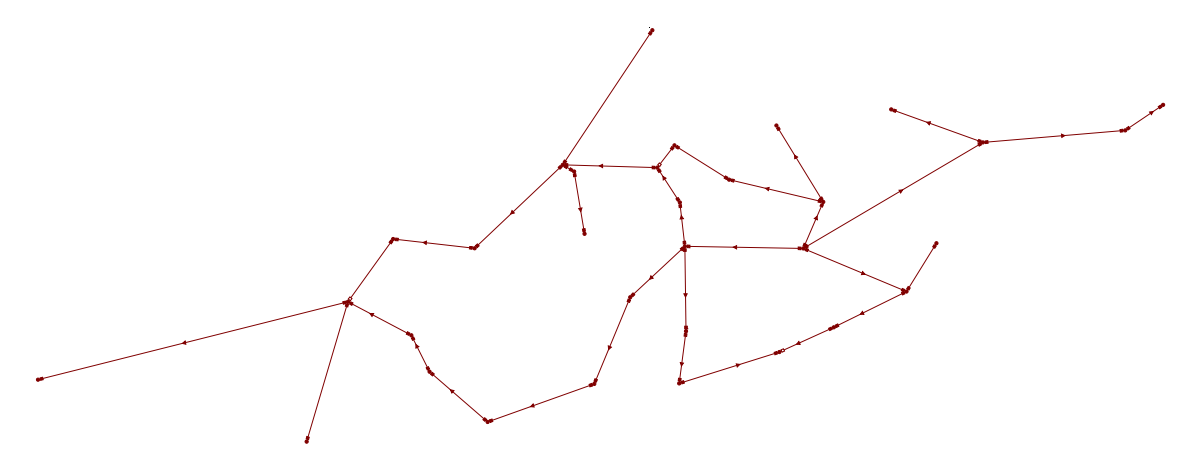

Abbildung 4.3: Auszug der Darstellung der Nachbildung in NEPLAN <sup>R</sup> der Leiterverbindungen in einem ausgewählten Netzabschnitt

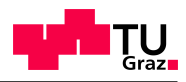

## <span id="page-31-0"></span>4.1.3 Leiterdatenbank

Um alle relevanten Parameter der Leiterverbindungen möglichst einfach in das Modell einzubringen, wird eine Leiterdatenbank, welche alle im Netzgebiet eingesetzten Freiund Kabelleitungen, enthält, angelegt. Die Zuordnung der Leiterparameter erfolgt über den Index  $TypeID$ . Über diesen Index ist jeder Leiter eindeutig einem Leitertyp in der Datenbank zuordenbar. Ein Auszug aus der Leiterdatenbank ist in Tabelle [4.1](#page-31-1) dargestellt. Als Parameter der Leiterverbindungen werden hier z.B. Mitsystem, Nullsystem, max. Strombelastbarkeit und Zuverlässigkeitsdatentypen aus der Datenbank ausgelesen und in das Modell für den jeweiligen Leiter übertragen.

<span id="page-31-1"></span>

| TypeID | Isolation | Material | А               | Freileitung | Kabel | $R^1$   | vΊ<br>Λ  | $C^1$    | $R^0$ | $\mathbf{V}^0$ | $C^0$    | $I_{MAX}$ | ZUV          |
|--------|-----------|----------|-----------------|-------------|-------|---------|----------|----------|-------|----------------|----------|-----------|--------------|
|        |           |          | mm <sup>2</sup> |             |       | Ω<br>km | Ω<br>km. | μF<br>km | km    | km.            | μF<br>km | А         |              |
|        |           | Al       | 70              |             |       | 0.443   | 0.137    | 0.28     | .297  | 0.554          | 0.2      | 165       | MASSE        |
|        |           | Al       | 95              |             |       | 0.32    | 0.131    | 0.31     | 1,172 | 0.549          | 0.22     | 195       | <b>MASSE</b> |
|        | D         | Al       | 120             |             |       | 0.253   | 0.126    | 0.34     | 1,103 | 0.546          | 0.23     | 220       | <b>MASSE</b> |
|        |           | Al       | 240             |             |       | 0.125   | 0.114    | 0.45     | 0.764 | 0.291          | 0.3      | 325       | <b>MASSE</b> |
|        | D         | Сu       | 70              |             |       | 0.268   | 0.137    | 0.28     | 1,244 | 0.56           | 0.17     | 215       | <b>MASSE</b> |
|        | D         | Сu       | 95              |             |       | 0.193   | 0.131    | 0.31     | 1.122 | 0.554          | 0,2      | 244       | <b>MASSE</b> |
| 10     |           | Сu       | 120             |             |       | 0.153   | 0.126    | 0.34     | 1,045 | 0.549          | 0.22     | 290       | <b>MASSE</b> |

Tabelle 4.1: Auszug aus der Leiterdatenbank

#### 4.1.3.1 Mit- und Nullsystem

Die Mitsystemdaten  $(R^1, X^1, C^1)$  wurden in einer Tabelle vom Netzbetreiber bereitgestellt und um die Daten des Nullsystems erweitert  $(R^0, X^0, C^0)$ . Nach einem Abgleich mit der Freileitungs- und Kabeldatenbank des Instituts für Elektrische Anlagen der TU Graz wurde das Nullsystem für noch nicht vorhandene Leitertypen über, aus der Literatur entnommene Näherungsformeln, bestimmt.

Für Freileitungen und Kabel werden folgenden Gleichungen zur Bestimmung der Nullsystemdaten verwendet [\[15\]](#page-94-15) [\[16\]](#page-95-0) [\[17\]](#page-95-1):

$$
Z^0 \approx 3 \cdot Z^1 \tag{4.1}
$$

$$
R^0 \approx 3, 7 \cdot R^1 \tag{4.2}
$$

$$
X^0 \approx 4 \cdot X^1 \tag{4.3}
$$

Das Nullsystem der Kapazität von Freileitungen wird mit Hilfe der folgenden Näherung berechnet.

$$
C_{Freileitung}^{0} \approx 0, 7 \cdot C^{1} \tag{4.4}
$$

<span id="page-31-2"></span>Zur Bestimmung der Nullkapazität von Kabeln findet Formel [4.5](#page-31-2) Anwendung [\[15\]](#page-94-15) [\[16\]](#page-95-0) [\[17\]](#page-95-1).

$$
C_{Kabel}^0 = C^1 \tag{4.5}
$$

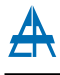

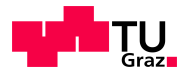

#### 4.1.3.2 Zuverlässigkeitskenndaten

Zur Durchführung von Zuverlässigkeitsberechnungen von elektrischen Netzen müssen Betriebsmittel neben elektrischen Parameter um die Zuverlässigkeitskenndaten ergänzt werden. Zuverlässigkeitskenndaten beschreiben das Ausfallverhalten von Betriebsmitteln, wie in diesem Fall Kabel und Freileitungen. Für bestimmte Fehlerarten wurden Zu-verlässigkeitskenndaten empirisch durch die Auswertung von Ausfallstatistiken<sup>[1](#page-32-0)</sup> durch das Forum Netztechnik / Netzbetrieb des VDE [\[18\]](#page-95-2) berechnet. In der Leiterdatenbank (siehe Tab. [4.1,](#page-31-1) Spalte ZUV) erfolgt die Zuteilung der Zuverlässigkeitskenndaten anhand der Art des Leiters (Kabel oder Freileitung) und dessen Isolationsmaterial (VPE, Papier...). Diese in der Leiterdatendatenbank (siehe Abschnitt [4.1.3\)](#page-31-0) angeführte Zuverlässigkeitskenndatentype ist somit auch im NEPLAN<sup>®</sup> -Modell eingetragen. Diese Art der Zuordnung ermöglicht eine einfache Handhabung bei anfallenden Änderungen  $(z.B. \text{Datenupdate})$ , da z.B. alle Freileitungen über dieselbe ZUV-Datentype verfügen und somit die Zuverlässigkeitskenndaten global, für alle betroffenen Leitungen, geändert werden können.

<span id="page-32-0"></span> $1$ Störungsstatistik des Forum Netztechnik / Netzbetrieb des VDE

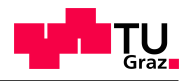

## <span id="page-33-0"></span>4.1.4 Schaltzustände

Um die Möglichkeit der automatisierten Verarbeitung der Netzdaten und der Erstellung der Betriebsmittel (inkl. Topologie des Netzes) zu verwenden, ist es auch nötig, den Schaltzustand zu erfassen. Der Schaltzustand jeder einzelnen Leitung ist in der Datei  $Netz.xlx$  enthalten und wird im Auswerteprogramm  $Netz.m$  verarbeitet. Für Schaltanlagen, welche sich z.B. in Umspannwerken und Schaltstellen im Netz befinden, wird der Zustand manuell vorgegeben bzw. die Vorgabe des Netzbetreibers berücksichtigt. Zur Realisierung der Schaltzustände von Leitungen in NEPLAN<sup>®</sup> wird die Funktion der logischen Schalter verwendet, welche Schaltelemente an jedem Anfang und Ende jeder Leitung vorsieht (siehe Abbildung [4.4\)](#page-33-1).

<span id="page-33-1"></span>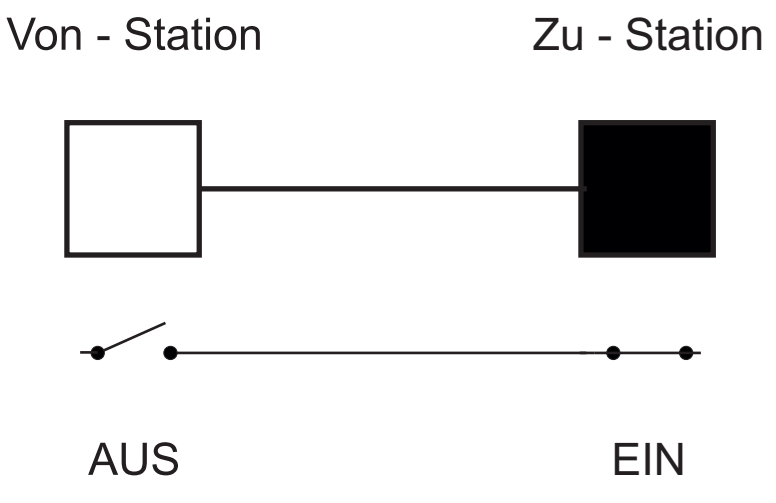

Abbildung 4.4: Realisierung der Schaltzustände, Von - Station - Zu - Station

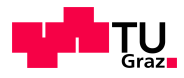

# <span id="page-34-0"></span>4.2 Lastmodellierung

Zur Festlegung der Lastzustände werden die Lastdaten durch beim Kunden bzw. Erzeugungsanlagen gemessener Energiewerte ermittelt ( $\frac{1}{4}$ -h-Mittelwerte). Diese Energiedaten liegen in zwei verschiedenen Formaten vor:

- $\bullet$  nichtlastprofilgezählte Verbraucher (Standardlastprofile)
- lastprofilgezählte Verbraucher und Erzeugungsanlagen

Für die erste Kundengruppe, welche mittels Standardlastprofilen [\[19\]](#page-95-3) abgerechnet wird, wird mit Hilfe der standardisierten Lastprofile für das Jahr 2012 [\[20\]](#page-95-4) und dem jeweiligen Energieverbrauch pro Standardlastprofil ein Profil für ein ganzes Jahr gebildet  $\left(\frac{1}{4}\right)$  $\frac{1}{4}$ -h-Mittelwerte). Für Kunden die mittels Lastprofilzähler verrechnet werden, liegen die Werte bereits als  $\frac{1}{4}$ -h-Mittelwerte vor und können direkt ins Lastmodell übernommen werden. Nach der erfolgreichen Stationszuordnung der Lastdaten werden die einzelnen Lastdaten pro Station addiert und somit steht pro Station ein berechnetes Lastprofil, aufgrund der Verbrauchsdaten, zur Verfugung (siehe Abbildung [4.5\)](#page-35-1). Die Lastprofile ¨ pro Stationen werden als Textdatei gespeichert und der Leistungs-Zeit-Verlauf kann in NEPLAN® direkt verwendet werden. Des Weiteren besteht die Möglichkeit, frei wählbare Zeitpunkte im Jahresverlauf, wie z.B. Stark- oder Schwachlast, als NDB-Datei zu exportieren. Eine NDB-Datei beinhaltet alle nötigen Lastdaten für einen gewissen Zeitpunkt, welche in NEPLAN<sup>®</sup> eingebunden und zur Definition von Varianten benutzt werden kann. Für die Bestimmung der Blindleistung wird ein konstanter Wirkfaktor  $cos(\varphi)$  von 0,95 angenommen, welcher sich auf Basis von Referenzmessungen an repräsentativen Transformatorstationen ergibt. Die Erzeugungsanlagen im Netzgebiet werden aufgrund von wirtschaftlichen Faktoren (Bestrebung zur reinen Wirkleistungseinspeisung) mit einem Wirkfaktor von  $cos(\varphi) = 1,00$  betrieben.

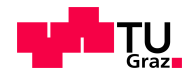

<span id="page-35-1"></span>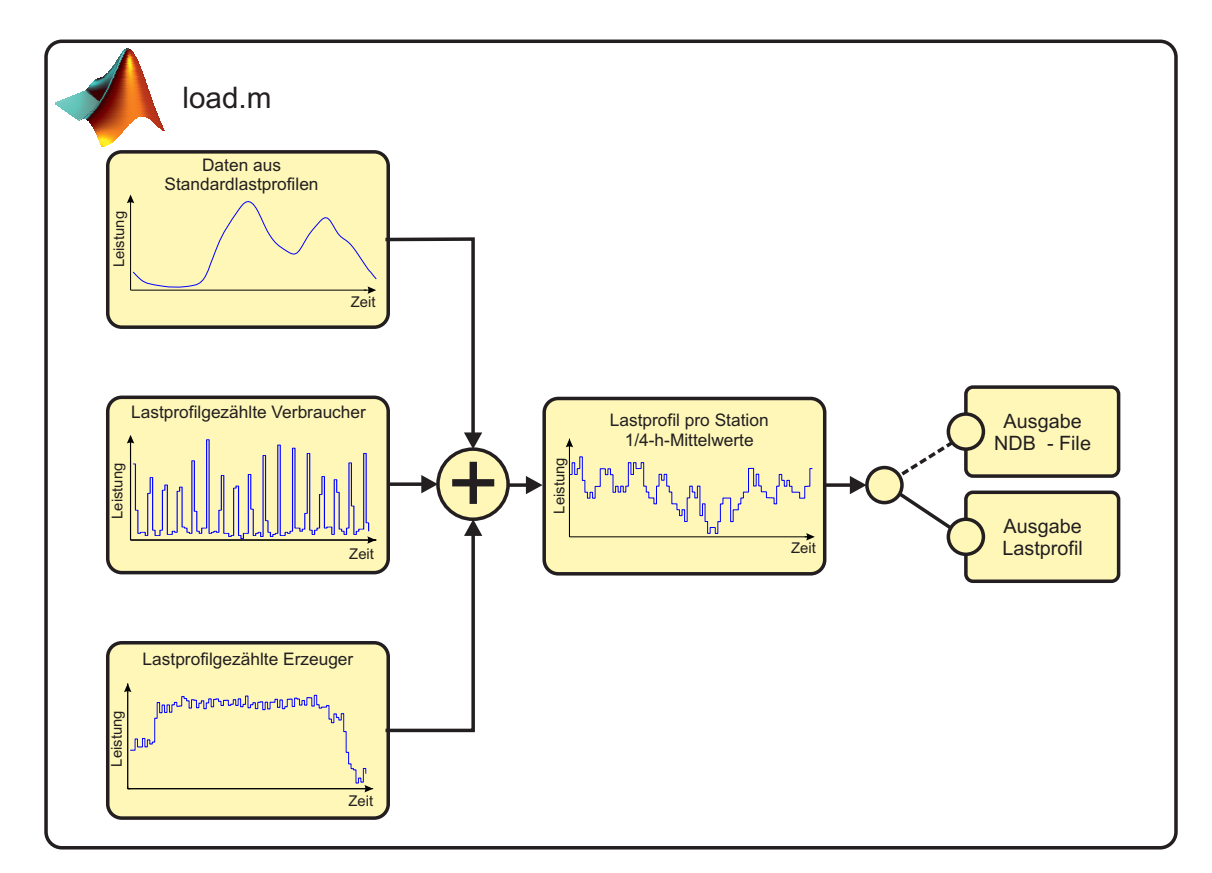

Abbildung 4.5: Generierung Lastprofile bzw. NDB - Datei

## <span id="page-35-0"></span>4.2.1 Standardlastprofile

Die zur Ermittlung der Lastdaten erforderlichen Lastprofile sind in Tabelle [4.2](#page-35-2) angeführt.

<span id="page-35-2"></span>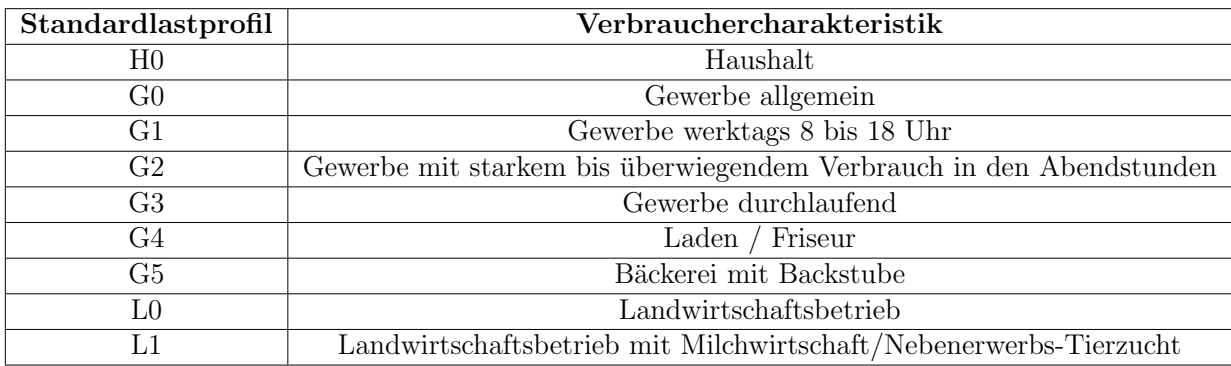

Tabelle 4.2: Ubersicht der verwendeten Standardlastprofile [\[19\]](#page-95-3) ¨
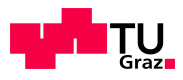

# 4.2.2 Sonderlastprofile

Für ausgewählte Verbrauchercharakteristiken, welche durch die repräsentativen Standardlastprofile [\[19\]](#page-95-0) nicht abgebildet sind, existieren Sonderlastprofile. Zur Lastmodellierung werden folgende Sonderlastprofile berucksichtigt: ¨

<span id="page-36-0"></span>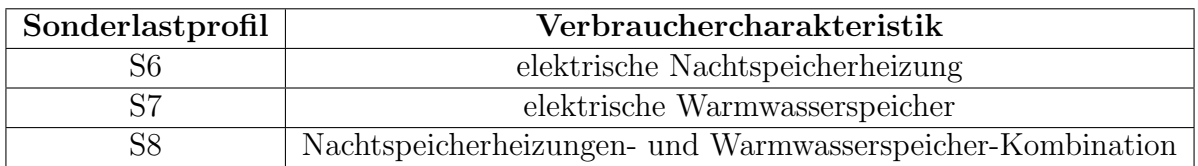

Tabelle 4.3: Ubersicht der verwendeten Sonderlastprofile [\[21\]](#page-95-1) ¨

Die in Tabelle [4.3](#page-36-0) angefuhrten Sonderlastprofile sind in Abbildung [4.6](#page-36-1) bis Abbildung [4.8](#page-37-0) ¨ dargestellt.

<span id="page-36-1"></span>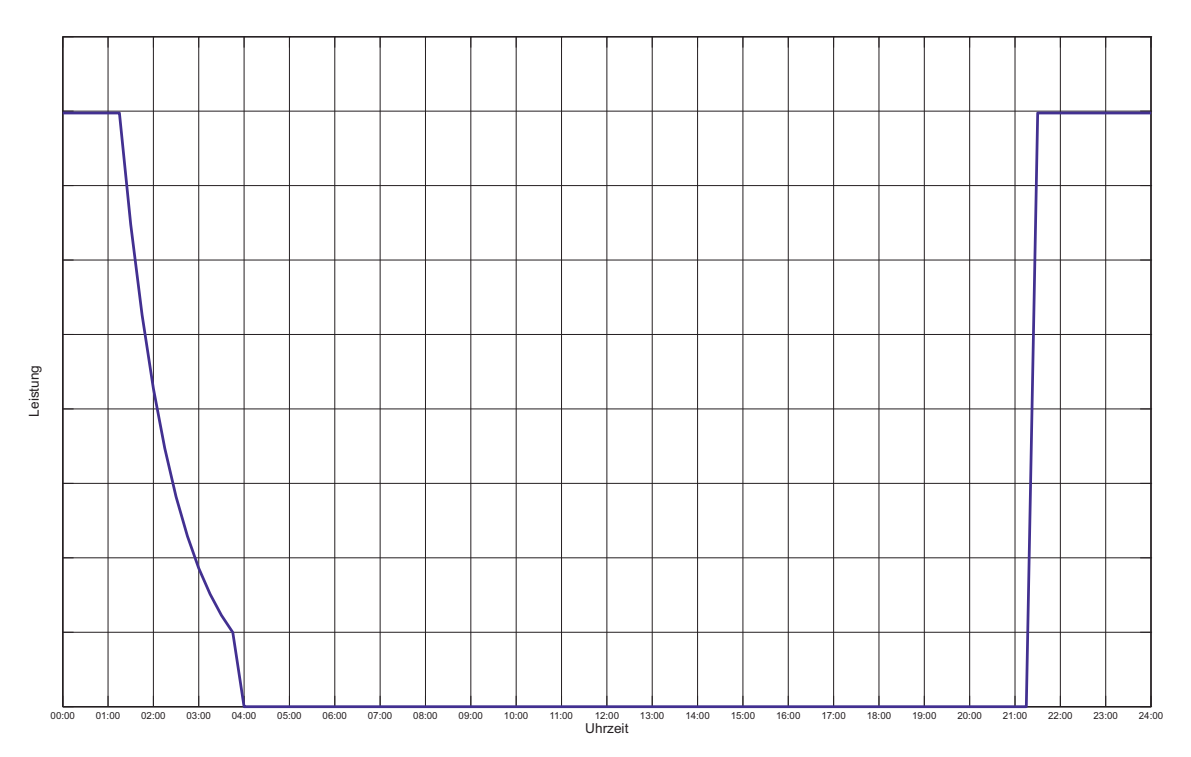

Abbildung 4.6: Verlauf des Sonderlastprofils S6 [\[21\]](#page-95-1) - elektrische Nachtspeicherheizung

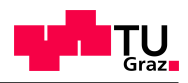

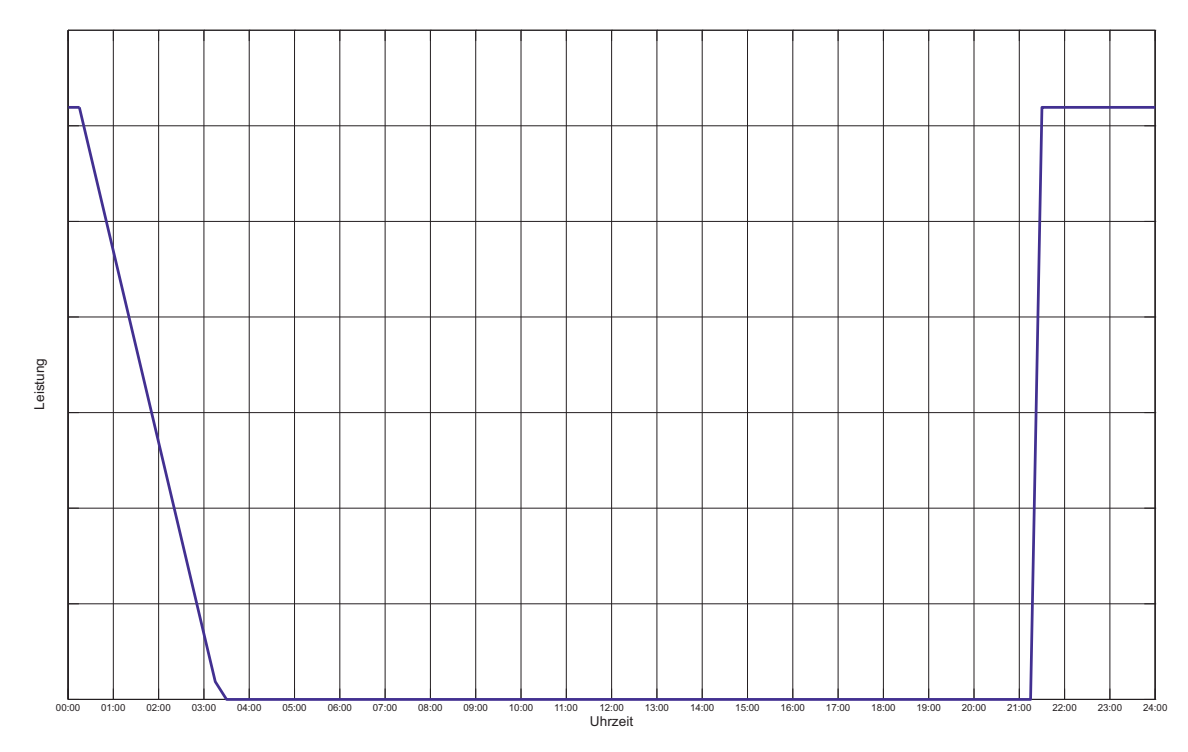

Abbildung 4.7: Verlauf des Sonderlastprofils S7 [\[21\]](#page-95-1) - elektrische Warmwasserspeicher

<span id="page-37-0"></span>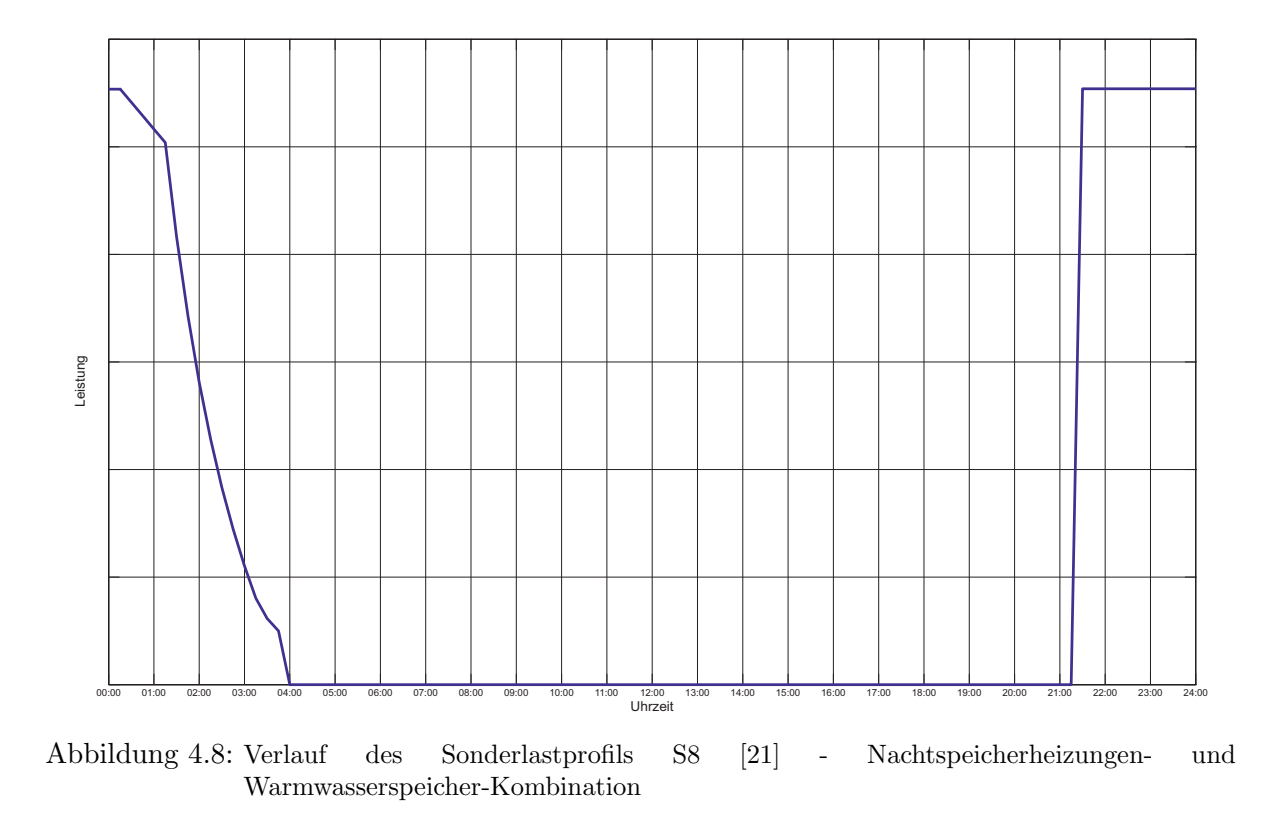

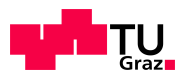

# 4.3 Verbindung MATLAB $^{\circledR}$  - NEPLAN $^{\circledR}$

Für die Realisierung einer effizienten und genauen Modellerstellung in NEPLAN<sup>®</sup>, wurde auf die Möglichkeit Daten in NEPLAN<sup>®</sup> über eine SQL - Datenbank einzuspielen zurückgegriffen. Hierzu wurden die benötigten Daten wie z.B. die Koordinaten der Stationen im Mittelspannungsnetz und Leiterverbindungen über  $kml$ - und  $xlsx$ - Dateien mittels MATLAB<sup>®</sup> erfasst und entsprechend aufbereitet. Dieser Vorgang ist in Abbildung [4.9](#page-38-0) visualisiert. Das Softwarepaket MATLAB <sup>R</sup> bietet hier den Vorteil, dass es für die Verwaltung und Manipulation von großen Datenmengen eingebaute Funktionen besitzt, in welchen die auszuführenden Operationen entsprechend schnell abgearbeitet werden können. Ein weiterer Vorteil von MATLAB<sup>®</sup> ist die Option Daten in Datenbanken einzuspielen bzw. diese Daten aus der Datenbank auszulesen sowie die Möglichkeit, verschiedene Dateiformate (wie etwa kml, xlsx usw.) öffnen zu können und die darin enthaltenen Informationen weiterzuverarbeiten.

<span id="page-38-0"></span>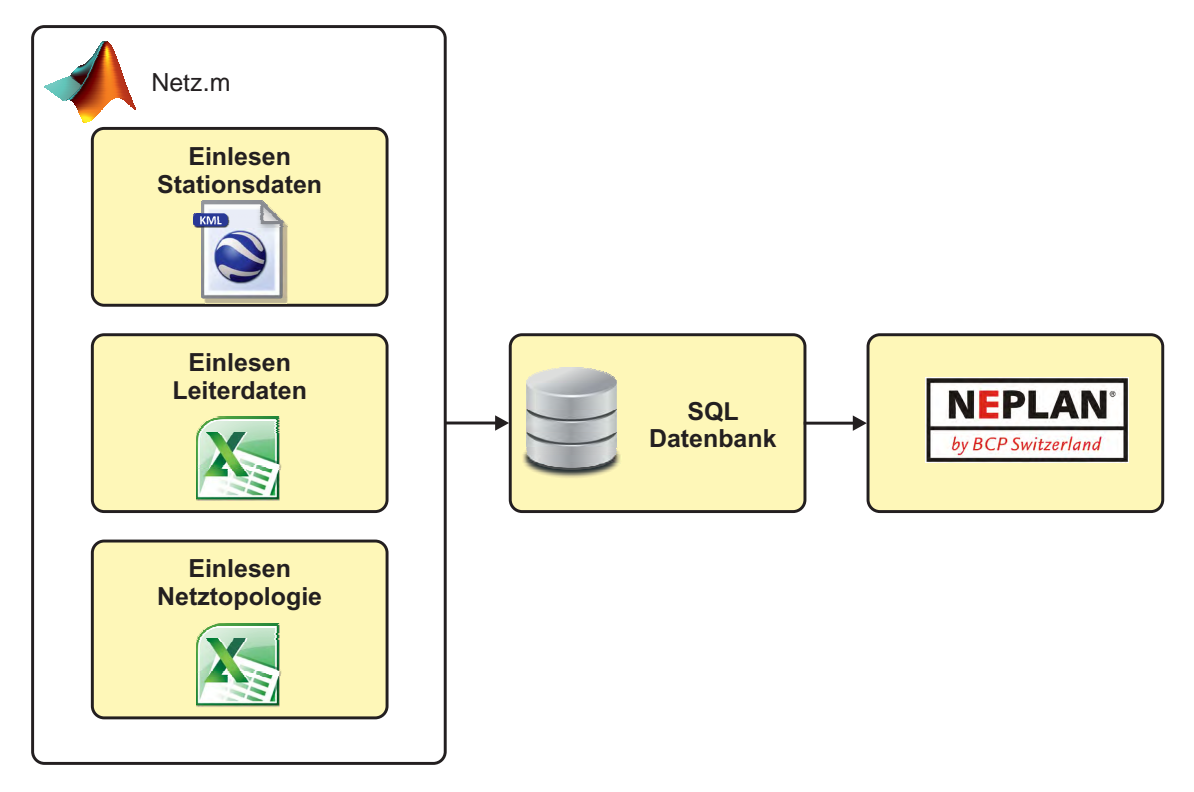

Abbildung 4.9: Ablauf Datengenerierung und Übertrag nach NEPLAN<sup>®</sup>

### 4.3.1 NEPLAN<sup>®</sup> Elementtabellen

Eine erfolgreiche Datenintegration in NEPLAN<sup>®</sup> hängt von Konventionen und Abfolgen ab, welche eingehalten werden müssen. Diese Konventionen gelten für einzelne Betriebsmittel, wie z.B. Sammelschienen oder Leitungen und beschreiben die erforderlichen Parameter, welche an NEPLAN<sup>®</sup> übergeben werden müssen. Diese Parameter wurden mit

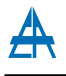

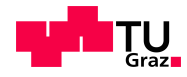

Hilfe der NEPLAN<sup>®</sup> - Dokumentation ermittelt [\[22\]](#page-95-2).

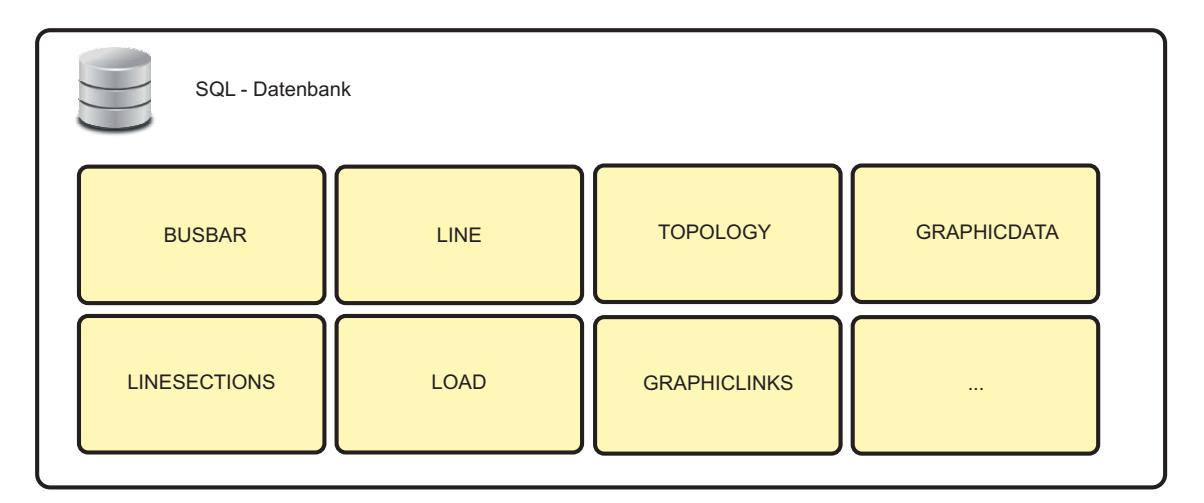

Abbildung 4.10: Inhalt der SQL - Datenbank

# <span id="page-40-0"></span>5 Szenarienbasierte Lastflussberechnung

Im nachfolgenden Kapitel erfolgt eine Darstellung des Themas Lastflussberechnung, welche sich von den mathematischen und fachtheoretischen Grundlagen über die Definition von repräsentativen Szenarien für diese Masterarbeit erstreckt.

# 5.1 Aufgaben der Lastflussberechnung

Als prinzipielle Aufgabe der Lastflussberechnung kann die Ermittlung von Belastungszuständen im jeweils zu untersuchenden Netz angesehen werden, welche die Auslastung von Betriebsmitteln (Kabel, Transformatoren, etc.), Spannungswerte und -grenzen sowie die Netzverluste beinhalten. Hierzu erfolgt eine symmetrische Modellierung der Leitungsimpedanzen (zyklisch symmetrisch), der Netzlasten und der Einspeiser. In der Realität ist die Schieflast kleiner als zwei Prozent und die Belastung kann somit als symmetrisch angesehen werden [\[23\]](#page-95-3). Zur Berechnung von Lastflussproblemstellungen sind eine Vielzahl von Berechnungsmethoden und -modelle verfügbar. In den nachfolgenden Abschnitten werden die prinzipiellen Unterschiede zwischen einer linearen bzw. einer nichtlinearen Problemstellung sowie das verwendete Newton-Raphson-Verfahren beschrieben.

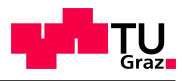

# 5.1.1 Knotentypen

Zur Abbildung verschiedener Knoten, wie z.B. Lasten oder Kraftwerke (Erzeugungsanlagen), existieren in der Lastflussberechnung verschiedene Knotentypen mit jeweils unterschiedlichen Parametern. Im Allgemeinen kann jeder Knoten durch zwei komplexe Größen charakterisiert werden [\[23\]](#page-95-3). Eine Auflistung der unterschiedlichen Knotentypen ist in Tabelle  $5.1$  angeführt.

<span id="page-41-0"></span>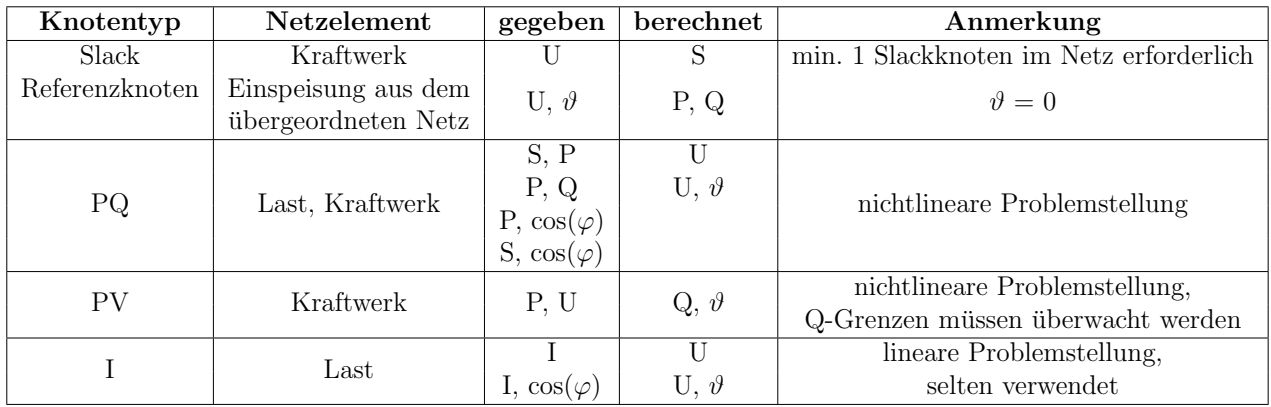

Tabelle 5.1: Ubersicht der in der Lastflussberechnung verwendeten Knoten [\[23\]](#page-95-3) ¨

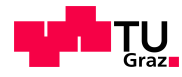

# 5.2 Lineare Problemstellung

In diesem Abschnitt wird die Bildung der Knotenadmittanzmatrix und die Vorgangsweise zur Lastflussberechnung anhand einer linearen Problemstellung gezeigt. Abbildung [5.1](#page-42-0) zeigt die Vorgangsweise zur Umwandlung von sich im Netz befindlichen Betriebsmitteln in deren Ersatzelemente. Als Ersatzelement für Lasten bzw. Erzeuger werden Konstantstromquellen- bzw. -senken angenommen. Diese Art der Aufgabenstellung wird als lineare Problemstellung bezeichnet, da Ströme und Spannungen vorgegeben werden und keine Leistungen.

Nach erfolgreicher Umwandlung und Vergabe von Knotennummern (Abb. [5.1,](#page-42-0)  $(1)$ ,...) kann mit der Bildung der Knotenpunktadmittanzmatrix fortgefahren werden.

<span id="page-42-0"></span>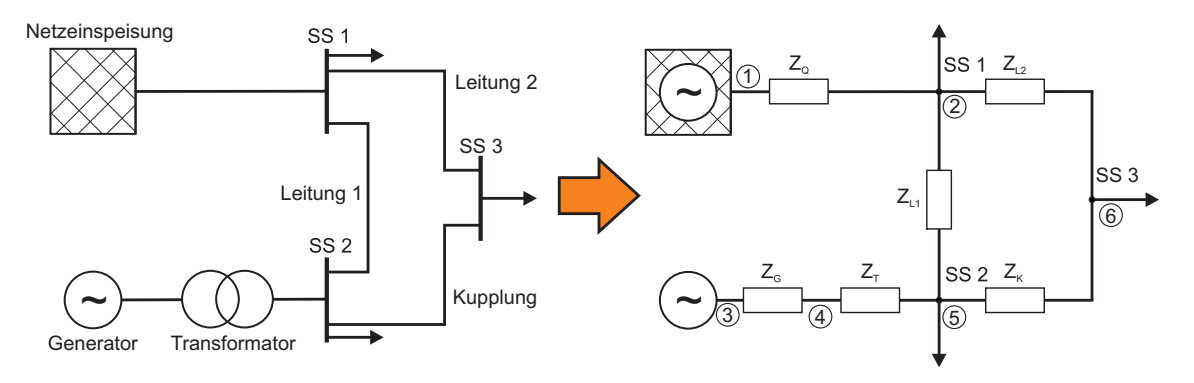

<span id="page-42-3"></span>Abbildung 5.1: Umwandlung der Betriebsmittel zu Impedanzen [\[24\]](#page-95-4)

#### 5.2.1 Bildung der Knotenpunktadmittanzmatrix

Für die jeweiligen Ströme in den Zweigen kann folgende Gleichung angesetzt werden:

$$
I_i = \sum_{k=1}^{n} Y_{ik} \cdot U_k \ , \ i = 1, 2...n \tag{5.1}
$$

<span id="page-42-1"></span>Als Bildungsgesetz der Knotenpunktsadmittanzmatrix gelten folgende Gleichungen:

$$
\underline{Y}_{ii}^{+} = \sum_{1, \ k \neq i}^{n} \underline{Y}_{ik} \tag{5.2}
$$

<span id="page-42-2"></span>
$$
\underline{Y}_{ik}^{+} = -\underline{Y}_{ik} \tag{5.3}
$$

Die Elemente aus Gleichung [5.2](#page-42-1) werden als Eigenadmittanz bezeichnet und befinden sich in der Hauptdiagonale. Gleichung [5.3](#page-42-2) beschreibt die Koppeladmittanzen, welche in den Nebendiagonalen angeordnet sind (siehe Gleichung [5.4\)](#page-43-0).

<span id="page-43-0"></span>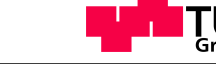

Gleichung [5.1](#page-42-3) sowie die Bildungsgesetze können auf das gesamte Netz angewendet und das daraus resultierende Gleichungssystem in Matrix-Schreibweise aufgestellt werden.

$$
\begin{bmatrix}\n\underline{I}_{1} \\
\underline{I}_{2} \\
\vdots \\
\underline{I}_{n}\n\end{bmatrix} = \begin{bmatrix}\nY_{11} & Y_{12} & Y_{13} & \dots & Y_{1n} \\
Y_{21} & Y_{22} & Y_{23} & \dots & Y_{2n} \\
\vdots & \vdots & \vdots & \dots & \vdots \\
Y_{n1} & Y_{n2} & Y_{n4} & \dots & Y_{nn}\n\end{bmatrix} \cdot \begin{bmatrix}\n\underline{U}_{1} \\
\underline{U}_{2} \\
\vdots \\
\vdots \\
\underline{U}_{n}\n\end{bmatrix}
$$
\n(5.4)

Durch die Anzahl der Knoten wird die Ordnung der Matrix vorgegeben und somit resultiert aus einem Netz mit n - Knoten eine  $(n \times n)$  - Matrix, welche das Netz vollständig beschreibt. Betrachtet man das Beispielnetz in Abbildung [5.1](#page-42-0) ergibt sich folgende Knotenpunktadmittanzmatrix:

<span id="page-43-1"></span>
$$
\underline{Y}^{+} = \begin{bmatrix}\nY_Q & -Y_Q & 0 & 0 & 0 & 0 \\
-Y_Q & (Y_Q + Y_{L1} + Y_{L2}) & 0 & 0 & -Y_{L1} & -Y_{L2} \\
0 & 0 & Y_G & -Y_G & 0 & 0 \\
0 & 0 & -Y_G & (Y_T + Y_G) & -Y_T & 0 \\
0 & -Y_{L1} & 0 & -Y_T & (Y_T + Y_K + Y_{L1}) & -Y_K \\
0 & -Y_{L2} & 0 & 0 & -Y_K & (Y_{L2} + Y_K)\n\end{bmatrix}
$$
\n(5.5)

#### 5.2.2 Berechnungsvorgang

<span id="page-43-2"></span>Nach Bildung der Knotenpunktadmittanzmatrix (Gleichung [5.5\)](#page-43-1) können die unbekannten Variablen mittels Inversion der Matrix  $\underline{Y}^+$  bestimmt werden (Gleichung [5.6\)](#page-43-2).

$$
\underline{U}^+ = (\underline{Y}^+)^{-1} \underline{I}^+ \tag{5.6}
$$

#### 5.3 Nichtlineare Problemstellung

Zur Berechnung von nichtlinearen Problemstellungen im Bereich der Lastflussberechnung werden in den einzelnen Knoten Leistungen vorgegeben, aus welcher die Nichtlinea-rität resultiert. Mögliche Knotentypen sowie die Variablen sind in Tabelle [5.1](#page-41-0) detailliert beschrieben.

Bei dieser Art der Problemstellung werden, im Vergleich zur linearen Problemstellung, die Knotenpunktströme durch Knotenpunktleistungen ersetzt. Diese Knotenpunktlei-stungen lassen sie wie folgt ausdrücken [\[15\]](#page-94-0):

$$
\underline{S}_i = 3\underline{U}_i \underline{I}_i^* = 3\underline{U}_i \sum_{k=1}^n \underline{Y}_{ik}^* \underline{U}_k^* = P_i + jQ_i \tag{5.7}
$$

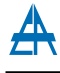

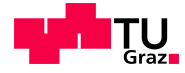

<span id="page-44-0"></span>Durch Aufteilung in Real- und Imaginärteil entstehen folgenden Gleichungen (Gleichung [5.8](#page-44-0) und [5.9\)](#page-44-1):

$$
P_i = \Re{\{\frac{3L_i}{L_i}\sum_{k=1}^{n} \underline{V}_{ik}^* \underline{U}_k^*\}}\tag{5.8}
$$

<span id="page-44-1"></span>
$$
Q_i = \Im\{3\underline{U}_i \sum_{k=1}^n \underline{Y}_{ik}^* \underline{U}_k^*\}\tag{5.9}
$$

Durch Einführung von  $P_i = P_{E_i} - P_{Li}$  bzw.  $Q_i = Q_{E_i} - Q_{Li}$  werden die Knotenleistungen mit den bekannten Leistungen der Lasten (Index L) bzw. Erzeugern (Index E) gleichgesetzt und somit kann die Forderung gestellt werden, dass  $\Delta P = P_{Ei} - P_{Li} - P_i = 0$ gilt [\[15\]](#page-94-0). Diese Beziehung gilt in gleicher Weise für die Knotenblindleistungen. Die neuen Netzgleichungen lauten somit wie folgt:

<span id="page-44-2"></span>
$$
\Delta P_i = P_{E_i} - P_{Li} - \Re\{3\underline{U}_i \sum_{k=1}^n \underline{Y}_{ik}^* \underline{U}_k^*\} = 0
$$
\n(5.10)

<span id="page-44-3"></span>
$$
\Delta Q_i = Q_{E_i} - Q_{Li} - \Im\{3\underline{U}_i \sum_{k=1}^n \underline{Y}_{ik}^* \underline{U}_k^*\} = 0
$$
\n(5.11)

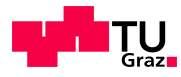

#### <span id="page-45-2"></span>5.3.1 Newton-Raphson-Verfahren

Zur Lösung des nichtlinearen Gleichungssystems, welches durch die Gleichungen [5.10](#page-44-2) und [5.11](#page-44-3) definiert ist, wird das Newton-Raphson-Verfahren verwendet. Dieses Verfahren ist ein schnell konvergierendes iteratives Verfahren zur Bestimmung von Nullstellen [\[23\]](#page-95-3). Die Lösung erfolgt numerisch und ist somit eine Approximation. Als Grundgleichung des Verfahrens gilt:

$$
x_{n+1} = x_n - \frac{f(x_n)}{f'(x_n)}
$$
\n(5.12)

<span id="page-45-1"></span>Schreibt man diese Grundgleichung für die Anforderungen der Lastflussberechnung um erhält man folgende Gleichungen [\[23\]](#page-95-3):

$$
g(\underline{U}) = f(\underline{U}) - \underline{S} \stackrel{!}{=} 0 \tag{5.13}
$$

$$
\underline{U}_{i+1} = \underline{U}_i - \frac{f(\underline{U}_i) - \underline{S}}{\frac{\partial}{\partial \underline{U}}(f(\underline{U}) - \underline{S})|_{U=U_i}} = \underline{U}_i - \frac{\underline{S}_i - \underline{S}}{\underline{J}|_{U=U_i}}
$$
(5.14)

<span id="page-45-0"></span>Abbildung [5.2](#page-45-0) zeigt den Ablauf bei der L¨osung von Lastflussgleichungen nach dem Newton-Raphson-Verfahren.

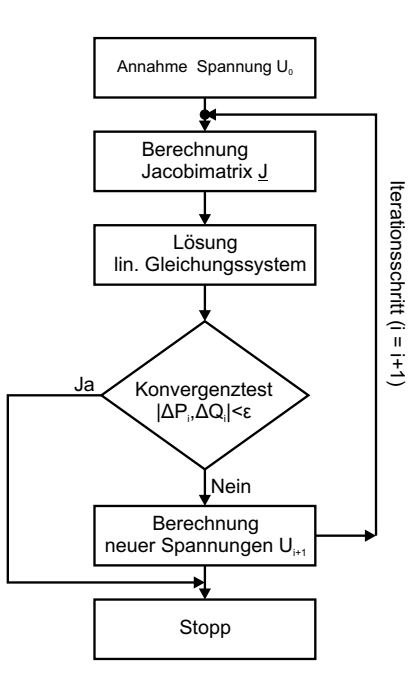

Abbildung 5.2: Ablauf Newton-Raphson-Verfahren [\[24\]](#page-95-4) [\[23\]](#page-95-3)

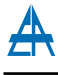

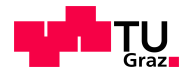

Ausgehend von den Netzgleichungen (Gleichung [5.10,](#page-44-2) [5.11\)](#page-44-3), welche die Knotenleistungen beschreiben und der Berechnungsvorschrift (Gleichung [5.13\)](#page-45-1) erfolgt eine iterative Berech-nung des Lastflussproblems. Des Weiteren muss ein Startwert (Abbildung [5.2,](#page-45-0)  $U_0$ ) für die Berechnung gewählt werden. Um die Lösung dieses Problems zu ermöglichen, werden mittels der Bildung der Jacobimatrix (Funktionalmatrix) die Netzgleichungen im jeweiligen Arbeitspunkt linearsiert. Die Funktionalmatrizen (Jacobimatrix) werden durch die partielle Ableitung der Netzgleichungen (Gleichung [5.10,](#page-44-2) [5.11\)](#page-44-3) nach dem Spannungswinkel (Matrix A und C) sowie nach den Spannungsbeträgen (Matrix B und D) gebildet und können dadurch in folgende Gleichungssysteme (Gleichung  $5.15, 5.16$ ) übergeführt werden:

<span id="page-46-0"></span>
$$
\begin{bmatrix} \Delta P \\ \Delta Q \end{bmatrix} = \begin{bmatrix} A & B \\ C & D \end{bmatrix} \begin{bmatrix} \Delta \vartheta \\ \Delta U \end{bmatrix}
$$
\n(5.15)

Durch Invertierung der Jacobimatrix (Gleichung [5.16\)](#page-46-1) erfolgt die Lösung der Gleichung und die Berechnung der neuen Spannungswerte sowie der Übergang in den nächsten Iterationsschritt. Die iterative Berechnung endet, wenn das Konvergenzkriterium  $|\Delta P_i,\Delta Q_i| <$  $\epsilon$  erfüllt ist und somit eine entsprechende Näherung als Lösung gefunden wurde.

<span id="page-46-1"></span>
$$
\begin{bmatrix} \Delta \vartheta \\ \Delta U \end{bmatrix} = \begin{bmatrix} A & B \\ C & D \end{bmatrix}^{-1} \begin{bmatrix} \Delta P \\ \Delta Q \end{bmatrix}
$$
\n(5.16)

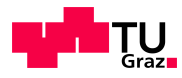

# <span id="page-47-0"></span>5.4 Übersicht der zu untersuchenden Szenarien

Im folgendem Kapitel sollen die zu untersuchenden Szenarien definiert und erläutert werden, welche für die szenarienbasierte Lastflussberechnung eingesetzt werden. Des Weiteren werden die zulässigen Betriebsmittelauslastungen sowie das zulässiges Spannungsband festgelegt. Als Berechnungsverfahren wird das Newton-Raphson-Verfahren verwendet, welches unter Abschnitt [5.3.1](#page-45-2) beschrieben ist.

#### <span id="page-47-1"></span>5.4.1 Zulässige Betriebsmittelauslastungen

Für die Lastflussberechnung im zu untersuchenden Netzgebiet werden Betriebsmittelauslastungen bis 0,40 p.u. als Normalbelastung angesehen. Auslastungen zwischen 0,40 und 0,60 p.u. werden als erhöhte Belastung definiert. Übersteigt die Auslastung 0,60 p.u., liegt diese aufgrund des (n-1)-Kriteriums über der Normalbelastung der Betriebsmit-tel. Gemäß [\[13\]](#page-94-1) [\[11\]](#page-94-2) sollte diese erhöhte Auslastung nicht überschritten werden, daher wird ein Auslastungsgrad von 0,60 p.u. als Grenzwert für Betriebsmittelauslastungen angesehen.

#### <span id="page-47-2"></span>5.4.2 Zulässiges Spannungsband im Mittelspannungsnetz

Als zulässiges Spannungsband ergibt sich ein Bereich von 0,93 bis 1,07 p.u. der Nennspannung im Mittelspannungsnetz, in welchem sich die Netzspannung bewegen kann. Zusätzlich zur nominalen Spannung von 1,00 p.u. besteht somit ein Spielraum von 0,07 p.u., welcher sich wie folgt zusammensetzt [\[25\]](#page-95-5):

- 0,04 p.u. Spannungsoffset (z.B. durch Stromkompoundierung am Regeltransformator HS/MS)
- 0,01 p.u. Toleranzband des Stufenstellers am Regeltransformator HS/MS
- 0,02 p.u. Spannungshub bzw. Spannungsabsenkung durch Erzeuger bzw. Verbraucher im Mittelspannungsnetz [\[26\]](#page-95-6)

Ein mögliches Spannungsband für den Worst - Case (U=1,07 p.u.) ist in Abbildung [5.3](#page-48-0) dargestellt.

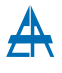

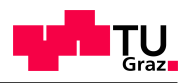

<span id="page-48-0"></span>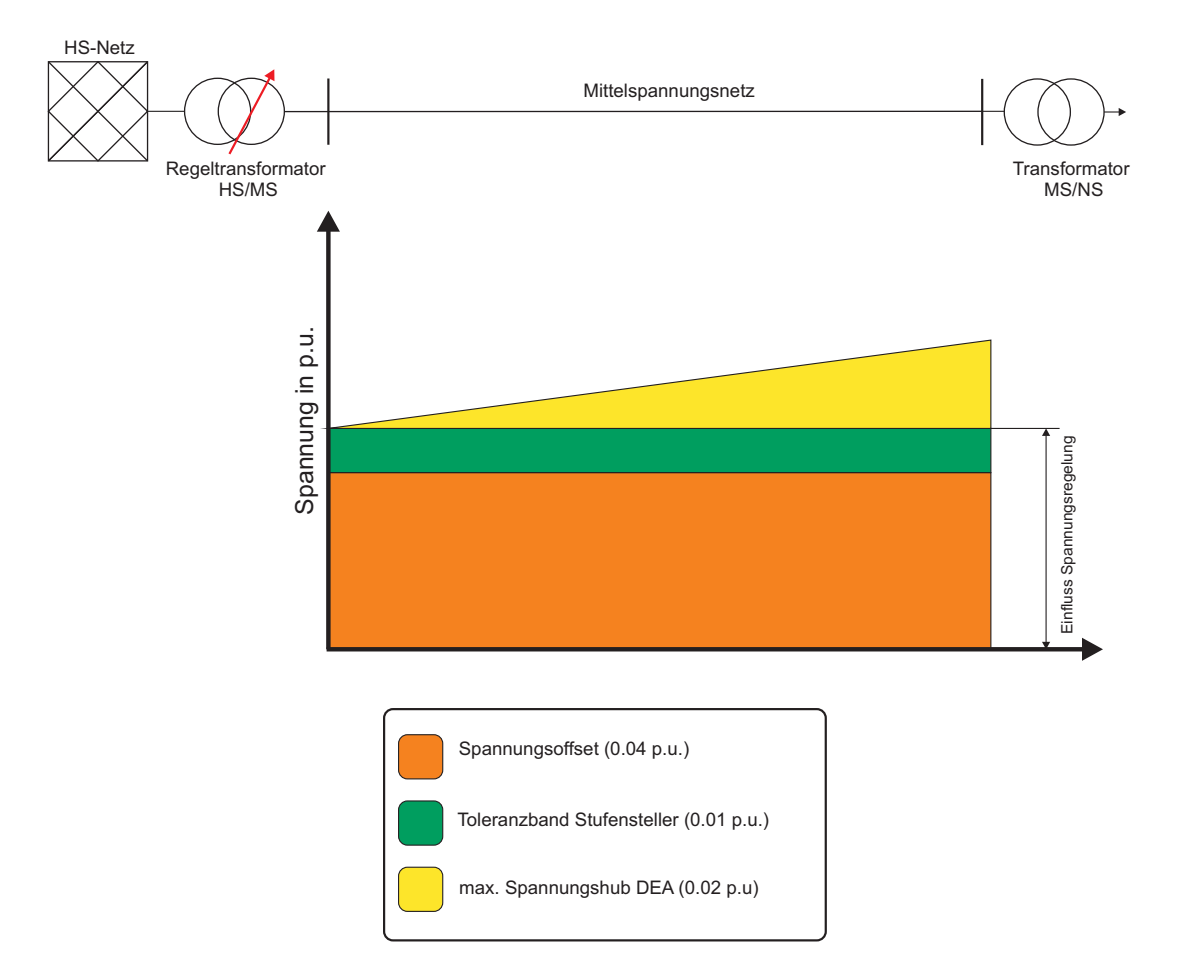

Abbildung 5.3: Exemplarische Darstellung des verfugbaren Spannungsbandes (Worst - Case) [\[25\]](#page-95-5) ¨

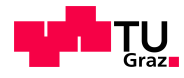

#### <span id="page-49-2"></span>5.4.3 Stromkompoundierung

Zur Regelung der Spannung wird im Mittelspannungsnetz in jedem Umspannwerk ein Regeltransformator mit Stromkompoundierung eingesetzt und ist auch im Modell des Netzes implementiert. Die Stromkompoundierung verändert den Sollwert der Netzspannung in Abhängigkeit des Laststromes durch den Transformator und ändert dahingehend die Schaltstufe des Stufenstellers, um so die gewünschte Spannung zu erhalten. Um diese Kompoundierung zu ermöglichen, ist in jedem Spannungsregler eine Stromkompoundierungskennlinie hinterlegt, aus welcher sich das Reglerverhalten ergibt. Eine exemplarische Kennlinie für die Stromkompoundierung ist in Abbildung [5.4](#page-49-0) ersichtlich.

<span id="page-49-0"></span>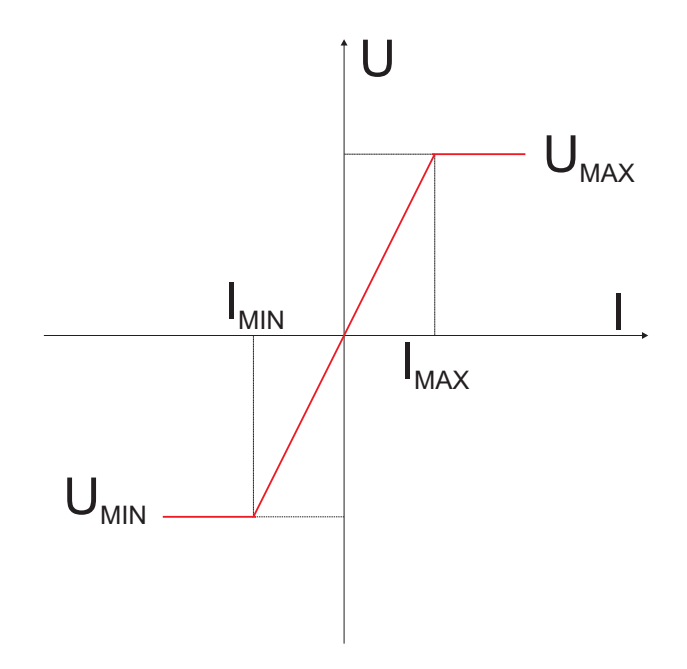

Abbildung 5.4: Exemplarische Darstellung einer Kompoundierungskennlinie [\[22\]](#page-95-2)

<span id="page-49-1"></span>Für die Simulationen des städtischen Mittelspannungsnetzes werden die in Tabelle [5.2](#page-49-1) angeführten Parameter für die Stromkompoundierung verwendet.

| Parameter | Wert in p.u. |
|-----------|--------------|
| $I_{MIN}$ |              |
| $I_{MAX}$ |              |
| $U_{MIN}$ |              |
| $U_{MAX}$ |              |

Tabelle 5.2: Einstellwerte der Stromkompoundierung für die Lastflussberechnung

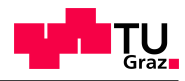

# 5.4.4 Abgänge im Netz Ost

<span id="page-50-0"></span>Tabelle [5.3](#page-50-0) stellt die Zuordnung der Leitungen zu den jeweiligen Abgängen und der nächstgelegenen Station des betroffenen Abgangs dar.

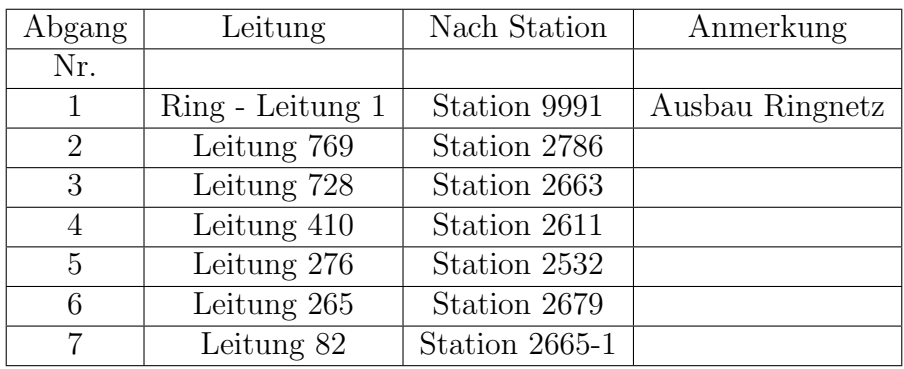

Tabelle 5.3: Auflistung der Abgänge im Umspannwerk Ost

Der geplante Netzausbau findet im Abgang 1 des Umspannwerks Ost statt (siehe Abschnitt [5.4.8\)](#page-54-0).

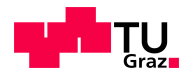

#### 5.4.5 Szenario 1: IST- Netz bei Starklast

In diesem Szenario wird der IST - Zustand des gesamten Netzes bei Starklast untersucht und etwaige Engpässe und Uberlastungen werden ermittelt.

Als Starklastfall wird anhand der Dauerlinie der gesamten Netzlast  $\sum P$  das 95%-Quantil gebildet (Q95) und daraus der resultierende Leistungswert verwendet (siehe Abbildung [5.5\)](#page-51-0). Als Netzlast  $\sum P$  gelten alle elektrischen Lasten im Netz sowie die vorzeichenrichtige Addition der Erzeuger im Verbraucherzählsystem (Leistungsbedarf positiv, Erzeugung negativ, siehe Gleichung [5.17\)](#page-51-1). Die detaillierte Modellbildung der Lasten und Erzeuger ist in Kapitel [4.2](#page-34-0) vollständig beschrieben.

<span id="page-51-1"></span><span id="page-51-0"></span>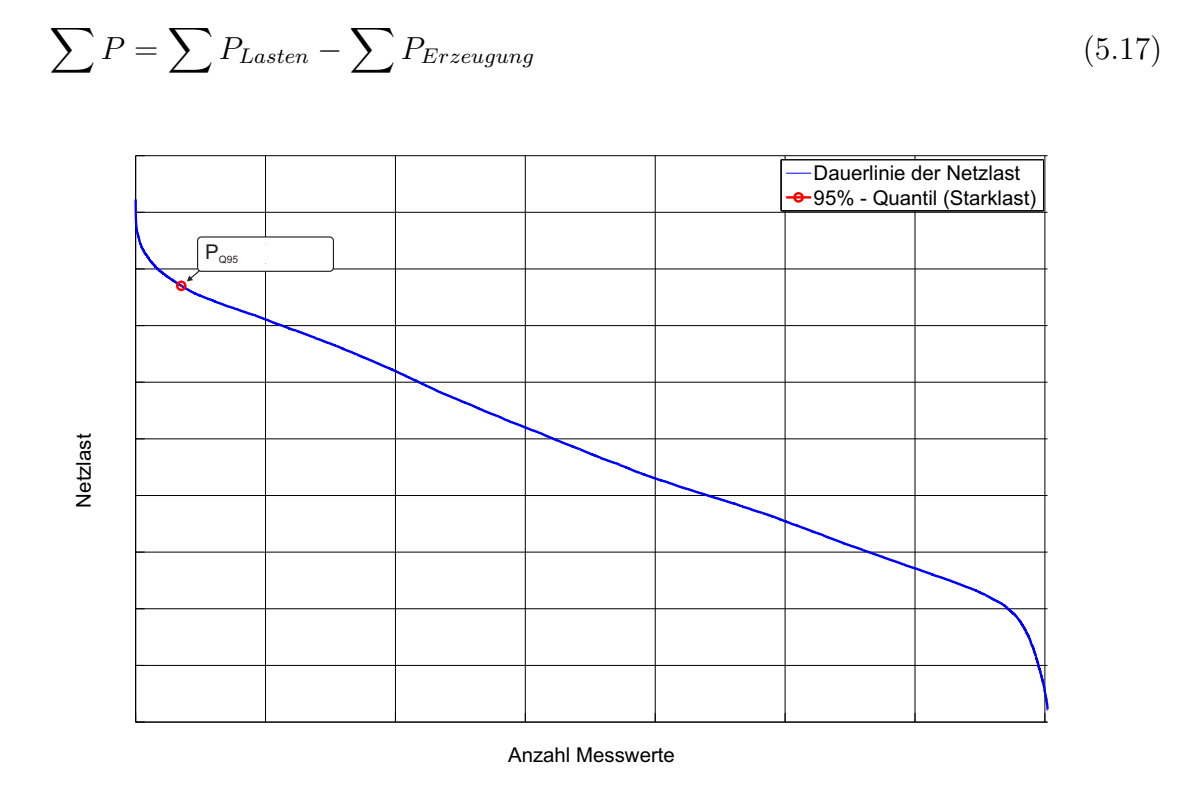

Abbildung 5.5: Geordnete Dauerlinie Szenario 1: IST - Netz bei Schwachlast

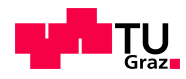

#### 5.4.6 Szenario 2: IST-Netz bei Schwachlast

Das Szenario 2 bildet den Schachlastfall ab, da es aufgrund der geringen Belastung (nahezu Leerlauf) zu einer Spannungserhöhung und einer daraus resultierenden Verletzung des zulässigen Spannungsbandes kommen kann. Da es im Schwachlastfall (nahezu Leerlauf) zu Spannungsanhebungen, welche außerhalb des regulären Spannungsbandes liegen kommen kann, ist auch dieses Szenario zu untersuchen, welches eine schwache Belastung des Netzes abbildet. Als Ausgangswert fur diese Berechnung wird der Zeitpunkt des 5%- ¨ Quantils (Q05) verwendet und daraus der resultierende Lastzustand aus der Dauerlinie der gesamten Netzlast verwendet (siehe Abbildung [5.6\)](#page-52-0).

<span id="page-52-0"></span>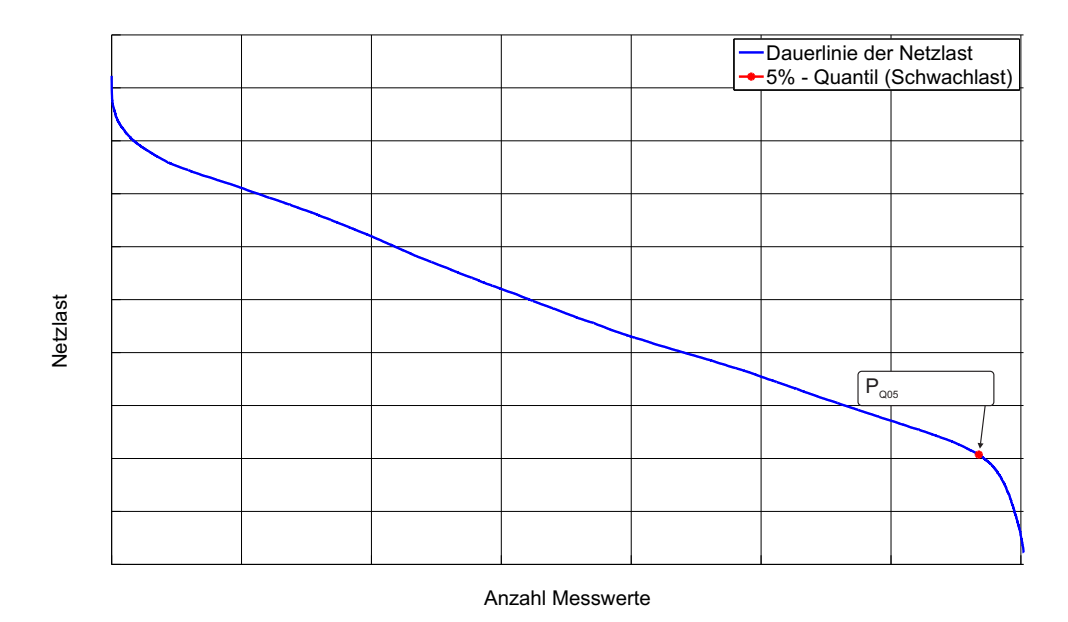

Abbildung 5.6: Geordnete Dauerlinie Szenario 2: IST-Netz bei Schwachlast

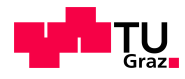

#### 5.4.7 Szenario 3: IST-Netz bei Starklast ohne Erzeugung

In diesem Szenario wird die Auswirkung eines möglichen Ausfalls der im städtischen Mittelspannungsnetz angesiedelten Erzeugungsanlagen untersucht. Hierzu werden die Lastdaten, ohne die lastprofilgezählten Erzeugungsanlagen, gebildet und somit ergibt sich eine höhere Belastung des Netzes, da sich keine Leistungsquellen mehr im Netz befinden und der gesamte Bedarf über das übergeordnete 110-kV-Netz gedeckt werden muss. Die aus diesem Szenario resultierende Dauerlinie ist unter Abbildung [5.7](#page-53-0) ersichtlich, in welcher auch der Q95-Wert eingezeichnet ist.

<span id="page-53-0"></span>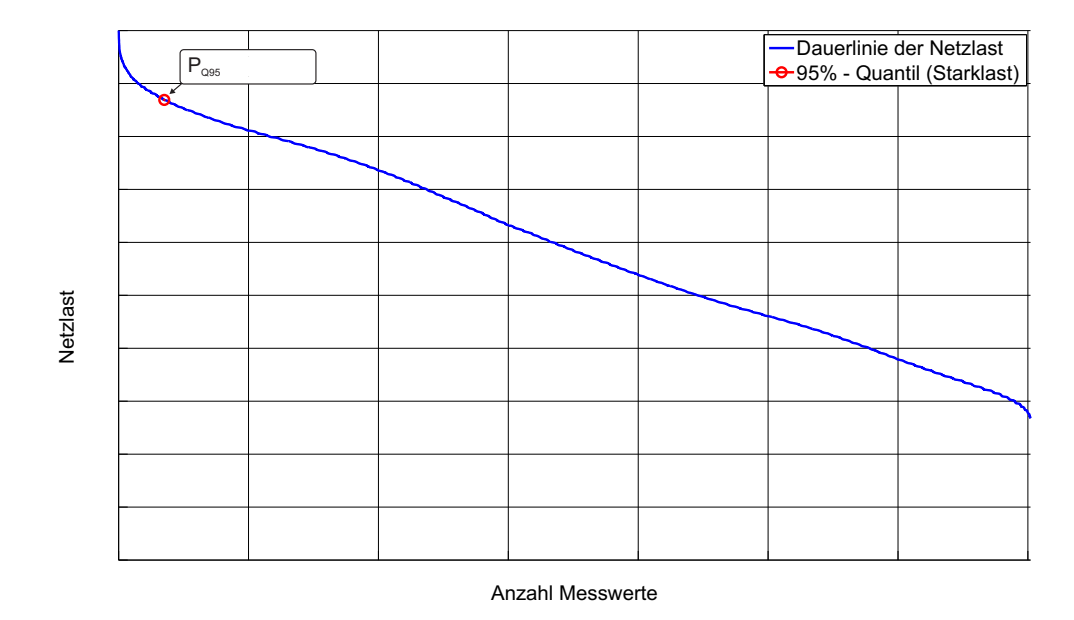

Abbildung 5.7: Geordnete Dauerlinie Szenario 3: IST - Netz bei Starklast ohne Erzeugung

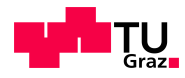

#### <span id="page-54-0"></span>5.4.8 Szenario 4: Variante Ausbau 2014

Zur Erhöhung der Versorgungszuverlässigkeit im Netz Ost wird im Zuge des Netzausbaus und Umstrukturierung einzelner Netzgebiete ein weit ausgedehnter Abgang als Ringnetz mit einheitlichem Querschnitt ausgeführt und Teile des Netzes Süd durch die Änderung von Schaltzuständen in das bestehende Teilnetz Ost integriert. Ausgehend von Ringstationen, welche am Ring verteilt sind, werden weitere Stationen versorgt, dies ist in Abbildung [5.8](#page-54-1) dargestellt. Des Weiteren wird in diesem Szenario neben dem Starklastfall auch die Schwachlastsituation simuliert und ausgewertet.

<span id="page-54-1"></span>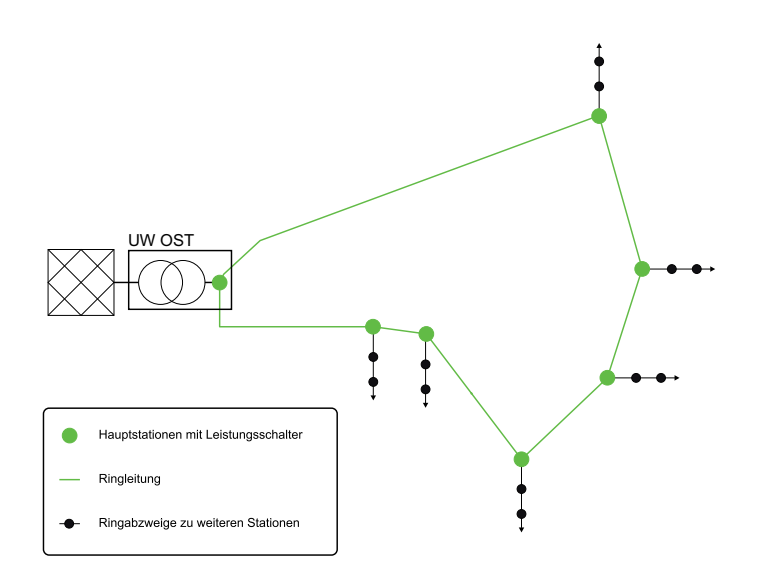

Abbildung 5.8: Darstellung der Ringstruktur - Teilnetz OST

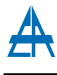

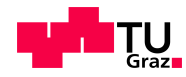

### 5.4.9 Szenario 5: Variante Ausbau 2014 Netzintegration BHKW

<span id="page-55-0"></span>In dieser Betrachtung wird zusätzlich zu dem in Punkt [5.4.8](#page-54-0) beschriebenen Ausgangszustand ein Blockheizkraftwerk mit einer elektrischen Nennleistung von  $P_{BHKW} = 10 MW$ an eine Ringstation angeschlossen (siehe Abbildung [5.9\)](#page-55-0) und die Auswirkungen auf den Lastfluss (Stark- und Schwachlast) bewertet und dargestellt.

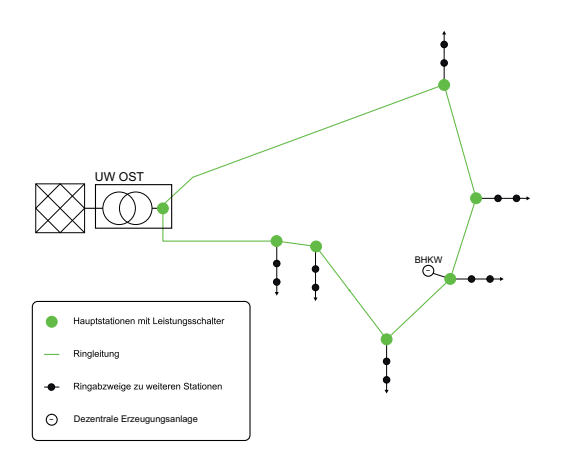

Abbildung 5.9: Darstellung der Ringstruktur inkl. Blockheizkraftwerk

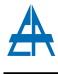

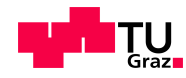

#### 5.4.10 Szenario 6: Variante Ausbau 2014 Netzintegration PV

<span id="page-56-0"></span>Ausgehend von Szenario 4 (Punkt [5.4.8\)](#page-54-0) erfolgt im Szenario 6 der Anschluss einer Photovoltaikanlage. Der Anschlusspunkt der PV - Anlage befindet sich, wie in Abbildung [5.10](#page-56-0) ersichtlich, nicht direkt am Ring sondern an einem Ringabzweig. Auch fur dieses Szenario ¨ erfolgt eine Bewertung hinsichtlich der relevanten Parameter durch Lastflussberechnungen (Stark- und Schwachlast).

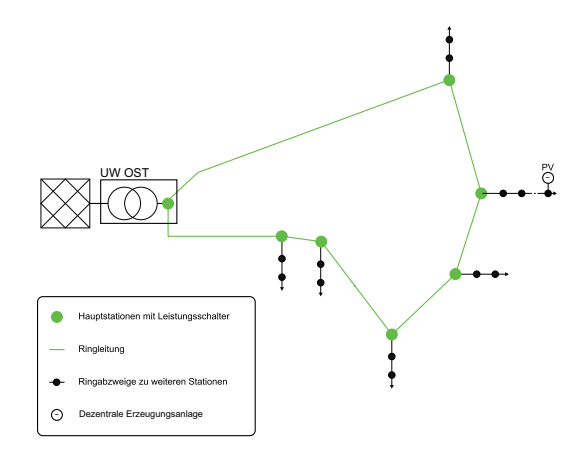

Abbildung 5.10: Darstellung der Ringstruktur inkl. Photvoltaikanlage

### 5.4.11 Szenario 7: Ausbau 2014 Netzintegration BHKW+PV

<span id="page-56-1"></span>Dieses Szenario gilt als Kombination der Szenarien 5 und 6 und beschreibt den kombinierten Betrieb eines Blockheizkraftwerkes und einer PV - Großanlage in einem gemeinsamen Abzweig im Netz Ost (siehe Abbildung [5.11\)](#page-56-1)

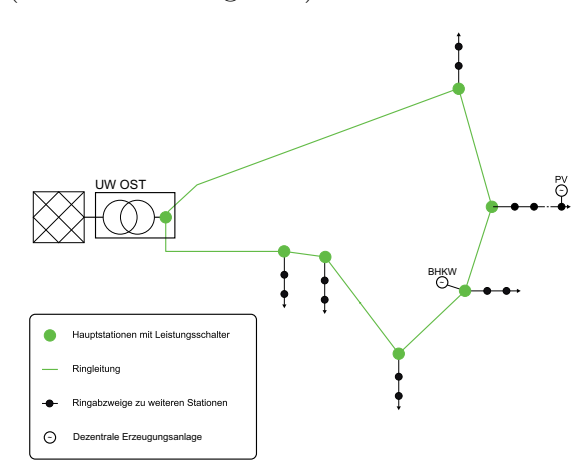

Abbildung 5.11: Darstellung der Ringstruktur inkl. Blockheizkraftwerk und Photovoltaikanlage

# 6 Ergebnisse

Im nachfolgenden Kapitel erfolgt die Darstellung der Ergebnisse aus den Kapiteln [4](#page-28-0) und [5](#page-40-0) sowie die zugehörige Erklärung der Resultate.

# 6.1 Modellbildung

Um eine Überprüfung der berechneten Netzaufbringung zu tätigen, wurde als Vergleich zur Berechnung die vom Netzbetreiber gemessenen Netzaufbringung herangezogen, was in Abbildung [6.1](#page-57-0) dargestellt ist. Die Netzaufbringung setzt sich aus alles sich im Netz befindlichen Lasten und Erzeugungsanlagen zusammen (siehe Gleichung [6.1\)](#page-57-1)

<span id="page-57-1"></span>
$$
\sum P_{Netzaufbringung} = \sum P_{Lasten} + \sum P_{Erzegung}
$$
\n(6.1)

<span id="page-57-0"></span>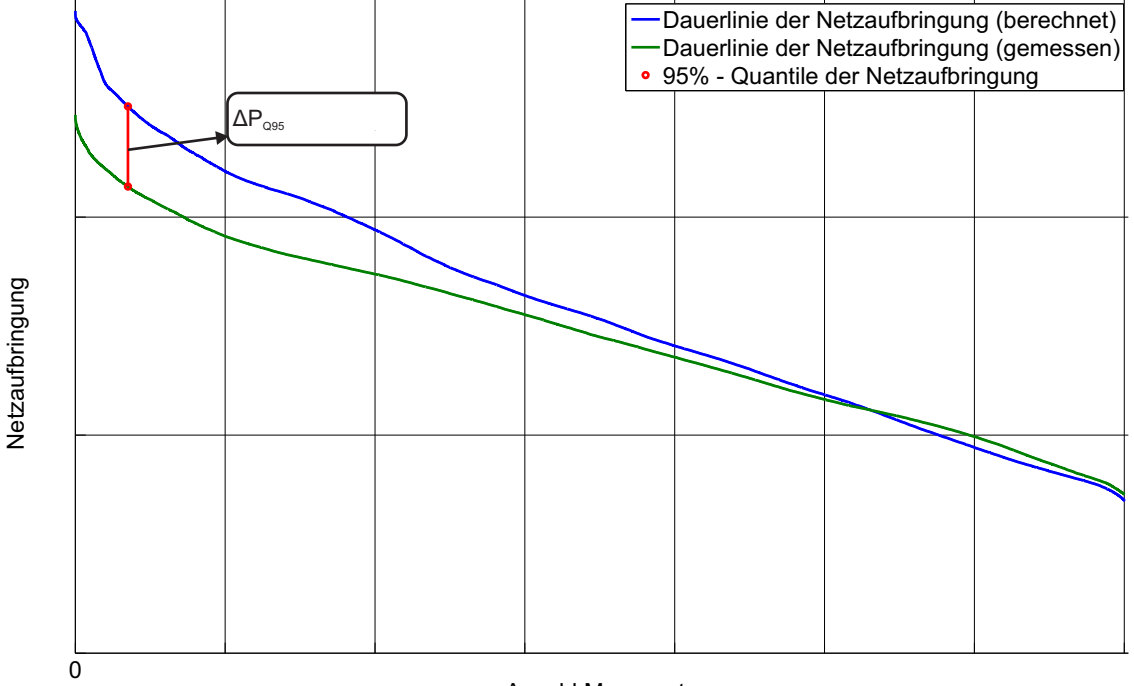

Abbildung 6.1: Geordnete Dauerlinie - berechnete und gemessene Netzaufbringung

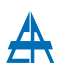

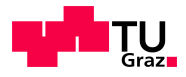

Bei der Betrachtung der geordneten Dauerlinien der Netzaufbringungen (Abbildung [6.1\)](#page-57-0) ist ersichtlich, dass sich im Q95-Punkt (Starklast) eine Abweichung zwischen Messung und Berechnung von  $\Delta P_{O95}$  ergibt. Diese Abweichung tritt aufgrund der Verwendung von synthetischen Standardlastprofilen (siehe Abschnitt [4.2\)](#page-34-0) auf. Da ca. 60% der gesamten Energie uber synthetische Standardlastprofile abgebildet werden ergeben ¨ sich Abweichungen zwischen der realen Last und dem synthetischen Standardlastprofil (siehe Abbildung [6.1\)](#page-57-0).

Aufgrund der rollierenden Ablesung in den einzelnen Abschnitten des Netzes kommt es zu einer Abweichung zwischen der vom Verteilernetzbetreiber gemessenen Energie (mit Zeitstempel) und den Zählerwerten beim Kunden (Ferrariszähler), da der Abrechnungszeitraum nicht von 1. Jänner bis 31. Dezember gehen muss, sondern durch die rollierende Zählerablesung im gesamten Netzgebiet eine Erfassung der Zählerstände auch unter dem Jahr stattfinden kann. Als Auswirkung zeigt sich ein erhöhter Leistungswert in der geordneten Dauerlinie der Netzaufbringung. Bei lastprofilgezählten Kunden tritt dies nicht auf, da hier zusätzlich zum Zählerstand auch ein zugehöriger Zeitwert aufgezeichnet wird und somit direkt der Messung der Netzaufbringung zugeordnet werden kann.

Um diese Differenz zu beseitigen wurde ein  $\frac{1}{4}$ -h-Skalierungsfaktor eingeführt, welcher die berechnete an die gemessene Dauerlinie "heranführt". Die Berechnung des Skalierungsfaktors ist in Abschnitt [6.1.1](#page-59-0) beschrieben.

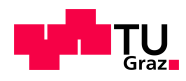

### <span id="page-59-0"></span>6.1.1 Ablauf Berechnung Skalierungsfaktor

Abbildung [6.2](#page-59-1) zeigt die Vorgangsweise zur Berechnung des  $\frac{1}{4}$ -h-Skalierungsfaktors zur Anpassung der berechneten an die gemessene Netzaufbringung.

<span id="page-59-1"></span>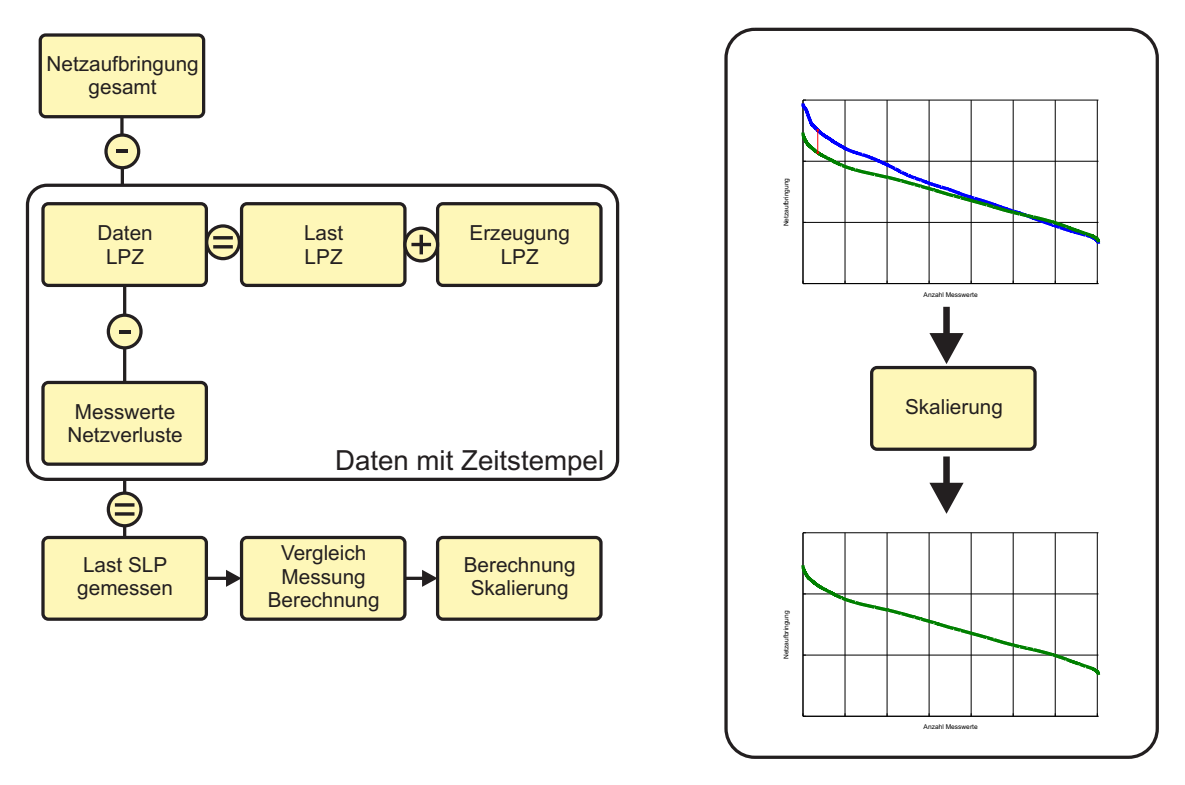

Abbildung 6.2: Berechnung Skalierungsfaktor

Von der gemessenen Netzaufbringung werden Messdaten mit Zeitstempel sowie die Netzverluste abgezogen. Als Resultat ergibt sich der Anteil der Verbraucher, die nach Standardlastprofilen abgerechnet werden und im nächsten Schritt folgt ein Vergleich der berechneten Lastprofildaten mit den aus der Messung der Netzaufbringung ermittelten Lastprofildaten. Aus diesem Vergleich wird der  $\frac{1}{4}$ -h-Skalierungsfaktor berechnet, welcher die berechnete an die gemessene Netzaufbringung angleicht. Der Skalierungsfaktor ist von der gemessenen und berechneten Netzaufbringung innerhalb eines  $\frac{1}{4}$ -h-Mittelungsintervalls abhängig und variiert daher über den gesamten Berechnungszeitraum.

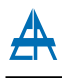

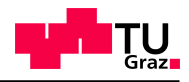

# 6.2 Szenarienbasierte Lastflussberechnung

In diesem Abschnitt werden die Ergebnisse der szenarienbasierten Lastflussberechungen, welche in Abschnitt [5.4](#page-47-0) definiert wurden, dargestellt und erläutert.

# 6.2.1 Referenzmessungen

Referenzmessungen an ausgewählten Messpunkten wurden zur Überprüfung der getroffenen Annahmen herangezogen. Mit Hilfe dieser Messungen konnte eine Übereinstimmung (größenordnungsmäßig) der simulierten und gemessenen Werte nachgewiesen werden.

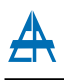

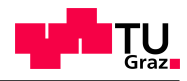

### 6.2.2 Szenario 1: IST-Netz bei Starklast

#### 6.2.2.1 Betriebsmittelauslastungen

In den nachfolgenden Abbildungen [\(6.3](#page-61-0) bis [6.4\)](#page-62-0) erfolgt jeweils die Darstellung der Auslastungsgrade der installierten Betriebsmittel im untersuchten Netz.

In Abbildung [6.3](#page-61-0) wird die Auslastung der gesamten Betriebsmittel aufsteigend sortiert und uber der Anzahl der Betriebsmittel dargestellt. Des Weiteren erfolgt in Abbil- ¨ dung [6.3](#page-61-0) die Darstellung des 95%-Quantils (Q95) und des Mittelwertes der berechneten Auslastungen. Im Zusammenhang mit der Betriebsmittelauslastung ergibt sich ein Q95 - Wert von (Abbildung [6.3,](#page-61-0) rote Linie) und somit liegen definitionsgemäß 95 % aller Betriebsmittelauslastungen unter diesem Wert. Als Mittelwert der Betriebsmittelauslastungen (Abbildung [6.3,](#page-61-0) rot-strichlierte Linie) kann ein Wert von angegeben werden.

<span id="page-61-0"></span>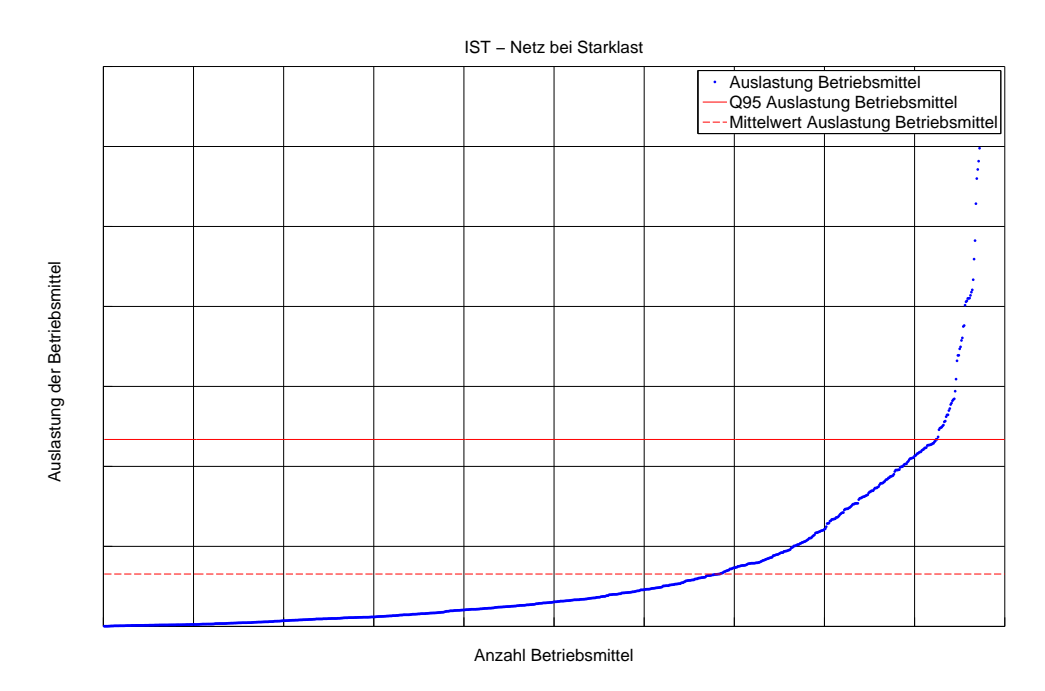

Abbildung 6.3: Betriebsmittelauslastungen im untersuchten Mittelspannungsnetz

Um eine Verbindung zwischen den Betriebsmittelauslastungen und den Teilnetzen des untersuchten Mittelspannungsnetzes herzustellen, werden in Abbildung [6.4](#page-62-0) die Auslastungen in Abhängigkeit des jeweiligen Betriebsmittels zum zugehörigen Teilnetz dargestellt.

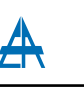

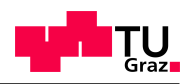

<span id="page-62-0"></span>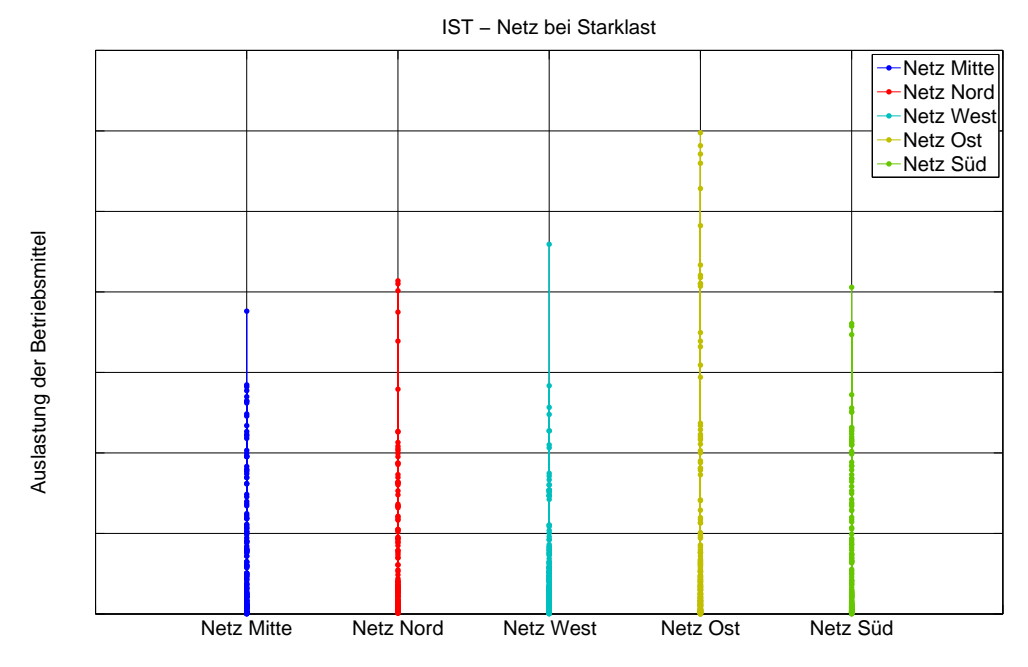

Abbildung 6.4: Betriebsmittelauslastungen im untersuchten Mittelspannungsnetz inkl. Zuordnung zu den Teilnetzen

Aus Abbildung [6.4](#page-62-0) ist ersichtlich, dass sich ein Höchstwert in der Betriebsmittelauslastung im Netz Ost ergibt , welcher auf die vorherrschenden Lastverhältnisse und die Netzstruktur zurückzuführen ist.

Ergänzend zu den grafischen Darstellungen sind für die Betriebsmittelarten Transformator (Tabelle [6.1\)](#page-62-1) und Leitung (Tabelle [6.2\)](#page-63-0) die Simulationsergebnisse nachfolgend tabellarisch dargestellt.

<span id="page-62-1"></span>

| Nummer        | Bezeichnung         | Teilnetz   | Nennleistung | Auslastung |
|---------------|---------------------|------------|--------------|------------|
|               |                     |            |              |            |
|               | Transformator West  | Netz West  |              |            |
| $\mathcal{D}$ | Transformator Ost   | Netz Ost   |              |            |
| 3             | Transformator Süd   | Netz Süd   |              |            |
|               | Transformator Mitte | Netz Mitte |              |            |
|               | Transformator Nord  | Netz Nord  |              |            |

Tabelle 6.1: IST - Netz bei Starklast - Transformatorauslastungen

Aufgrund der in Kapitel [5.4.1](#page-47-1) definierten Grenzen und der daraus resultierenden Klas-sifizierung der Betriebsmittelauslastungen können die in Tabelle [6.1](#page-62-1) angeführten Auslastungsgrade als normale Belastung bzw. erhöhte Normalbelastung angesehen werden.

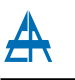

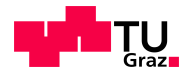

Die Tabelle [6.2](#page-63-0) zeigt neben den Bezeichnungen der betroffenen Leitungen auch die zugehörigen Stationen im Netz (Von - Station, Zu - Station), ebenfalls ersichtlich ist die Zuordnung zum jeweiligen Teilnetz, der thermische Strom der Leiterverbindung  $(I_{th})$ sowie die Auslastung des jeweiligen Betriebsmittels.

<span id="page-63-0"></span>

| Nummer         | Bezeichnung  | Von - Station  | Zu -Station    | Teilnetz  | $I_{th}$ | Auslastung |
|----------------|--------------|----------------|----------------|-----------|----------|------------|
|                |              |                |                |           |          |            |
| 1              | Leitung 439  | Station 2782   | Station 2784   | Netz Ost  |          |            |
| $\overline{2}$ | Leitung 622  | Station 281    | Station 2782   | Netz Ost  |          |            |
| 3              | Leitung 69   | Station 2762   | Station 281    | Netz Ost  |          |            |
| $\overline{4}$ | Leitung 752  | Station 2781   | Station 2762   | Netz Ost  |          |            |
| 5              | Leitung 332  | Station 2781-1 | Station 2783   | Netz Ost  |          |            |
| 6              | Leitung 884  | Station 2785   | Station 2786   | Netz Ost  |          |            |
| 7              | Leitung 435  | Station 2784   | Station 2785   | Netz Ost  |          |            |
| 8              | Leitung 969  | Station 1141-1 | Station 9995   | Netz Nord |          |            |
| 9              | Leitung 88   | Station 263    | Station 2665-1 | Netz Ost  |          |            |
| 10             | Leitung 580  | Station 1142   | Station 1141-1 | Netz Nord |          |            |
| 11             | Leitung 82   | Station 2665-1 | Station 9998   | Netz Ost  |          |            |
| 12             | Leitung 33   | Station 301    | Station 2783   | Netz Ost  |          |            |
| 13             | Leitung 402  | Station 3658   | Station 3653   | Netz Süd  |          |            |
| 14             | Leitung 1217 | Station 781    | Station 1142   | Netz Nord |          |            |

Tabelle 6.2: IST-Netz bei Starklast - Leitungsauslastungen

Die Auslastung für die in Tabelle [6.2](#page-63-0) angeführten Leitungen liegen im Bereich der erhöhten Normalbelastung und somit (mit Ausnahme von Leitung  $\{39\}$ ) unter dem Grenzwert von 0,60 p.u. Aufgrund der Auslastungen, welche sich teilweise im Bereich des Grenzwertes bewegen, kann darauf geschlossen werden, dass durch eine zukünftige Laststeigerung in den betroffenen Netzknoten eine Überschreitung des Grenzwertes erwartet werden kann und daraus Maßnahmen im Netz zur Einhaltung des (n-1) - Kriteriums nötig werden.

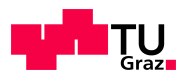

#### 6.2.2.2 Spannungsband

In den nachfolgenden Abbildungen [\(6.5,](#page-64-0) [6.6\)](#page-65-0) werden die Spannungen in den Netzknoten dargestellt.

Abbildung [6.5](#page-64-0) stellt die Spannung aller im Netz vorhandenen Stationen dar, wobei die Spannung über die Anzahl der Stationen aufgetragen wird und somit für jeden Knoten ein zugehöriger Spannungswert abgebildet wird. Zusätzlich zu den Knotenspannungen ist der Sollwert des Spannungsreglers der HS/MS - Transformatoren angegeben , rote Linie) und weiters der Mittelwert aller Knotenpannungen im Netz ( $\hfill ,$ rotstrichlierte Linie) dargestellt.

<span id="page-64-0"></span>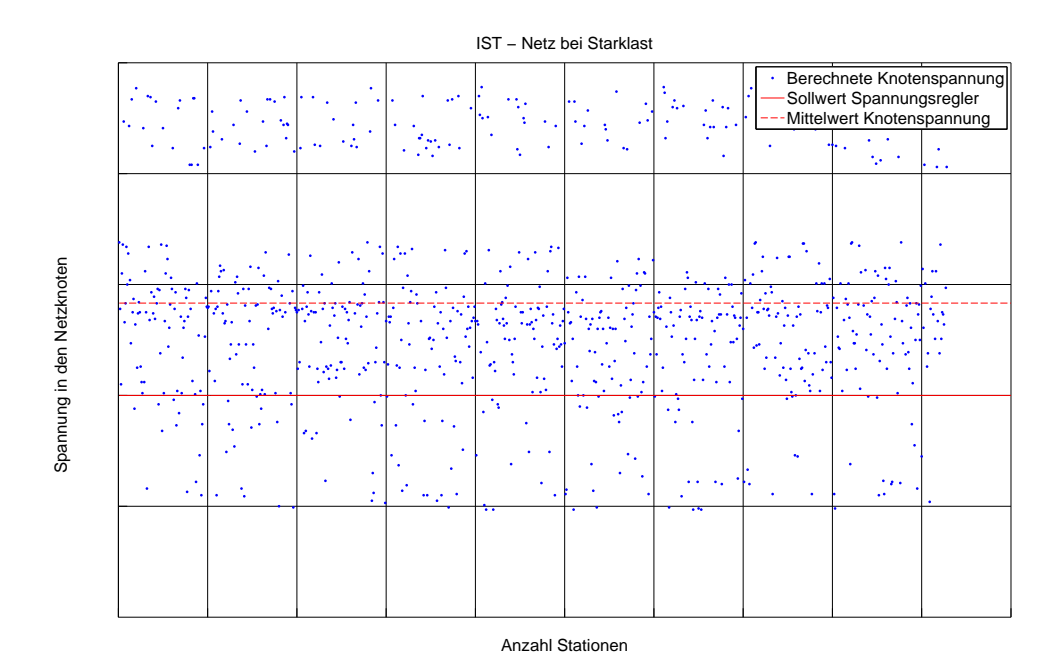

Abbildung 6.5: Knotenspannungen im untersuchten Mittelspannungsnetz

Die Abweichung der Knotenspannungswerte vom Sollwert des Spannungsreglers resultieren aus der Stromkompoundierung, welche den Einstellwert des Spannungsreglers last-stromabhängig erhöht (siehe Abschnitt [5.4.3\)](#page-49-2). Knotenspannungswerte unter dem Sollwert ergeben sich vor allem in Randknoten des Netzes und der damit verbundenen Distanz zum Umspannwerk.

Da es in den Teilnetzen zu unterschiedlichen Lastsituationen kommt, wird in Abbil-dung [6.6](#page-65-0) die Spannung in den Knoten in Abhängigkeit der Teilnetze dargestellt.

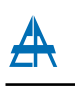

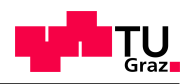

<span id="page-65-0"></span>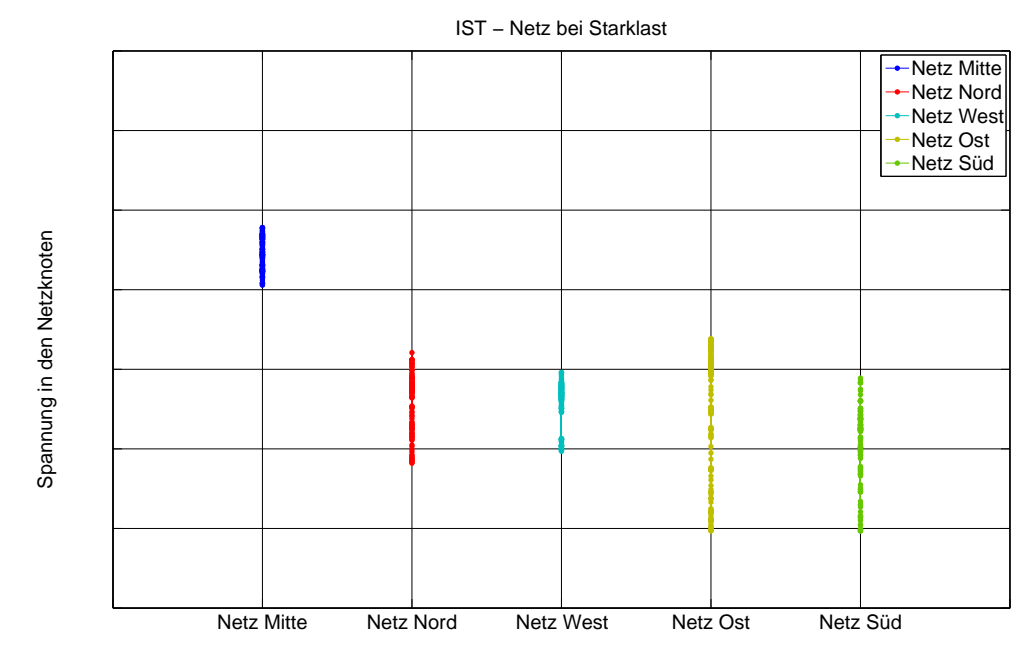

Abbildung 6.6: Knotenspannungen im untersuchten Mittelspannungsnetz inkl. Zuordnung zu den Teilnetzen

Analog zur Auslastung der Betriebsmittel (Abbildung [6.4\)](#page-62-0) ergeben sich in Abbildung [6.6](#page-65-0) Bereiche, in welchen die Werte der Spannung an den Netzknoten pro Teilnetz variieren. Die größte Schwankung ergibt sich im Netz Ost, dies ist wiederum auf die Netzausdehnung und die vorherrschende Lastsituation zurückzuführen.

Wie in den Abbildungen [6.5](#page-64-0) und [6.6](#page-65-0) ersichtlich ist, werden die in Kapitel [5.4.2](#page-47-2) definierten Spannungsgrenzen (0,93 p.u. bis 1,07 p.u.) eingehalten und somit sind in diesem Szenario (IST-Netz bei Starklast) keine Maßnahmen bzgl. der Spannung erforderlich.

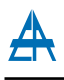

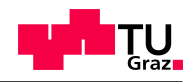

### 6.2.3 Szenario 2: IST-Netz bei Schwachlast

#### 6.2.3.1 Betriebsmittelauslastungen

In den nachfolgengen Abbildungen [\(6.7](#page-66-0) bist [6.8\)](#page-67-0) erfolgt jeweils die Darstellung der Auslastungsgrade der installierten Betriebsmittel im untersuchten Netz.

In Abbildung [6.7](#page-66-0) wird die Auslastung der gesamten Betriebsmittel aufsteigend sortiert und uber der Anzahl der Betriebsmittel dargestellt. Des Weiteren erfolgt in Abbil- ¨ dung [6.7](#page-66-0) die Darstellung des 95%-Quantils (Q95) und des Mittelwertes der berechneten Auslastungen. Im Zusammenhang mit der Betriebsmittelauslastung ergibt sich ein  $Q95$  - Wert von (Abbildung [6.7,](#page-66-0) rote Linie) und somit liegen definitionsgemäß 95 % aller Betriebsmittelauslastungen unter diesem Wert. Als Mittelwert der Betriebsmittelauslastungen (Abbildung [6.7,](#page-66-0) rot-strichlierte Linie) kann ein Wert von angegeben werden.

<span id="page-66-0"></span>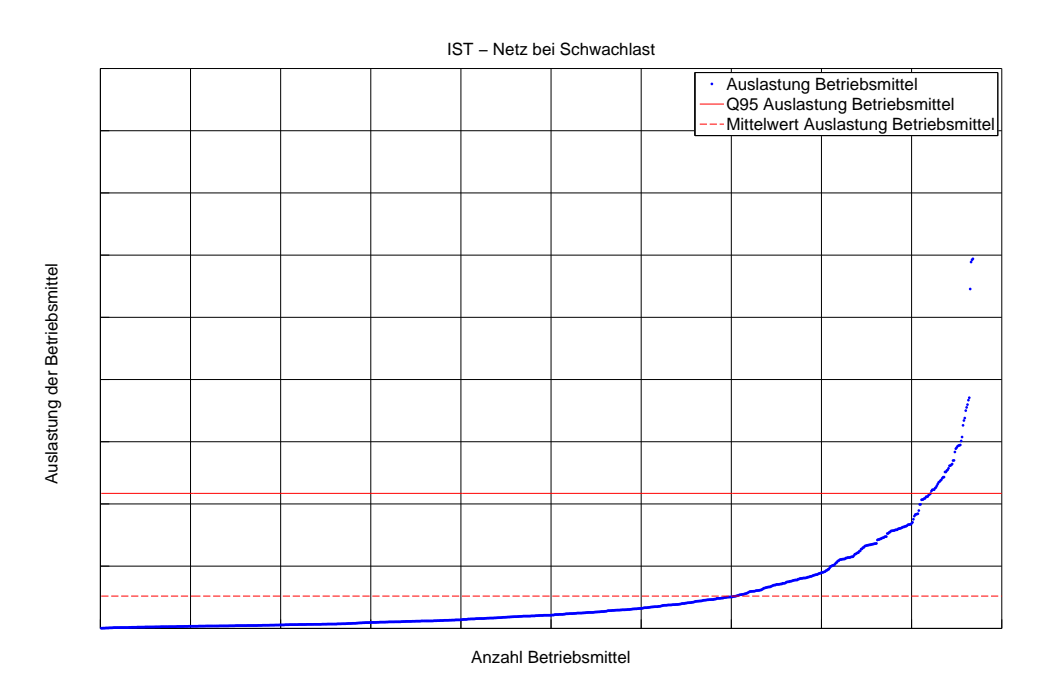

Abbildung 6.7: Betriebsmittelauslastungen im untersuchten Mittelspannungsnetz

Um eine Verbindung zwischen den Betriebsmittelauslastungen und den Teilnetzen des untersuchten Mittelspannungsnetzes herzustellen, werden in Abbildung [6.8](#page-67-0) die Auslastungen in Abhängigkeit des jeweiligen Betriebsmittels zum zugehörigen Teilnetz dargestellt.

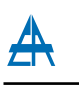

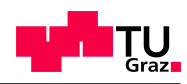

<span id="page-67-0"></span>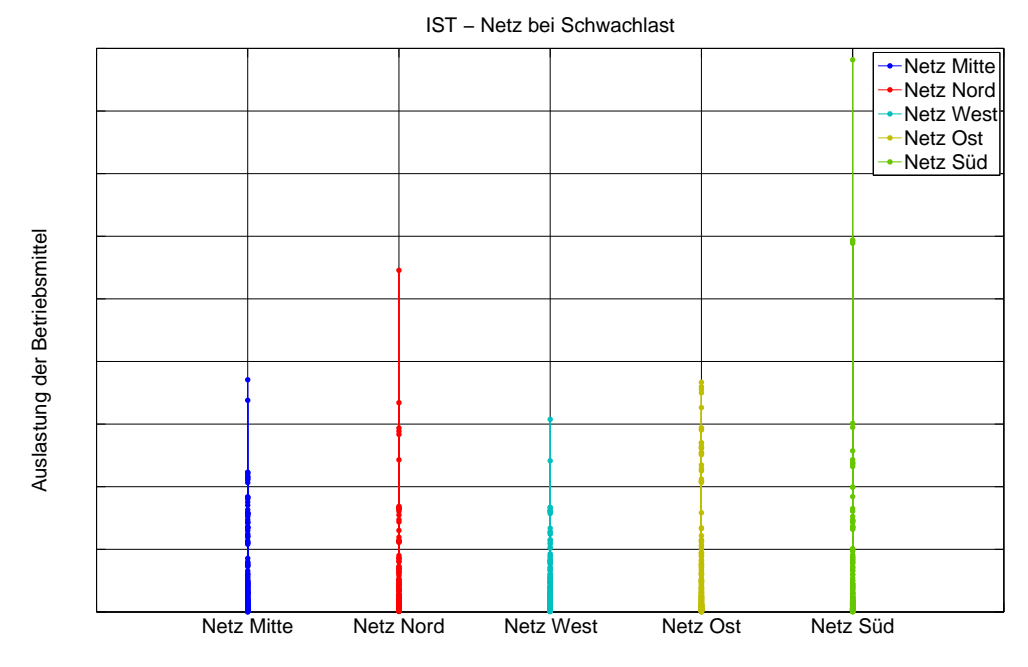

Abbildung 6.8: Betriebsmittelauslastungen im untersuchten Mittelspannungsnetz inkl. Zuordnung zu den Teilnetzen

Aus Abbildung [6.8](#page-67-0) ist ersichtlich, dass sich im Netz Süd eine erhöhte Auslastung eines Betriebsmittels ergibt. Dies ergibt sich aufgrund der Situation, dass sich eine Erzeugungsanlage in diesem Netzabschnitt befindet, durch deren Erzeugung bei der vorliegenden schwachen Belastung des betroffenen Abgangs eine Lastflussumkehr stattfindet und in Richtung Umspannwerk Süd eine Rückspeisung auf die übrigen Abgänge erfolgt. Dadurch tritt im vorliegenden Leitungsabschnitt eine höhere Belastung als in anderen Belastungsfällen auf.

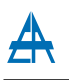

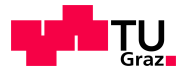

Ergänzend zu den grafischen Darstellungen sind für die Betriebsmittelarten Transformator (Tabelle [6.3\)](#page-68-0) und Leitung (Tabelle [6.4\)](#page-68-1) die Simulationsergebnisse nachfolgend tabellarisch dargestellt.

<span id="page-68-0"></span>

| Nummer                      | Bezeichnung         | Teilnetz   | Nennleistung | Auslastungsgrad |
|-----------------------------|---------------------|------------|--------------|-----------------|
|                             |                     |            |              |                 |
|                             | Transformator Mitte | Netz Mitte |              |                 |
| $\mathcal{D}_{\mathcal{L}}$ | Transformator Nord  | Netz Nord  |              |                 |
| 3                           | Transformator West  | Netz West  |              |                 |
|                             | Transformator Ost   | Netz Ost   |              |                 |
| 5                           | Transformator Süd   | Netz Süd   |              |                 |

Tabelle 6.3: IST - Netz bei Schwachlast - Transformatorauslastungen

Aufgrund der in Kapitel [5.4.1](#page-47-1) definierten Grenzen und der daraus resultierenden Klas-sifizierung der Betriebsmittelauslastungen können die in Tabelle [6.3](#page-68-0) angeführten Auslastungsgrade als normale Belastung angesehen werden.

Die Tabelle [6.4](#page-68-1) zeigt neben den Bezeichnungen der betroffenen Leitungen auch die zugehörigen Stationen im Netz (Von - Station, Zu - Station), ebenfalls ersichtlich ist die Zuordnung zum jeweiligen Teilnetz, der thermische Strom der Leiterverbindung  $(I_{th})$ sowie die Auslastung des Betriebsmittels.

<span id="page-68-1"></span>

| Nummer         | Bezeichnung    | Von - Station  | Zu -Station  | Teilnetz   | $I_{th}$ | Auslastung |
|----------------|----------------|----------------|--------------|------------|----------|------------|
|                |                |                |              |            |          |            |
| 1              | Leitung 402    | Station 3658   | Station 3653 | Netz Süd   |          |            |
| $\overline{2}$ | Leitung 739    | Station 3653   | Station 3656 | Netz Süd   |          |            |
| 3              | Leitung 960    | Station 3654   | Station 3656 | Netz Süd   |          |            |
| $\overline{4}$ | Leitung $1105$ | Station 9994   | Station 3654 | Netz Süd   |          |            |
| 5              | Leitung 1245   | Station 9995   | Station 861  | Netz Nord  |          |            |
| 6              | Leitung 439    | Station 2782   | Station 2784 | Netz Ost   |          |            |
| 7              | Leitung 622    | Station 281    | Station 2782 | Netz Ost   |          |            |
| 8              | Leitung 69     | Station 2762   | Station 281  | Netz Ost   |          |            |
| 9              | Leitung 752    | Station 2781   | Station 2762 | Netz Ost   |          |            |
| 10             | Leitung $1055$ | Station 9995-1 | Station 1051 | Netz Mitte |          |            |

Tabelle 6.4: IST - Netz bei Schwachlast - Leitungsauslastungen

Die Auslastung für die in Tabelle [6.4](#page-68-1) angeführten Leitungen liegen im Bereich der normalen Belastung und somit unter dem Grenzwert von 0,60 p.u. Wie bereits erwähnt, ergibt sich aufgrund einer Erzeugungseinheit im Netz Süd eine erhöhte Auslastung der Leitungen von der Erzeugungseinheit zum Umspannwerk Süd. Diese Leitungen sind in Tabelle [6.4,](#page-68-1) Eintrag 1 bis 4 angeführt und lediglich für Leitung  $402$ ergibt sich eine erhöhte Normalbelastung, welche jedoch keine zusätzlichen Maßnahmen im Netz erfordert.

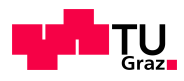

#### 6.2.3.2 Spannungsband

In den nachfolgenden Abbildungen [\(6.9,](#page-69-0) [6.10\)](#page-70-0) werden die Spannungen in den Netzknoten dargestellt.

Abbildung [6.9](#page-69-0) stellt die Spannung aller im Netz vorhandenen Stationen dar, wobei die Spannung über die Anzahl der Stationen aufgetragen wird und somit für jeden Knoten ein zugehöriger Spannungswert abgebildet wird. Zusätzlich zu den Knotenspannungen ist der Sollwert des Spannungsreglers der HS/MS - Transformatoren angegeben ( , rote Linie) und weiters der Mittelwert aller Knotenspannungen im Netz ( , rot-strichlierte Linie) dargestellt.

<span id="page-69-0"></span>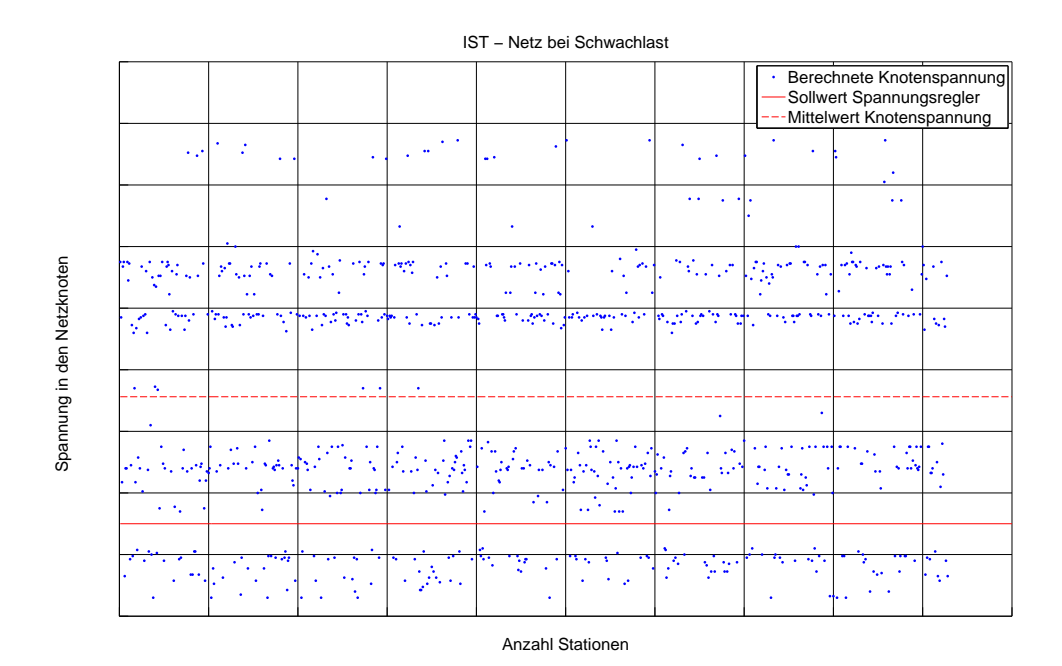

Abbildung 6.9: Knotenspannungen im untersuchten Mittelspannungsnetz

Die Abweichung der Knotenspannungswerte vom Sollwert des Spannungsreglers resultieren aus der Stromkompoundierung, welche den Einstellwert des Spannungsreglers last-stromabhängig verändert (siehe Abschnitt [5.4.3\)](#page-49-2).

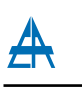

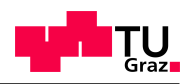

<span id="page-70-0"></span>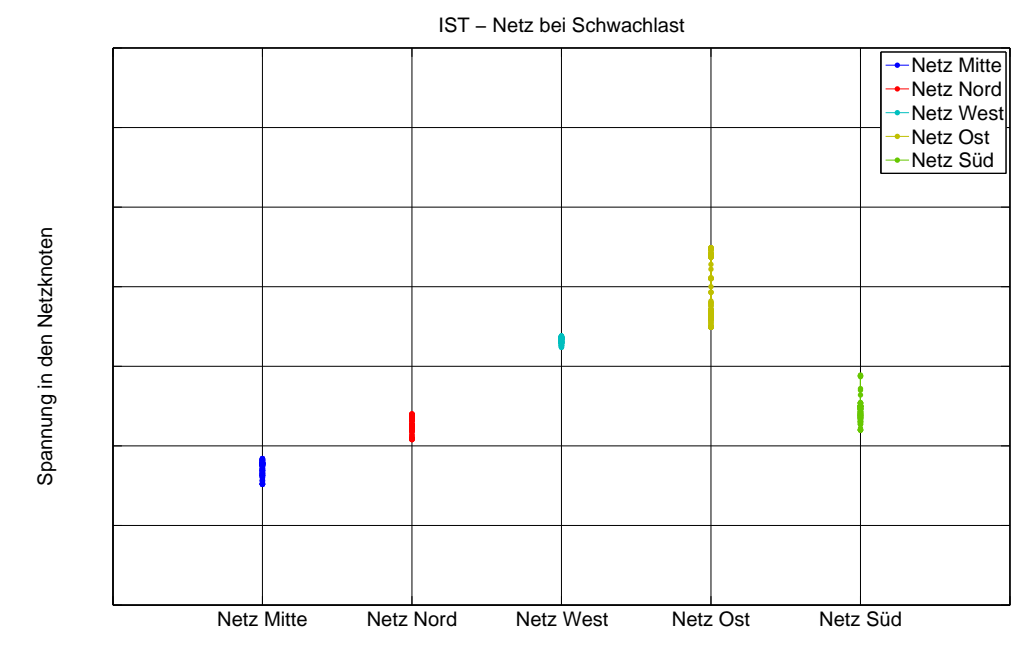

Abbildung 6.10: Knotenspannungen im untersuchten Mittelspannungsnetz inkl. Zuordnung zu den Teilnetzen

Analog zur Auslastung der Betriebsmittel (Abbildung [6.8\)](#page-67-0) ergeben sich in Abbildung [6.10](#page-70-0) Bereiche, in welchen die Werte der Spannung an den Netzknoten pro Teilnetz variieren. Die größten Schwankungen in der Spannung ergeben sich in den Netzen Ost und Süd, welche beide durch die Anhebung der Spannung durch Erzeugungsanlagen hervorgerufen werden. Durch die Stromkompoundierung und unterschiedlichen Belastungen der einzelnen Transformatoren ergeben sich verschiedene Spannungen an der Sekundärseite des Transformators, welcher die Spannung im jeweiligen Teilnetz maßgebend bestimmt. Wie in den Abbildungen [6.9](#page-69-0) und [6.10](#page-70-0) ersichtlich ist, werden die in Kapitel [5.4.2](#page-47-2) definierten Spannungsgrenzen (0,93 p.u. bis 1,07 p.u.) eingehalten und somit sind in diesem Szenario keine Maßnahmen bzgl. der Spannung erforderlich.

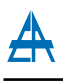

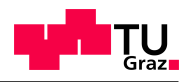

### 6.2.4 Szenario 3: IST-Netz bei Starklast ohne Erzeugung

#### 6.2.4.1 Betriebsmittelbelastungen

In den nachfolgenden Abbildungen [\(6.11](#page-71-0) bis [6.12\)](#page-72-0) erfolgt jeweils die Darstellung der Auslastungsgrade der installierten Betriebsmittel im untersuchten Netz.

In Abbildung [6.11](#page-71-0) wird die Auslastung der gesamten Betriebsmittel aufsteigend sortiert und über der Anzahl der Betriebsmittel dargestellt. Des Weiteren erfolgt in Abbildung [6.11](#page-71-0) die Darstellung des 95%-Quantils (Q95) und des Mittelwertes der berechneten Auslastungen. Im Zusammenhang mit der Betriebsmittelauslastung ergibt sich ein Q95 - Wert von (Abbildung [6.11,](#page-71-0) rote Linie) und somit liegen definitionsgemäß 95 % aller Betriebsmittelauslastungen unter diesem Wert. Als Mittelwert der Betriebsmittelauslastungen (Abbildung [6.11,](#page-71-0) rot-strichlierte Linie) kann ein Wert von angegeben werden.

<span id="page-71-0"></span>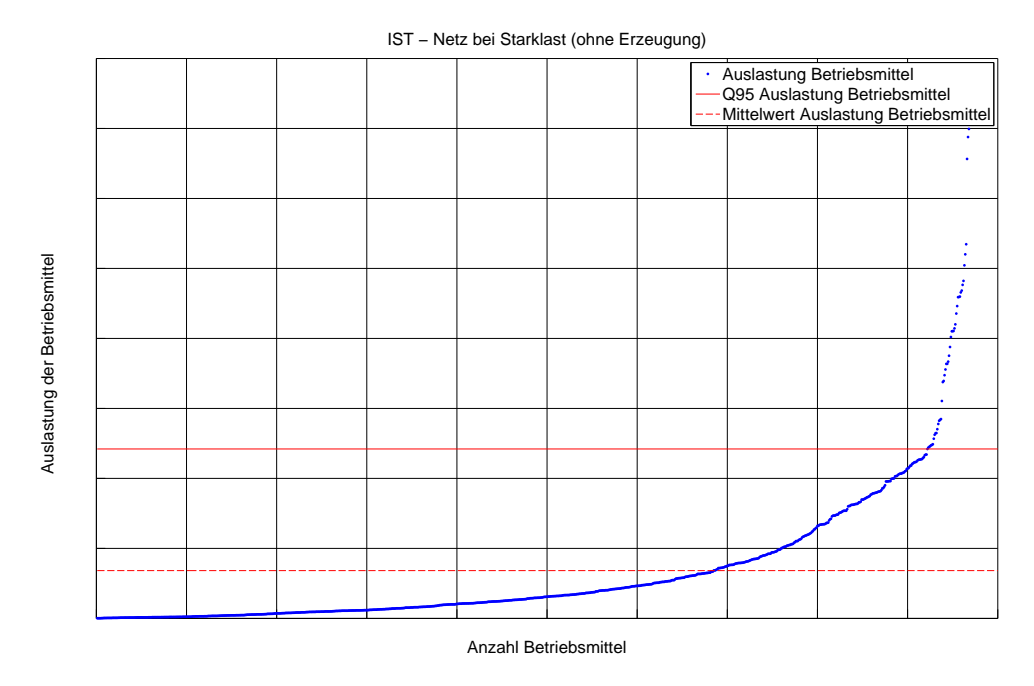

Abbildung 6.11: Betriebsmittelauslastungen im untersuchten Mittelspannungsnetz

Um eine Verbindung zwischen den Betriebsmittelauslastungen und den Teilnetzen des untersuchten Mittelspannungsnetzes herzustellen, werden in Abbildung [6.12](#page-72-0) die Auslastungen in Abhängigkeit des jeweiligen Betriebsmittels zum zugehörigen Teilnetz dargestellt.
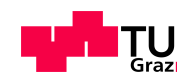

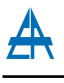

<span id="page-72-0"></span>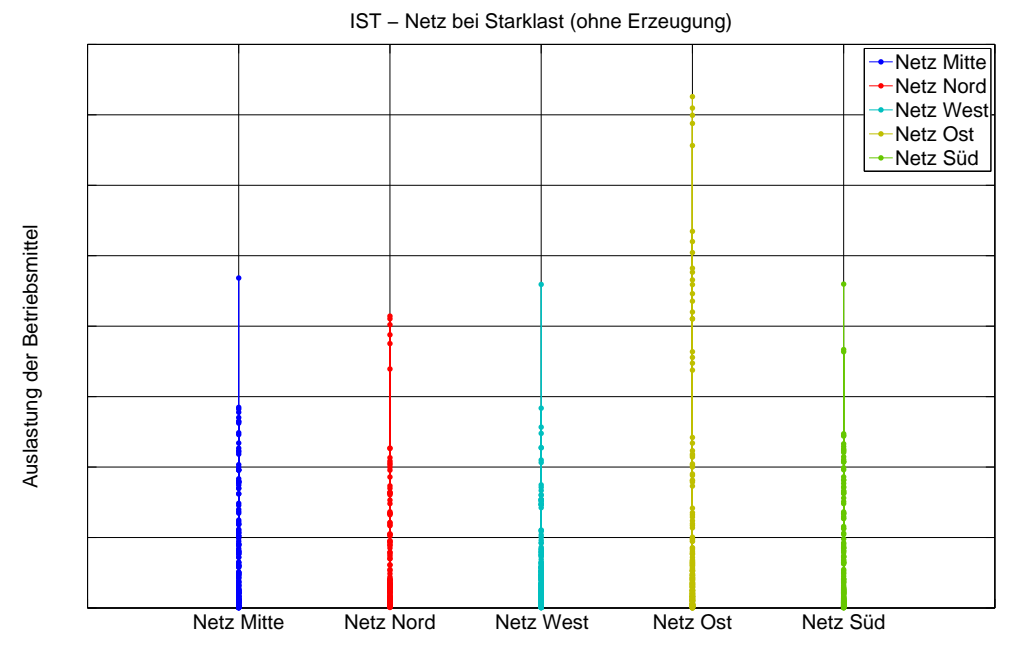

Abbildung 6.12: Betriebsmittelauslastungen im untersuchten Mittelspannungsnetz inkl. Zuordnung zu den Teilnetzen

Aus Abbildung [6.12](#page-72-0) ist ersichtlich, dass sich ein Höchstwert in der Betriebsmittelauslastung im Netz Ost ergibt. Dieser Höchstwert liegt über dem Wert aus dem Szenario IST-Netz bei Starklast (Abschnitt [6.2.3.1\)](#page-66-0) und lässt sich durch den Ausfall, der sich im Teilnetz Ost befindlichen Erzeugungskapazitäten, welche in diesem Szenario vorgesehen sind, erklären. Ohne die Erzeugungsanlagen im Teilnetz muss die benötigte Leistung komplett aus dem übergeordneten 110-kV-Netz bezogen werden und somit übersteigen die bereits nahe dem Grenzwert befindlichen Auslastungen der Leiterverbindungen den Grenzwert von 0,60 p.u. Ein ähnlicher Anstieg der Betriebsmittelauslastungen kann in allen weiteren Teilnetzen beobachtet werden.

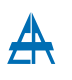

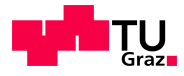

Ergänzend zu den grafischen Darstellungen sind für die Betriebsmittelarten Transformator (Tabelle [6.5\)](#page-73-0) und Leitung (Tabelle [6.6\)](#page-73-1) die Simulationsergebnisse nachfolgend tabellarisch dargestellt.

<span id="page-73-0"></span>

| Nummer   | Bezeichnung         | Teilnetz   | Nennleistung | Auslastung |
|----------|---------------------|------------|--------------|------------|
|          |                     |            |              |            |
|          | Transformator Mitte | Netz Mitte |              |            |
| $\Omega$ | Transformator Süd   | Netz Süd   |              |            |
| 3        | Transformator West  | Netz West  |              |            |
|          | Transformator Ost   | Netz Ost   |              |            |
|          | Transformator Nord  | Netz Nord  |              |            |

Tabelle 6.5: IST - Netz bei Starklast ohne Erzeugung - Transformatorauslastungen

Aufgrund der in Kapitel [5.4.1](#page-47-0) definierten Grenzen und der daraus resultierenden Klas-sifizierung der Betriebsmittelauslastungen können die in Tabelle [6.5](#page-73-0) angeführten Auslastungsgrade als erhöhte Normalbelastung angesehen werden und stellen somit keine Verletzung der Grenzen dar.

Die Tabelle [6.6](#page-73-1) zeigt neben den Bezeichnungen der betroffenen Leitungen auch die zugehörigen Stationen im Netz (Von - Station, Zu - Station), ebenfalls ersichtlich ist die Zuordnung zum jeweiligen Teilnetz, der thermische Strom der Leiterverbindung  $(I_{th})$ sowie die Auslastung des jeweiligen Betriebsmittels.

<span id="page-73-1"></span>

| Nummer         | Bezeichnung  | Von - Station  | Zu -Station    | Teilnetz  | Ith | Auslastung |
|----------------|--------------|----------------|----------------|-----------|-----|------------|
|                |              |                |                |           |     |            |
| $\mathbf{1}$   | Leitung 439  | Station 2782   | Station 2784   | Netz Ost  |     |            |
| $\overline{2}$ | Leitung 622  | Station 281    | Station 2782   | Netz Ost  |     |            |
| 3              | Leitung 69   | Station 2762   | Station 281    | Netz Ost  |     |            |
| 4              | Leitung 752  | Station 2781   | Station 2762   | Netz Ost  |     |            |
| 5              | Leitung 332  | Station 2781-1 | Station 2783   | Netz Ost  |     |            |
| 6              | Leitung 33   | Station 301    | Station 2783   | Netz Ost  |     |            |
| $\overline{7}$ | Leitung 884  | Station 2785   | Station 2786   | Netz Ost  |     |            |
| 8              | Leitung 435  | Station 2784   | Station 2785   | Netz Ost  |     |            |
| 9              | Leitung 478  | Station 304    | Station 301    | Netz Ost  |     |            |
| 10             | Leitung 641  | Station 304    | Station 293    | Netz Ost  |     |            |
| 11             | Leitung 1215 | Station 292    | Station 293    | Netz Ost  |     |            |
| 12             | Leitung 922  | Station 292    | Station 296    | Netz Ost  |     |            |
| 13             | Leitung 957  | Station 296    | Station 311    | Netz Ost  |     |            |
| 14             | Leitung 969  | Station 1141-1 | Station 9995   | Netz Nord |     |            |
| 15             | Leitung 88   | Station 263    | Station 2665-1 | Netz Ost  |     |            |
| 16             | Leitung 580  | Station 1142   | Station 1141-1 | Netz Nord |     |            |
| 17             | Leitung 82   | Station 2665-1 | Station 9998   | Netz Ost  |     |            |
| 18             | Leitung 1217 | Station 781    | Station 1142   | Netz Nord |     |            |

Tabelle 6.6: IST - Netz bei Starklast ohne Erzeugung - Leitungsauslastungen

Die Auslastung der in Tabelle [6.6](#page-73-1) angeführten Leitungen verletzen den im Kapitel [5.4.1](#page-47-0) angeführten Grenzwert der Auslastungen (Tabelle [6.6,](#page-73-1)

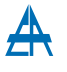

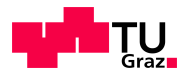

Eintrag 1 bis 5). Aufgrund der Auslastungen, welche sich teilweise uber dem Grenzwert ¨ bewegen, kann darauf geschlossen werden, dass durch eine zukunftige Laststeigerung ¨ in den betroffenen Netzknoten eine höhere Überschreitung des Grenzwertes eintreten wird und daraus Maßnahmen im Netz zur Einhaltung des (n-1)-Kriteriums erforderlich werden.

#### 6.2.4.2 Spannungsband

In den nachfolgenden Abbildungen [\(6.13,](#page-74-0) [6.14\)](#page-75-0) werden die Spannungen in den Netzknoten dargestellt.

Abbildung [6.13](#page-74-0) stellt die Knotenspannung aller im Netz vorhandenen Stationen dar, wobei die Spannung über die Anzahl der Stationen aufgetragen wird und somit für jeden Knoten ein zugehöriger Spannungswert abgebildet wird. Zusätzlich zu den Knotenspannungen ist der Sollwert des Spannungsreglers der HS/MS - Transformatoren angegeben ( rote Linie) und weiters der Mittelwert aller Spannungen im Netz

<span id="page-74-0"></span>rot-strichlierte Linie) dargestellt.

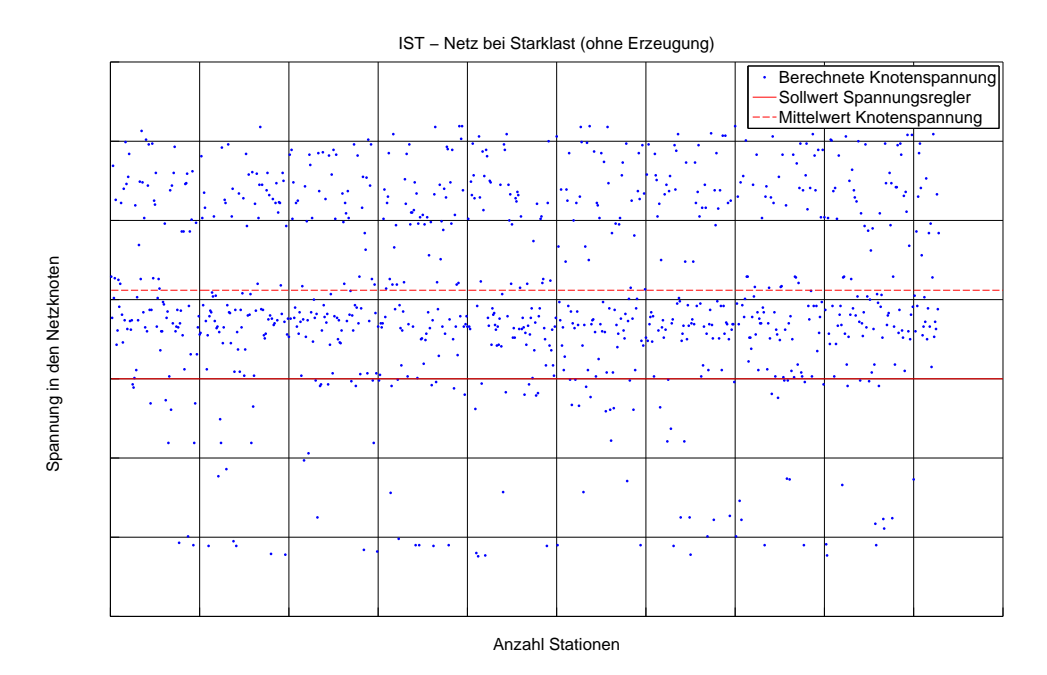

Abbildung 6.13: Knotenspannungen im untersuchten Mittelspannungsnetz

Die Abweichung der Spannungswerte vom Sollwert des Spannungsreglers resultieren aus der Stromkompoundierung, welche den Einstellwert des Spannungsreglers laststromab-hängig erhöht (siehe Abschnitt [5.4.3\)](#page-49-0). Spannungswerte unter dem Sollwert ergeben sich vor allem in Randknoten des Netzes und der damit verbundenen Distanz zum Umspannwerk. Da es in den Teilnetzen zu unterschiedlichen Lastsituationen kommt, wird in Abbildung [6.14](#page-75-0) die Spannung in den Knoten in Abhängigkeit der Teilnetze dargestellt.

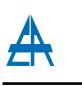

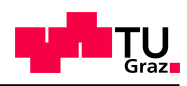

<span id="page-75-0"></span>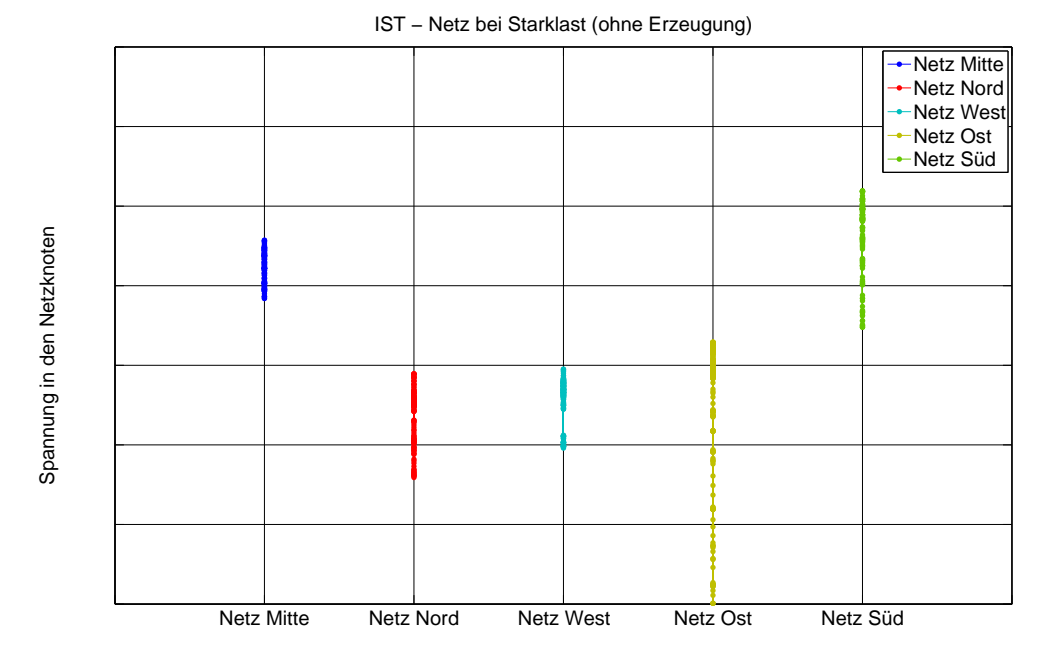

Abbildung 6.14: Knotenspannung im untersuchten Mittelspannungsnetz inkl. Zuordnung zu den Teilnetzen

Analog zur Auslastung der Betriebsmittel (Abbildung [6.12\)](#page-72-0) ergeben sich in Abbildung [6.14](#page-75-0) Bereiche, in welchen die Werte der Spannung an den Netzknoten pro Teilnetz variieren. Die größte Schwankung ergibt sich im Netz Ost, dies ist wiederum auf die Netzausdehnung und die vorherrschende Lastsituation zurückzuführen.

Wie in den Abbildungen [6.13](#page-74-0) und [6.14](#page-75-0) ersichtlich ist, werden die in Kapitel [5.4.2](#page-47-1) definierten Spannungsgrenzen (0,93 p.u. bis 1,07 p.u.) eingehalten und somit sind in diesem Szenario keine Maßnahmen bzgl. der Spannung erforderlich.

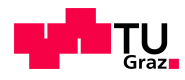

#### 6.2.5 Szenario 4: Variante Ausbau 2014

#### 6.2.5.1 Betriebsmittelauslastungen

In Abbildung [6.15](#page-76-0) erfolgt die Darstellung der Auslastungsgrade der im untersuchten Netz Ost installierten Betriebsmittel. Um eine Verbindung zwischen den Betriebsmittelauslastungen und den zugehörigen Abgängen des Umspannwerks Ost herzustellen, werden in Abbildung [6.15](#page-76-0) die Auslastungen des jeweiligen Betriebsmittels in Abh¨angigkeit zum betroffenen Abgang dargestellt. Eine Auflistung der sich im UW Ost befindlichen Abgänge ist in Tabelle [5.3](#page-50-0) (Abschnitt [5.4.4\)](#page-50-1) angeführt. Des Weiteren erfolgt in Abbildung [6.15](#page-76-0) die Darstellung des 95%-Quantils (Q95) und des Mittelwertes der berechneten Betriebsmittelauslastungen.

<span id="page-76-0"></span>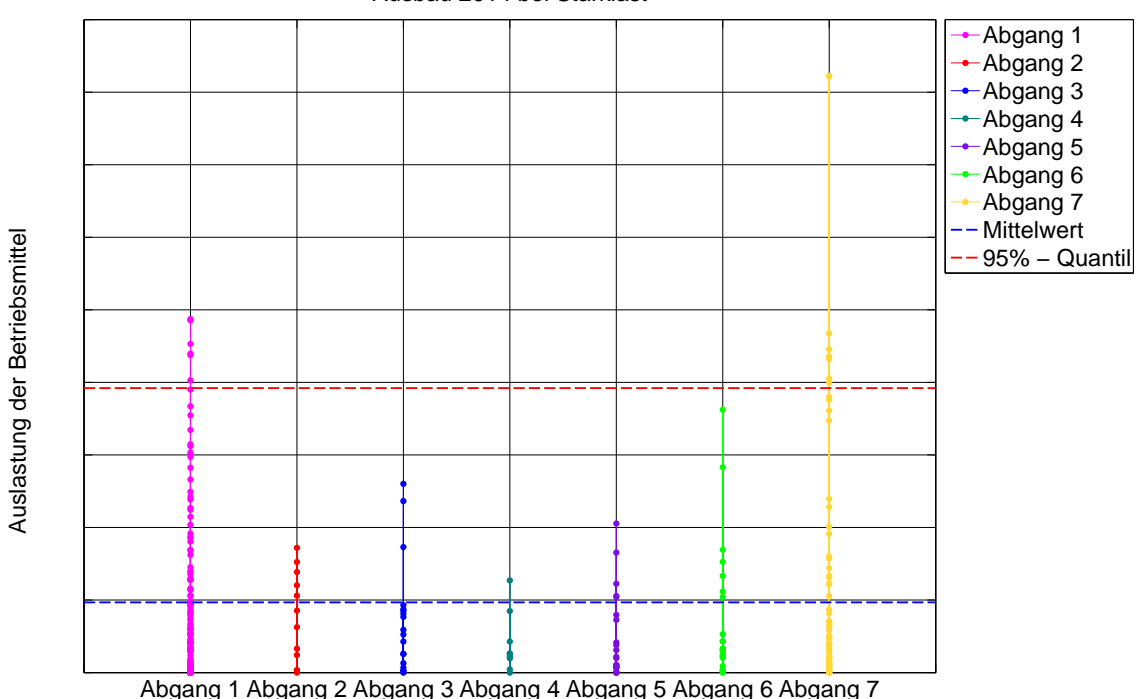

Ausbau 2014 bei Starklast

Abbildung 6.15: Betriebsmittelauslastungen im untersuchten Netz Ost inkl. Zuordnung zu den Abgängen des UW Ost

Für die Betriebsmittelauslastung ergibt sich ein Q95 - Wert von ca. (Abbil-dung [6.15,](#page-76-0) rot-strichlierte Linie), somit liegen definitionsgemäß 95  $\%$  aller Betriebsmittelauslastungen unter diesem Wert. Als Mittelwert der Betriebsmittelauslastungen für die Abgänge Netzes Ost (Abbildung [6.15,](#page-76-0) blau-strichlierte Linie) kann ein Wert von ca. angegeben werden.

Aus Abbildung [6.15](#page-76-0) ist aus dem Mittelwert der Betriebsmittelauslastungen zu schließen, dass sich die Netzausbaumaßnahme (Ring Ost) positiv auf die auftretenden Auslastungen auswirkt und keine Grenzwertuberschreitung im Vergleich zu Szenario 1 (ohne Ring ¨

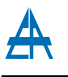

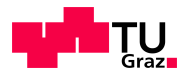

Ost) auftritt. Der maximale Auslastungsgrad von 0,60 p.u. (Abschnitt [6.2.2,](#page-61-0) Szenario 1: IST-Netz bei Starklast) verringert sich durch den Netzausbau auf 0,41 p.u. (erhöhte Normalbelastung).

Ergänzend zur grafischen Darstellung sind für die Betriebsmittelarten Transformator (Tabelle [6.7\)](#page-77-0) und Leitung (Tabelle [6.8\)](#page-77-1) die Simulationsergebnisse nachfolgend tabellarisch dargestellt.

<span id="page-77-0"></span>

| Nummer | Bezeichnung                  | Teilnetz   Nennleistung   Auslastung |  |
|--------|------------------------------|--------------------------------------|--|
|        |                              |                                      |  |
|        | Transformator Ost   Netz Ost |                                      |  |

Tabelle 6.7: Variante Ausbau 2014 bei Starklast - Transformatorauslastung

Aufgrund der in Kapitel [5.4.1](#page-47-0) definierten Grenzen und der daraus resultierenden Klassifizierung der Betriebsmittelauslastungen kann der in Tabelle [6.7](#page-77-0) angefuhrte Transfor- ¨ matorauslastungsgrad als erhöhte Normalbelastung angesehen werden. Die Tabelle [6.8](#page-77-1) zeigt neben den Bezeichnungen der betroffenen Leitungen auch die zugehörigen Stationen im Netz (Von - Station, Zu - Station), ebenfalls ersichtlich ist die Zuordnung zum jeweiligen Teilnetz, der thermische Strom der Leiterverbindung  $(I_{th})$ sowie die Auslastung des jeweiligen Betriebsmittels.

<span id="page-77-1"></span>

| Nummer         | Bezeichnung  | Von - Station  | Zu - Station   | Teilnetz | $I_{th}$ | Auslastung |
|----------------|--------------|----------------|----------------|----------|----------|------------|
|                |              |                |                |          |          |            |
| 1              | Leitung 88   | Station 263    | Station 2665-1 | Netz Ost |          |            |
| $\overline{2}$ | Leitung 82   | Station 2665-1 | Station 9998   | Netz Ost |          |            |
| 3              | Leitung 1129 | Station 9998   | Station 310    | Ring Ost |          |            |
| 4              | Leitung 957  | Station 296    | Station 311    | Netz Ost |          |            |
| $\frac{5}{2}$  | Leitung 955  | Station 242    | Station 261    | Netz Ost |          |            |
| 6              | Leitung 922  | Station 292    | Station 296    | Netz Ost |          |            |
| 7              | Leitung 680  | Station 241    | Station 242    | Netz Ost |          |            |
| 8              | Leitung 263  | Station 315    | Station 310    | Netz Ost |          |            |
| 9              | Leitung 1012 | Station 315    | Station 317    | Ring Ost |          |            |
| 10             | Leitung 499  | Station 261    | Station 263    | Netz Ost |          |            |

Tabelle 6.8: Variante Ausbau 2014 bei Starklast - Leitungsauslastungen

Die Auslastung für die in Tabelle [6.8](#page-77-1) angeführten Leitungen liegen im Bereich der Normalbelastung bzw. der erhöhten Normalbelastung (Leitung 88 und 82) und somit unter dem Grenzwert von 0,60 p.u. Es ist daher ersichtlich, dass sich durch den geplanten Netzausbau die Betriebsmittelauslastungen in den vom Ausbau betroffe-nen Abgängen im Vergleich zum Szenario 1 (IST-Netz bei Starklast, Abschnitt [6.2.2\)](#page-61-0) verringern.

Bei der Simulation des Schwachlastfalls ergeben sich keine signifikanten Anderungen zu den Ergebnissen des Szenarios 2 (Abschnitt [6.2.3,](#page-66-1) IST-Netz bei Schwachlast) daher sind diese nicht nochmals explizit angeführt.

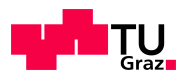

#### 6.2.5.2 Spannungsband

In Abbildung [6.16](#page-78-0) werden die Knotenspannungen des Netzes Ost nach Abgängen sortiert aufgetragen sowie die Sammelschienenspannung im Umspannwerk Ost (blau-strichlierte Linie) dargestellt.

<span id="page-78-0"></span>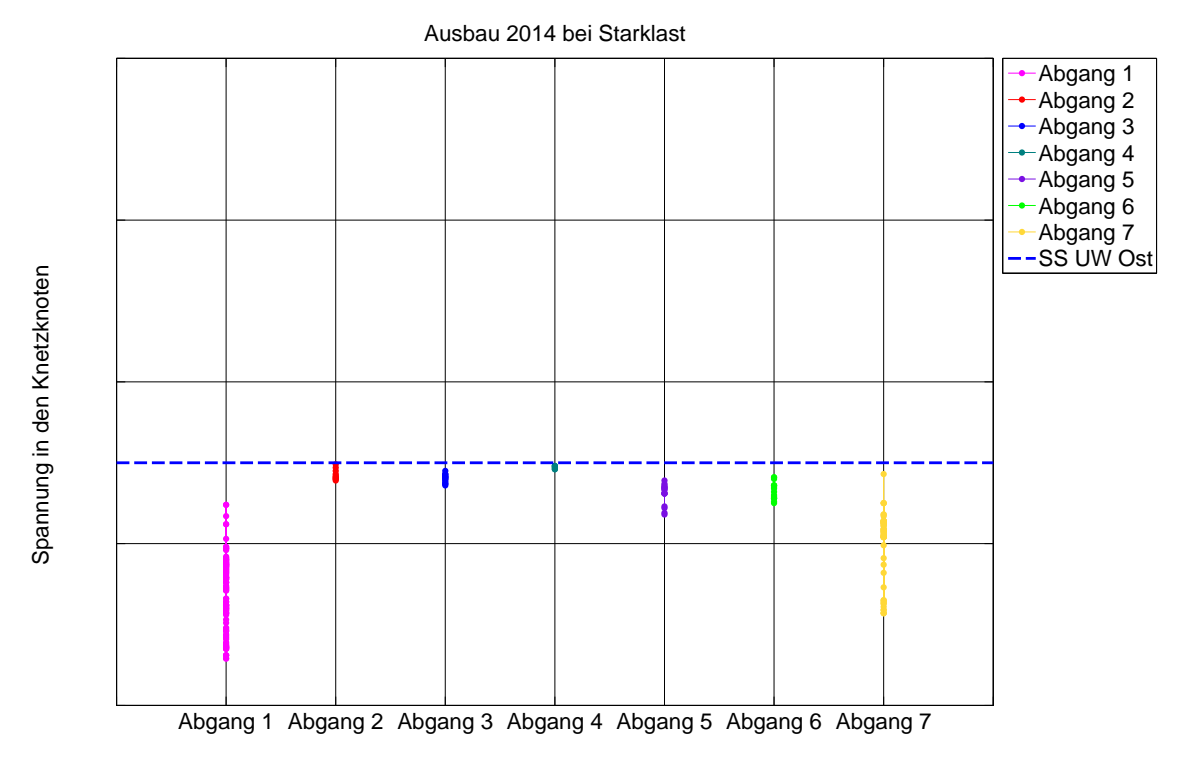

Abbildung 6.16: Knotenspannungen im untersuchten Netz Ost inkl. Zuordnung zu den Abgängen des UW Ost

Analog zur Auslastung der Betriebsmittel (Abbildung [6.15\)](#page-76-0) ergeben sich in Abbildung [6.16](#page-78-0) Bereiche, in welchen die Werte der Spannung an den Netzknoten pro Abgang variieren. Die Abweichung der Knotenspannungen von der Sammelschienenspannung in Abbil-dung [6.16](#page-78-0) resultiert aus der Abgangslänge und der jeweiligen Belastung des Abgangs. Die in Kapitel [5.4.2](#page-47-1) definierten Spannungsgrenzen (0,93 p.u. bis 1,07 p.u.) werden eingehalten und somit ergeben sich durch den Netzausbau keine unzulässigen Zustände der Spannung im Netz.

Bei der Simulation des Schwachlastfalls ergeben sich keine signifikanten Anderungen zu den Ergebnissen des Szenario 2 (Abschnitt [6.2.3,](#page-66-1) IST-Netz bei Schwachlast) daher sind diese nicht nochmals explizit angeführt.

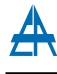

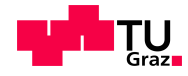

#### 6.2.6 Szenario 5: Variante Ausbau 2014 Netzintegration BHKW

#### 6.2.6.1 Betriebsmittelauslastungen

In Abbildung [6.17](#page-79-0) erfolgt die Darstellung der Auslastungsgrade der im untersuchten Netz Ost installierten Betriebsmittel. Um eine Verbindung zwischen den Betriebsmittelauslastungen und den zugehörigen Abgängen des Umspannwerks Ost herzustellen, werden in Abbildung [6.17](#page-79-0) die Auslastungen des jeweiligen Betriebsmittels in Abhängigkeit zum betroffenen Abgang dargestellt. Eine Auflistung der sich im UW Ost befindlichen Abgänge ist in Tabelle  $5.3$  (Abschnitt  $5.4.4$ ) angeführt. Des Weiteren erfolgt in Abbildung  $6.17$ die Darstellung des 95%-Quantils (Q95) und des Mittelwertes der berechneten Betriebsmittelauslastungen.

<span id="page-79-0"></span>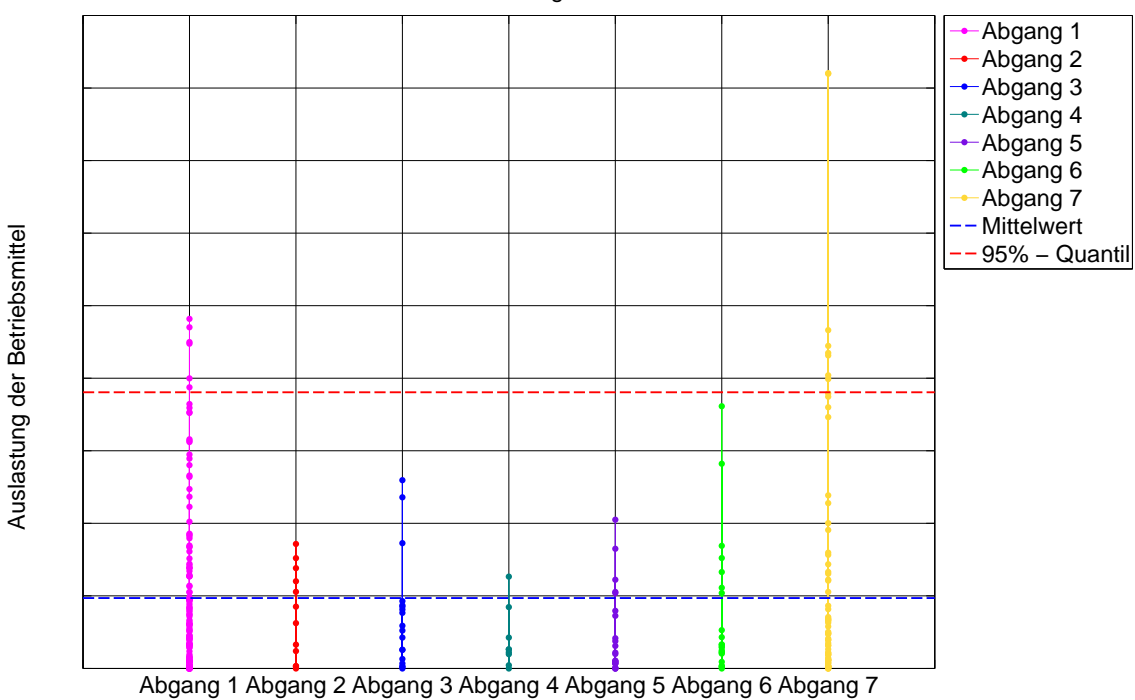

Ausbau 2014 Netzintegration BHKW

Abbildung 6.17: Betriebsmittelauslastungen im untersuchten Netz Ost inkl. Zuordnung zu den Abgängen des UW Ost

Für die Betriebsmittelauslastung ergibt sich ein Q95 - Wert von ca. (Abbil-dung [6.15,](#page-76-0) rot-strichlierte Linie), somit liegen definitionsgemäß 95  $\%$  aller Betriebsmittelauslastungen unter diesem Wert. Als Mittelwert der Betriebsmittelauslastungen für die Abgänge Netzes Ost (Abbildung [6.15,](#page-76-0) blau-strichlierte Linie) kann ein Wert von ca. angegeben werden.

Aus Abbildung [6.17](#page-79-0) ist aus dem Mittelwert der Betriebsmittelauslastungen zu schließen, dass die Netzausbaumaßnahme (Ring Ost) in Kombination mit dem Anschluss des Block-

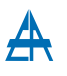

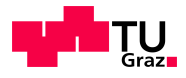

heizkraftwerks keine signifikanten Auswirkungen auf die Auslastungen der Betriebsmittel hat und somit in diesem Szenario keine Grenzwertüberschreitung auftritt.

Ergänzend zur grafischen Darstellung sind für die Betriebsmittelarten Transformator (Tabelle [6.9\)](#page-80-0) und Leitung (Tabelle [6.10\)](#page-80-1) die Simulationsergebnisse nachfolgend tabellarisch dargestellt.

<span id="page-80-0"></span>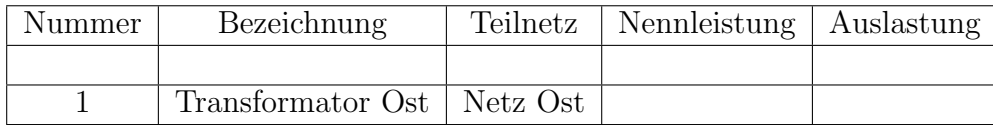

Tabelle 6.9: Variante Ausbau 2014 Netzintegration BHKW - Transformatorauslastung

Aufgrund der in Kapitel [5.4.1](#page-47-0) definierten Grenzen und der daraus resultierenden Klassifizierung der Betriebsmittelauslastungen kann der in Tabelle [6.9](#page-80-0) angefuhrte Transfor- ¨ matorauslastungsgrad als Normalbelastung angesehen werden Die Tabelle [6.10](#page-80-1) zeigt neben den Bezeichnungen der betroffenen Leitungen auch die zugehörigen Stationen im Netz (Von - Station, Zu - Station), ebenfalls ersichtlich ist

die Zuordnung zum jeweiligen Teilnetz, der thermische Strom der Leiterverbindung  $(I_{th})$ sowie die Auslastung des jeweiligen Betriebsmittels.

<span id="page-80-1"></span>

| Nummer         | <b>Bezeichnung</b> | Von - Station  | Zu - Station   | Teilnetz | $I_{th}$ | Auslastung |
|----------------|--------------------|----------------|----------------|----------|----------|------------|
|                |                    |                |                |          |          |            |
| 1              | Leitung 88         | Station 263    | Station 2665-1 | Netz Ost |          |            |
| $\overline{2}$ | Leitung 82         | Station 2665-1 | Station 9998   | Netz Ost |          |            |
| 3              | Leitung 957        | Station 296    | Station 311    | Netz Ost |          |            |
| 4              | Leitung 299        | Station 317    | Station 312    | Netz Ost |          |            |
| 5              | Leitung 955        | Station 242    | Station 261    | Netz Ost |          |            |
| 6              | Leitung 922        | Station 292    | Station 296    | Netz Ost |          |            |
| 7              | Leitung 380        | Station 312    | Station 311    | Netz Ost |          |            |
| 8              | Leitung 680        | Station 241    | Station 242    | Netz Ost |          |            |
| 9              | Leitung 499        | Station 261    | Station 263    | Netz Ost |          |            |
| 10             | Leitung 858        | Station 241    | Station 243    | Netz Ost |          |            |

Tabelle 6.10: Variante Ausbau 2014 Netzintegration BHKW - Leitungsauslastungen

Die Auslastung für die in Tabelle [6.10](#page-80-1) angeführten Leitungen liegen im Bereich der Normalbelastung bzw. der erhöhten Normalbelastung (Leitung 88 und 82 ) und somit unter dem Grenzwert von 0,60 p.u. Es ist daher ersichtlich, dass sich durch den Netzausbau und der Netzintegration des geplanten Blockheizkraftwerks keine unzulässigen Zustände im Netz ergeben.

Bei der Simulation des Schwachlastfalls ergeben sich keine Betriebsmittelauslastungen uber der Normalbelastung und daher sind diese Ergebnisse nicht explizit angeführt. Es ist zu erwähnen, dass sich im Schwachlastfall ein Rückspeisung in das übergeordnete 110-kV-Netz ergeben wird, woraus jedoch keine unzul¨assigen Zust¨ande im Netz erwartet werden.

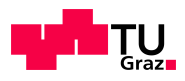

#### 6.2.6.2 Spannungsband

In Abbildung [6.18](#page-81-0) werden die Knotenspannungen des Netzes Ost nach Abgängen sortiert aufgetragen sowie die Sammelschienenspannung im Umspannwerk Ost (blau-strichlierte Linie) dargestellt.

<span id="page-81-0"></span>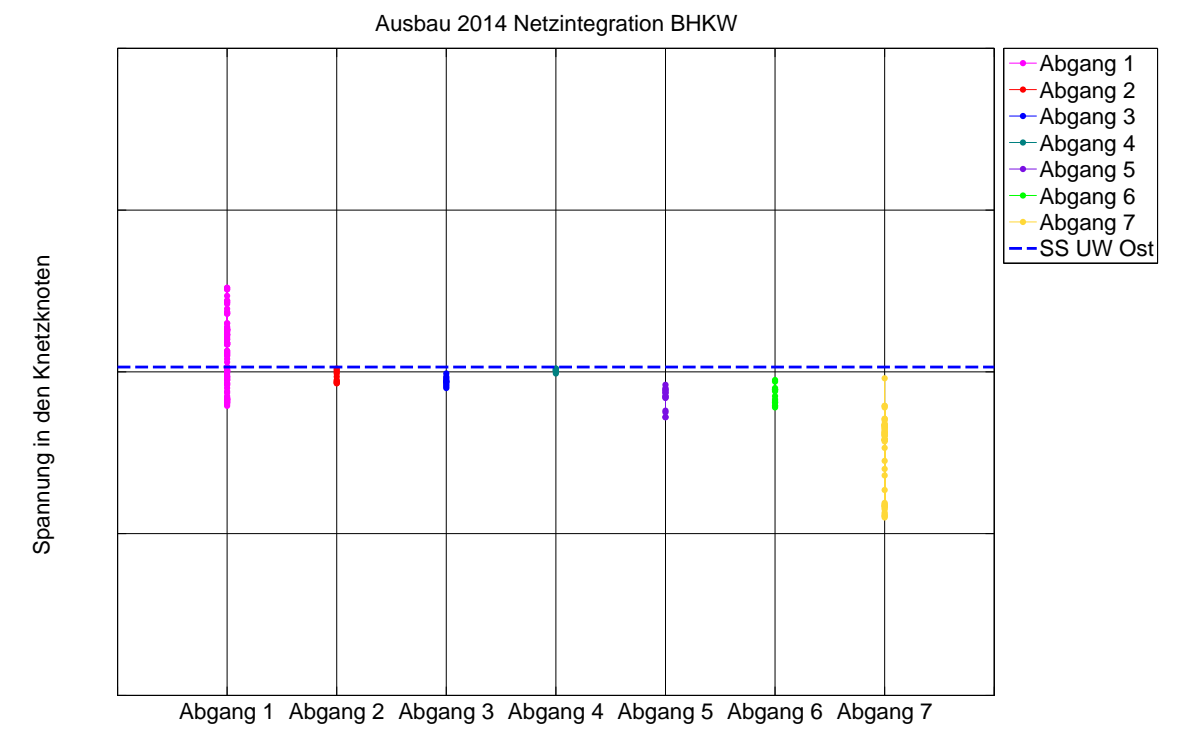

Abbildung 6.18: Knotenspannungen im untersuchten Netz Ost inkl. Zuordnung zu den Abgängen des UW Ost

Analog zur Auslastung der Betriebsmittel (Abbildung [6.17\)](#page-79-0) ergeben sich in Abbildung [6.18](#page-81-0) Bereiche, in welchen die Werte der Spannung an den Netzknoten pro Abgang variieren. Die Abweichung der Knotenspannungen von der Sammelschienenspannung in Abbil-dung [6.16](#page-78-0) resultiert aus der Abgangslänge und der jeweiligen Belastung des Abgangs. Es ist ersichtlich, dass durch die Netzintegration des BHKWs eine Spannungsanhebung stattfindet (Abbildung [6.18,](#page-81-0) Abgang 1), da Knotenspannungen über dem Spannungswert der Sammelschiene im UW Ost auftreten. Die in Kapitel [5.4.2](#page-47-1) definierten Spannungsgrenzen werden eingehalten und somit ergeben sich durch den Netzausbau und der Netzintegration des BHKWs keine unzulässigen Zustände der Spannung im Netz. Bei der Simulation des Schwachlastfalls ergeben sich keine Knotenspannungswerte außer-halb des zulässigen Spannungsbandes (Kapitel [5.4.2,](#page-47-1) 0,93 p.u. bis 1,07 p.u.) und daher sind diese Ergebnisse nicht explizit angeführt. Es ist zu erwähnen, dass sich im Schwachlastfall ein Rückspeisung in das übergeordnete  $110$ -kV-Netz ergeben wird, woraus jedoch keine unzulässigen Zustände im Netz erwartet werden.

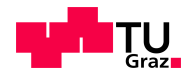

#### 6.2.7 Szenario 6: Variante Ausbau 2014 Netzintegration PV

#### 6.2.7.1 Betriebsmittelauslastungen

In Abbildung [6.19](#page-82-0) erfolgt die Darstellung der Auslastungsgrade der im untersuchten Netz Ost installierten Betriebsmittel. Um eine Verbindung zwischen den Betriebsmittelauslastungen und den zugehörigen Abgängen des Umspannwerks Ost herzustellen, werden in Abbildung [6.19](#page-82-0) die Auslastungen des jeweiligen Betriebsmittels in Abh¨angigkeit zum betroffenen Abgang dargestellt. Eine Auflistung der sich im UW Ost befindlichen Abgänge ist in Tabelle  $5.3$  (Abschnitt  $5.4.4$ ) angeführt. Des Weiteren erfolgt in Abbildung  $6.19$ die Darstellung des 95%-Quantils (Q95) und des Mittelwertes der berechneten Betriebsmittelauslastungen.

<span id="page-82-0"></span>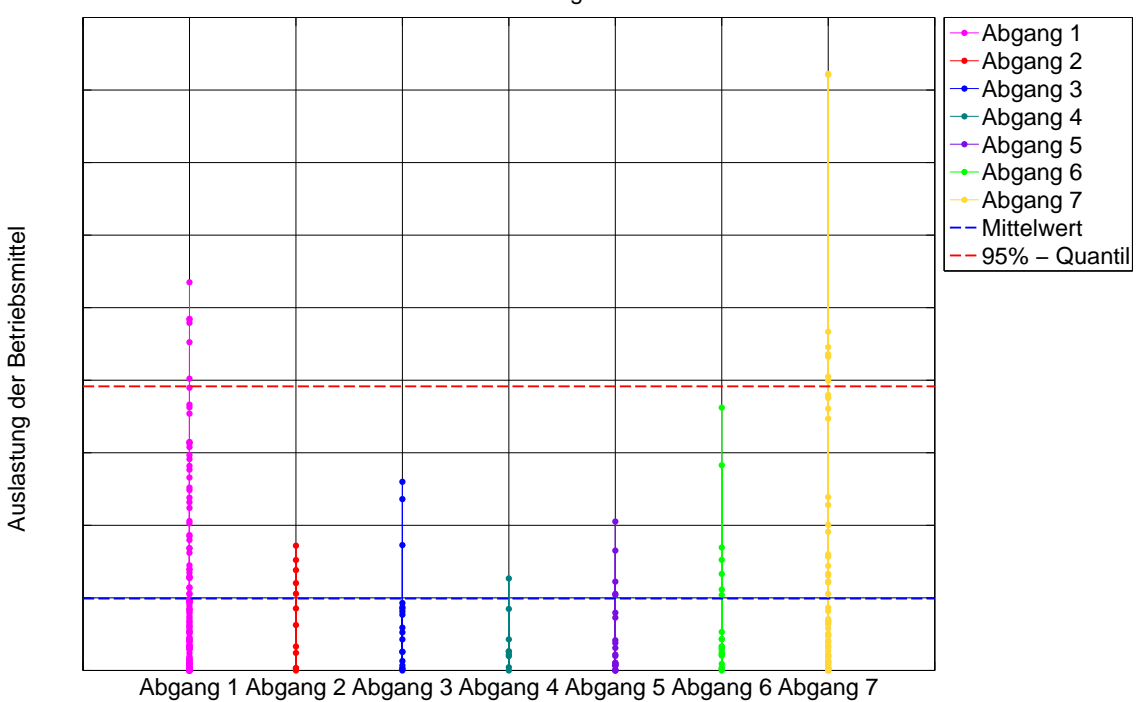

Ausbau 2014 Netzintegration PV

Abbildung 6.19: Betriebsmittelauslastungen im untersuchten Netz Ost inkl. Zuordnung zu den Abgängen des UW Ost

Für die Betriebsmittelauslastung ergibt sich ein Q95 - Wert von ca. (Abbil-dung [6.19,](#page-82-0) rot-strichlierte Linie), somit liegen definitionsgemäß  $95\%$  aller Betriebsmittelauslastungen unter diesem Wert. Als Mittelwert der Betriebsmittelauslastungen für die Abg¨ange Netzes Ost (Abbildung [6.19,](#page-82-0) blau-strichlierte Linie) kann ein Wert von . angegeben werden.

Aus Abbildung [6.19](#page-82-0) ist aus dem Mittelwert der Betriebsmittelauslastungen zu schließen, dass sich die Netzausbaumaßnahme (Ring Ost) in Kombination mit dem Anschluss der

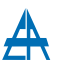

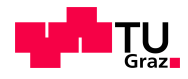

PV-Anlage keine signifikanten Auswirkungen auf die Auslastungen hat und somit in diesem Szenario keine Grenzwertüberschreitung auftritt.

Ergänzend zur grafischen Darstellung sind für die Betriebsmittelarten Transformator (Tabelle [6.11\)](#page-83-0) und Leitung (Tabelle [6.12\)](#page-83-1) die Simulationsergebnisse nachfolgend tabellarisch dargestellt.

<span id="page-83-0"></span>

| Nummer | Bezeichnung                  | Teilnetz   Nennleistung   Auslastung |  |
|--------|------------------------------|--------------------------------------|--|
|        |                              |                                      |  |
|        | Transformator Ost   Netz Ost |                                      |  |

Tabelle 6.11: Variante Ausbau 2014 Netzintegration PV - Transformatorauslastung

Aufgrund der in Kapitel [5.4.1](#page-47-0) definierten Grenzen und der daraus resultierenden Klassifizierung der Betriebsmittelauslastungen kann der in Tabelle [6.11](#page-83-0) angefuhrte Transfor- ¨ matorauslastungsgrad als erhöhte Normalbelastung angesehen werden. Die Tabelle [6.12](#page-83-1) zeigt neben den Bezeichnungen der betroffenen Leitungen auch die zugehörigen Stationen im Netz (Von - Station, Zu - Station), ebenfalls ersichtlich ist die Zuordnung zum jeweiligen Teilnetz, der thermische Strom der Leiterverbindung  $(I_{th})$ sowie die Auslastung des jeweiligen Betriebsmittels.

<span id="page-83-1"></span>

| Nummer         | Bezeichnung  | Von - Station  | Zu - Station   | Teilnetz | $I_{th}$ | Auslastung |
|----------------|--------------|----------------|----------------|----------|----------|------------|
|                |              |                |                |          |          |            |
| 1              | Leitung 88   | Station 263    | Station 2665-1 | Netz Ost |          |            |
| 2              | Leitung 82   | Station 2665-1 | Station 9998   | Netz Ost |          |            |
| 3              | Leitung 1069 | Station 391    | Station 411    | Netz Ost |          |            |
| $\overline{4}$ | Leitung 957  | Station 296    | Station 311    | Netz Ost |          |            |
| 5              | Leitung 270  | Station 2603   | Station 391    | Netz Ost |          |            |
| 6              | Leitung 16   | Station 2603   | Station 373    | Netz Ost |          |            |
| 7              | Leitung 955  | Station 242    | Station 261    | Netz Ost |          |            |
| 8              | Leitung 922  | Station 292    | Station 296    | Netz Ost |          |            |
| 9              | Leitung 680  | Station 241    | Station 242    | Netz Ost |          |            |
| 10             | Leitung 499  | Station 261    | Station 263    | Netz Ost |          |            |

Tabelle 6.12: Variante Ausbau 2014 Netzintegration PV - Leitungsauslastungen

Die Auslastung für die in Tabelle [6.12](#page-83-1) angeführten Leitungen liegen im Bereich der Normalbelastung bzw. der erhöhten Normalbelastung (Leitung 88 und 82 ) und somit unter dem Grenzwert von 0,60 p.u. Es ist daher ersichtlich, dass sich durch den Netzausbau und der Netzintegration der geplanten PV-Anlage keine unzulässigen Zustände im Netz ergeben.

Bei der Simulation des Schwachlastfalls ergeben sich keine Betriebsmittelauslastungen uber der Normalbelastung und daher sind diese Ergebnisse nicht explizit angeführt.

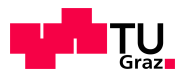

#### 6.2.7.2 Spannungsband

In Abbildung [6.20](#page-84-0) werden die Knotenspannungen des Netzes Ost nach Abgängen sortiert aufgetragen sowie die Sammelschienenspannung im Umspannwerk Ost (blau-strichlierte Linie) dargestellt.

<span id="page-84-0"></span>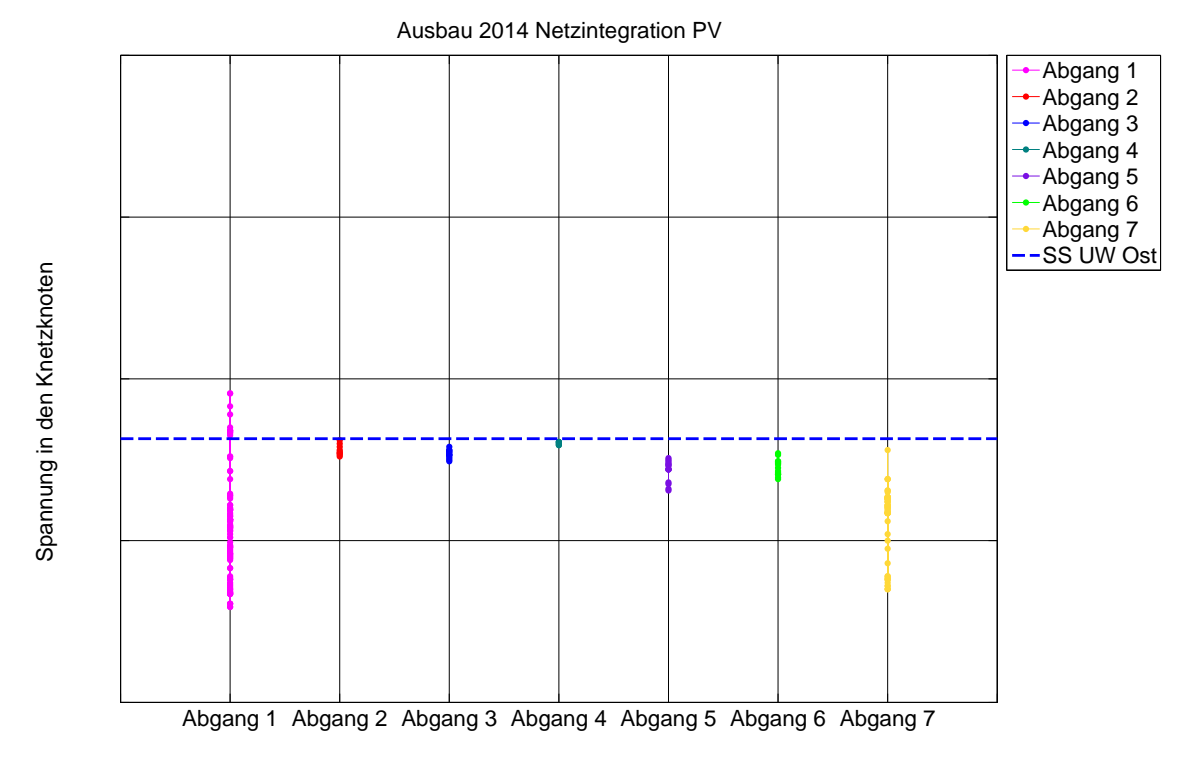

Abbildung 6.20: Knotenspannungen im untersuchten Netz Ost inkl. Zuordnung zu den Abgängen des UW Ost

Analog zur Auslastung der Betriebsmittel (Abbildung [6.19\)](#page-82-0) ergeben sich in Abbildung [6.20](#page-84-0) Bereiche, in welchen die Werte der Spannung an den Netzknoten pro Abgang variieren. Die Abweichung der Knotenspannungen von der Sammelschienenspannung in Abbil-dung [6.20](#page-84-0) resultiert aus der Abgangslänge und der jeweiligen Belastung des Abgangs. Es ist ersichtlich, dass durch die Netzintegration der PV-Anlage eine Spannungsanhebung stattfindet (Abbildung [6.20,](#page-84-0) Abgang 1), da Knotenspannungen über dem Spannungswert der Sammelschiene im UW Ost auftreten. Die in Kapitel [5.4.2](#page-47-1) definierten Spannungsgrenzen (0,93 p.u. bis 1,07 p.u.) werden eingehalten und somit ergeben sich durch den Netzausbau und der Netzintegration der PV-Anlage keine unzulässigen Zustände der Spannung im Netz.

Bei der Simulation des Schwachlastfalls ergeben sich keine Knotenspannungswerte außerhalb des zul¨assigen Spannungsbandes (Kapitel [5.4.2\)](#page-47-1) und daher sind diese Ergebnisse nicht explizit angeführt.

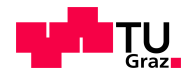

#### 6.2.8 Szenario 7: Variante Ausbau 2014 Netzintegration BHKW+PV

#### 6.2.8.1 Betriebsmittelauslastungen

In Abbildung [6.21](#page-85-0) erfolgt die Darstellung der Auslastungsgrade der im untersuchten Netz Ost installierten Betriebsmittel. Um eine Verbindung zwischen den Betriebsmittelauslastungen und den zugehörigen Abgängen des Umspannwerks Ost herzustellen, werden in Abbildung [6.21](#page-85-0) die Auslastungen des jeweiligen Betriebsmittels in Abhängigkeit zum betroffenen Abgang dargestellt. Eine Auflistung der sich im UW Ost befindlichen Abgänge ist in Tabelle [5.3](#page-50-0) (Abschnitt [5.4.4\)](#page-50-1) angeführt. Des Weiteren erfolgt in Abbildung [6.21](#page-85-0) die Darstellung des 95%-Quantils (Q95) und des Mittelwertes der berechneten Betriebsmittelauslastungen.

<span id="page-85-0"></span>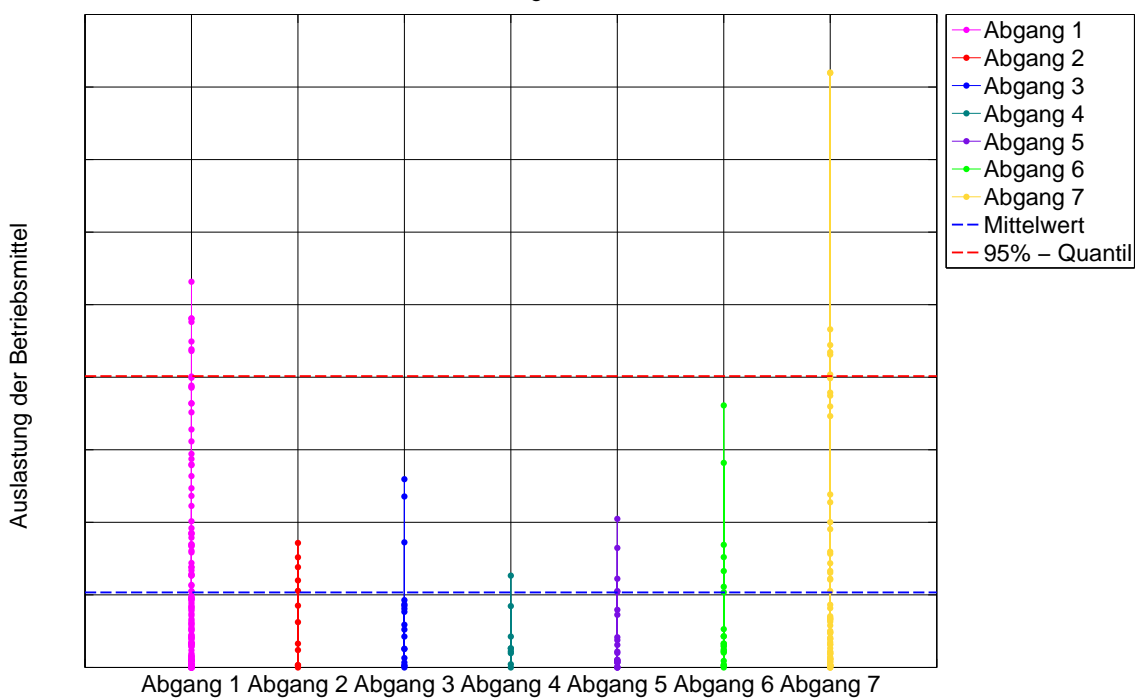

Ausbau 2014 Netzintegration BHKW+PV

Abbildung 6.21: Betriebsmittelauslastungen im untersuchten Netz Ost inkl. Zuordnung zu den Abgängen des UW Ost

Für die Betriebsmittelauslastung ergibt sich ein Q95 - Wert von ca. (Abbil-dung [6.21,](#page-85-0) rot-strichlierte Linie), somit liegen definitionsgemäß 95  $\%$  aller Betriebsmittelauslastungen unter diesem Wert. Als Mittelwert der Betriebsmittelauslastungen für die Abgänge Netzes Ost (Abbildung [6.21,](#page-85-0) blau-strichlierte Linie) kann ein Wert von ca. angegeben werden.

Aus Abbildung [6.21](#page-85-0) ist aus dem Mittelwert der Betriebsmittelauslastungen zu schließen, dass die Netzausbaumaßnahme (Ring Ost) in Kombination mit dem Anschluss des

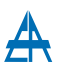

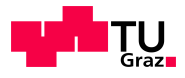

Blockheizkraftwerks und der PV-Anlage keine signifikanten Auswirkungen auf die Auslastungen hat und somit in diesem Szenario keine Grenzwertüberschreitung auftritt. Ergänzend zur grafischen Darstellung sind für die Betriebsmittelarten Transformator (Tabelle [6.13\)](#page-86-0) und Leitung (Tabelle [6.14\)](#page-86-1) die Simulationsergebnisse nachfolgend tabellarisch dargestellt.

<span id="page-86-0"></span>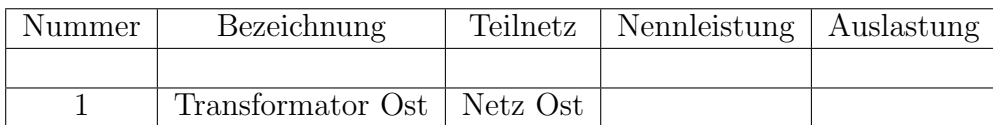

Tabelle 6.13: Variante Ausbau 2014 Netzintegration BHKW+PV - Transformatorauslastung

Aufgrund der in Kapitel [5.4.1](#page-47-0) definierten Grenzen und der daraus resultierenden Klassifizierung der Betriebsmittelauslastungen kann der in Tabelle [6.13](#page-86-0) angefuhrte Transfor- ¨ matorauslastungsgrad als Normalbelastung angesehen werden.

Die Tabelle [6.14](#page-86-1) zeigt neben den Bezeichnungen der betroffenen Leitungen auch die zugehörigen Stationen im Netz (Von - Station, Zu - Station), ebenfalls ersichtlich ist die Zuordnung zum jeweiligen Teilnetz, der thermische Strom der Leiterverbindung  $(I_{th})$ sowie die Auslastung des jeweiligen Betriebsmittels.

<span id="page-86-1"></span>

| Nummer | $\overline{\text{Be}}$ zeichnung | Von - Station  | Zu - Station   | Teilnetz | $I_{th}$ | Auslastung |
|--------|----------------------------------|----------------|----------------|----------|----------|------------|
|        |                                  |                |                |          |          |            |
| 1      | Leitung 88                       | Station 263    | Station 2665-1 | Netz Ost |          |            |
| 2      | Leitung 82                       | Station 2665-1 | Station 9998   | Netz Ost |          |            |
| 3      | Leitung 1069                     | Station 391    | Station 411    | Netz Ost |          |            |
| 4      | Leitung 957                      | Station 296    | Station 311    | Netz Ost |          |            |
| 5      | Leitung 270                      | Station 2603   | Station 391    | Netz Ost |          |            |
| 6      | Leitung 16                       | Station 2603   | Station 373    | Netz Ost |          |            |
| 7      | Leitung 955                      | Station 242    | Station 261    | Netz Ost |          |            |
| 8      | Leitung 922                      | Station 292    | Station 296    | Netz Ost |          |            |
| 9      | Leitung 680                      | Station 241    | Station 242    | Netz Ost |          |            |
| 10     | Leitung 1012                     | Station 315    | Station 317    | Ring Ost |          |            |

Tabelle 6.14: Variante Ausbau 2014 Netzintegration BHKW+PV - Leitungsauslastungen

Die Auslastung für die in Tabelle [6.14](#page-86-1) angeführten Leitungen liegen im Bereich der Normalbelastung bzw. der erhöhten Normalbelastung (Leitung 88 und 82 ) und somit unter dem Grenzwert von 0,60 p.u. Es ist daher ersichtlich, dass sich durch den Netzausbau und der Netzintegration des geplanten Blockheizkraftwerkes und der PV-Anlage keine unzulässigen Zustände im Netz ergeben.

Bei der Simulation des Schwachlastfalls ergeben sich keine Betriebsmittelauslastungen über der Normalbelastung und daher sind diese Ergebnisse nicht explizit angeführt. Es ist zu erwähnen, dass sich im Schwachlastfall ein Rückspeisung in das übergeordnete 110kV-Netz ergeben wird, woraus jedoch keine unzulässigen Zustände im Netz resultieren werden.

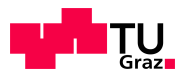

#### 6.2.8.2 Spannungsband

In Abbildung [6.22](#page-87-0) werden die Knotenspannungen des Netzes Ost nach Abgängen sortiert aufgetragen sowie die Sammelschienenspannung im Umspannwerk Ost (blau-strichlierte Linie) dargestellt.

<span id="page-87-0"></span>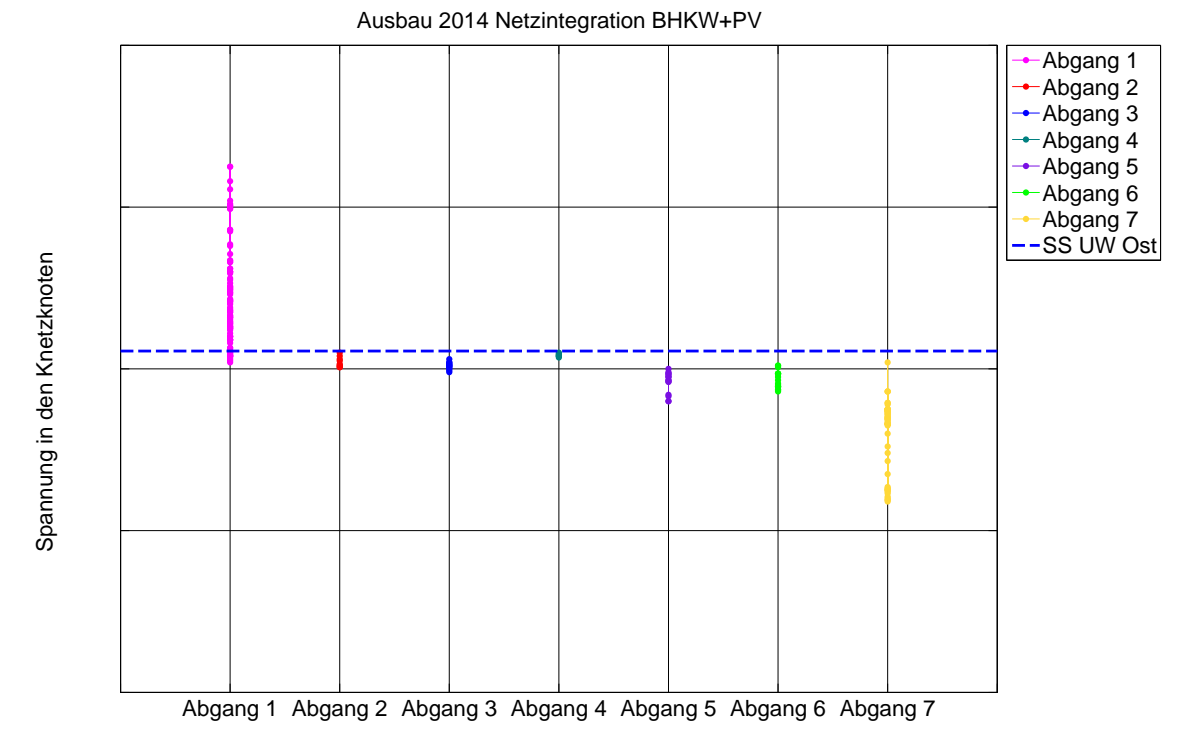

Abbildung 6.22: Knotenspannungen im untersuchten Netz Ost inkl. Zuordnung zu den Abgängen des UW Ost

Analog zur Auslastung der Betriebsmittel (Abbildung [6.21\)](#page-85-0) ergeben sich in Abbildung [6.22](#page-87-0) Bereiche, in welchen die Werte der Spannung an den Netzknoten pro Abgang variieren. Die Abweichung der Knotenspannungen von der Sammelschienenspannung in Abbil-dung [6.22](#page-87-0) resultiert aus der Abgangslänge und der jeweiligen Belastung des Abgangs. Es ist ersichtlich, dass durch die Netzintegration des BHKWs und der PV-Anlage eine Spannungsanhebung in dem betroffenen Abgang stattfindet (Abbildung [6.18,](#page-81-0) Abgang 1), da Knotenspannungen über dem Spannungswert der Sammelschiene im UW Ost auftreten. Die in Kapitel [5.4.2](#page-47-1) definierten Spannungsgrenzen (0,93 p.u. bis 1,07 p.u.) werden eingehalten und somit ergeben sich durch den Netzausbau und der Netzintegration des BHKWs und der PV-Anlage keine unzulässigen Zustände der Spannung im Netz. Bei der Simulation des Schwachlastfalls ergeben sich keine Knotenspannungswerte außer-halb des zulässigen Spannungsbandes (Kapitel [5.4.2,](#page-47-1) 0.93 p.u. bis 1.07 p.u.) und daher sind diese Ergebnisse nicht explizit angeführt. Es ist zu erwähnen, dass sich im Schwachlastfall ein Rückspeisung in das übergeordnete 110-kV-Netz ergeben wird, woraus jedoch keine unzulässigen Zustände im Netz resultieren werden.

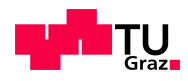

# 6.3 Szenarienbasiere Lastflussberechnung - Zusammenfassung

In diesem Abschnitt werden die Berechnungsergebnisse der einzelnen Szenarien der Variante IST-Netz (Szenario 1: Starklast, Szenario 2: Schwachlast und Szenario 3: Starklast ohne Erzeugung) gegenubergestellt. Des Weiteren erfolgt ein Vergleich zwischen dem ¨ IST-Netz und dem geplanten Netzausbau.

### 6.3.1 Vergleich Berechnungsergebnisse der Szenarien im IST-Netz

Abbildung [6.23](#page-88-0) zeigt die Gegenuberstellung der Ergebnisse der Variante IST-Netz und ¨ stellt somit einen Vergleich zwischen den einzelnen Lastfällen her.

<span id="page-88-0"></span>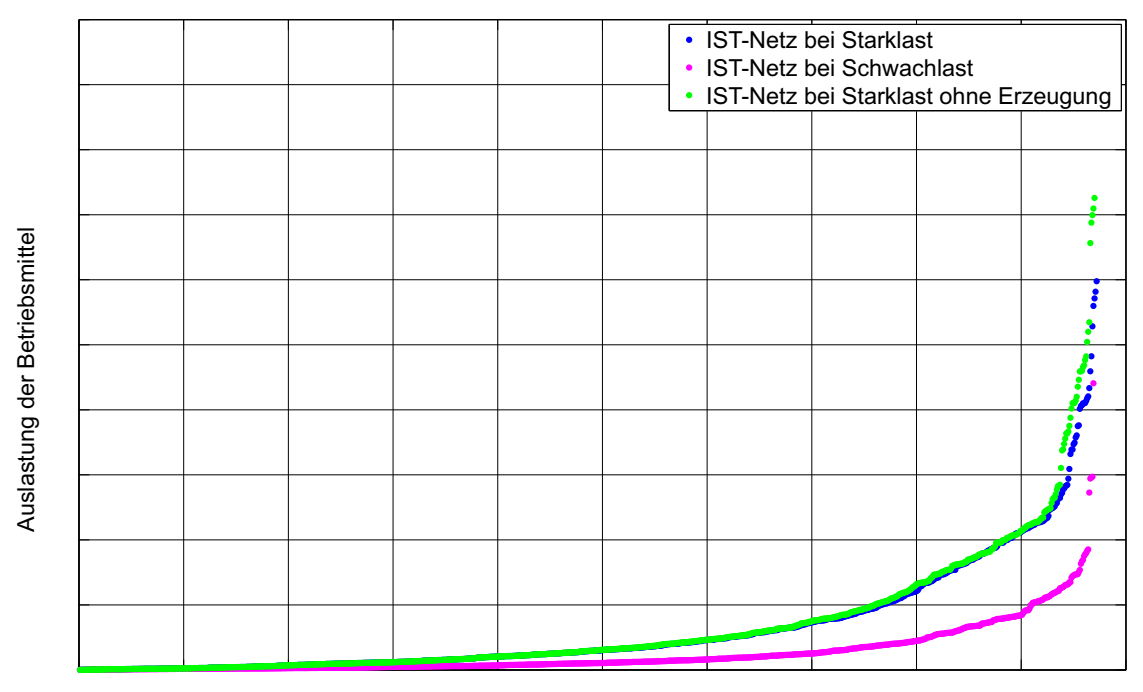

Abbildung 6.23: Vergleich der Ergebnisse Szenario 1 bis 3 (IST-Netz)

Wie in Abbildung [6.23](#page-88-0) ersichtlich ist, unterscheidet sich das Szenario Starklast vom Szenario Starklast ohne Erzeugung im Bereich der Auslastungen größer als ca. Dieser Unterschied ist auf den Ausfall der sich im Mittelspannungsnetz befindlichen Erzeugungsanlagen zurückzuführen, da sich der Lastfluss nicht mehr lokal kompensiert. Somit muss der gesamte Leistungsbedarf durch das ubergeordnete 110-kV-Netz gedeckt ¨ werden. In beiden Starklast-Szenarien finden Grenzwertverletzungen (max. Betriebsmittelauslastung von ≥0,60 p.u., Abschnitt [5.4.1\)](#page-47-0) statt, aus welchen Maßnahmen zur Verminderung der Betriebsmittelauslastungen abzuleiten sind.

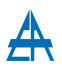

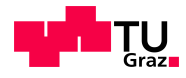

Ergänzend zu den Starklast-Szenarien (Szenario 1 und 3) ist in Abbildung [6.23](#page-88-0) der Schwachlastfall (Szenario 2) dargestellt. Die Betriebsmittelauslastungen im Szenario Schwachlast erreichen einen maximalen Auslastungsgrad von ca.  $\qquad \qquad$ , welcher auf eine Erzeugungsanlage in einem Abgang des Netzes Süd zurückzuführen ist. Aufgrund der schwachen Last im Netz Sud und der gleichbleibenden Leistung der Erzeugungsan- ¨ lage findet eine Umkehr des Lastflusses von der Erzeugungsanlage in Richtung UW Sud¨ statt und verursacht in den Leitungen zwischen der Erzeugungsanlage und dem UW Sud¨ erhöhte Betriebsmittelauslastungen (siehe Tabelle [6.4\)](#page-68-0).

#### 6.3.2 Vergleich Berechnungsergebnisse der Varianten IST-Netz und Ausbau 2014 (Netz Ost)

Der Netzausbau bzw. die Umstrukturierung des Mittelspannungsnetzes in der Variante Ausbau 2014 findet im Netz Ost statt. Abbildung [6.24](#page-89-0) zeigt den Vergleich der Berechnungsergebnisse zwischen Variante IST-Netz (Teilnetz Ost) und Variante Ausbau 2014. Neben den Szenario Starklast (Szenario 4) ist in Abbildung [6.24](#page-89-0) außerdem das Szenario Netzintegration BHKW+PV (Szenario 7) dargestellt. Als Referenzszenario für die Variante IST-Netz wird das Szenario Starklast verwendet. Ergänzend zu den Starklast-Szenarien (Szenario 4 und 7) ist in Abbildung [6.24](#page-89-0) der Schwachlastfall der Variante Ausbau 2014 dargestellt.

<span id="page-89-0"></span>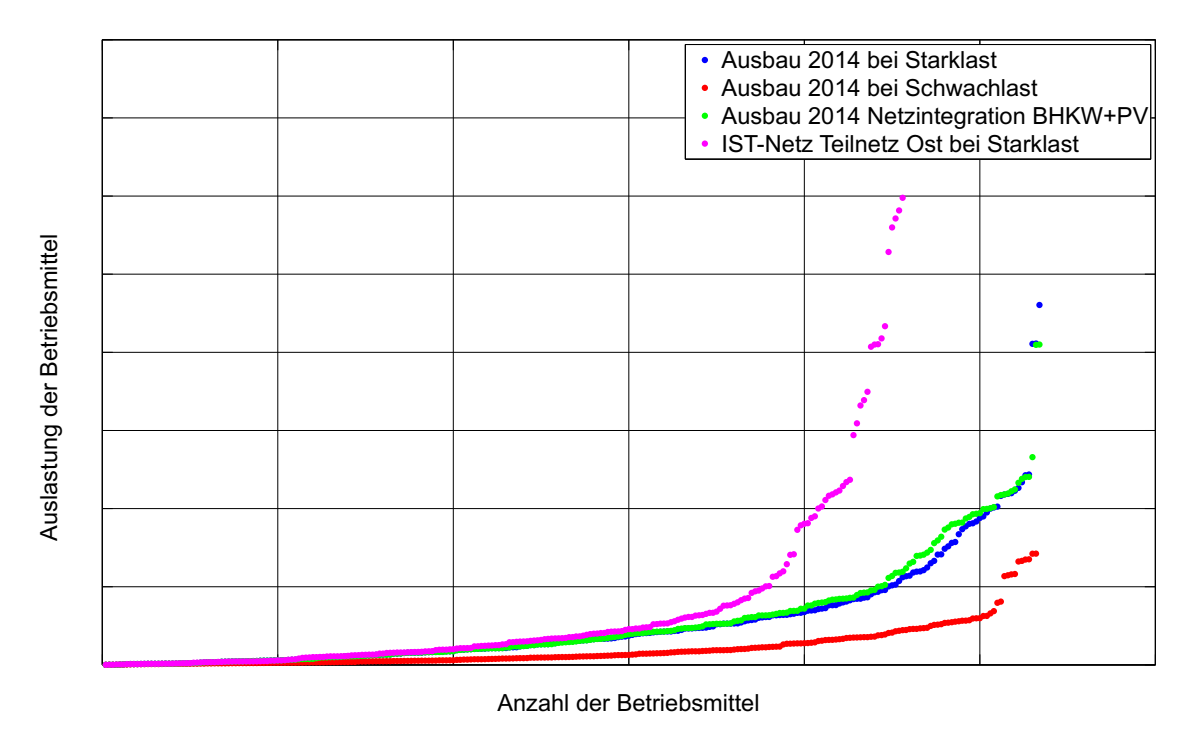

Abbildung 6.24: Vergleich der Ergebnisse Variante IST-Netz - Ausbau 2014 (Netz Ost)

Aus Abbildung [6.24](#page-89-0) ist ersichtlich, dass sich die Betriebsmittelauslastungen bedingt durch den Netzausbau verringern. Ausgehend von der maximalen Betriebsmittelaus-

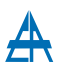

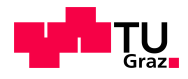

lastung in der Variante IST-Netz (Netz Ost) von ca. ergibt sich im Szenario 4 (Ausbau 2014: Starklast) ein maximaler Auslastungsgrad von ca. (Transformator UW Ost). Durch die Integration von dezentralen Erzeugungsanlagen ins Mittelspannungsnetz (Szenario 5 bis 7) kann der Leistungsbedarf lokal gedeckt und die Transformatorauslastung verringert werden (je nach Leistung der angeschlossenen dezentralen Erzeugungsanlagen).

Als maximale Leitungsauslastung kann in der Variante Ausbau 2014 ein Wert von ca. angegeben werden und somit werden in allen Ausbau-Szenarien die Grenzwerte laut Abschnitt [5.4.1](#page-47-0) eingehalten. Es ist anzumerken, dass sich die Anzahl der Betriebsmittel im Netz Ost durch die Änderung der Schaltzustände und der Integration von Teilen des Netzes Süd erhöht. Als direkte Auswirkung der Netzausbaumaßnahmen bzw. Umstrukturierung ist in Abbildung [6.24](#page-89-0) eine Verflachung der Kurven der Berechnungsergebnisse der Variante Ausbau 2014 ersichtlich, dies ist mit einer Verringerung der Betriebsmittelauslastungen gleichzusetzen.

# 7 Zusammenfassung

Die Identifikation von unzulässigen Zuständen (Betriebsmittelauslastung, Spannungsbandverletzung) im Netz trägt dazu bei, Schwachstellen im zu untersuchenden städtischen Mittelspannungsnetz zu identifizieren. Dazu wurde der vorliegende Ausgangszustand (IST-Netz) nachgebildet und anschließend einer Analyse unterzogen.

Für die modellhafte Nachbildung der Lasten und Erzeugungsanlagen im betrachteten Mittelspannungsnetz wurden Messdaten sowie Werte von Zählerablesungen eines gesamten Jahres herangezogen.

Fur das IST-Netz wurden drei Lastszenarien definiert, welche jeweils einen Extremfall im ¨ Netz abbilden. Als Lastszenarien für das IST-Netz wurden nachfolgende Fälle untersucht:

- 1. Starklast (inklusive Erzeugung)
- 2. Schwachlast (inklusive Erzeugung)
- 3. Starklast (ohne Erzeugung)

Die Analyse des vorliegenden Ausgangszustandes ergab in zwei Szenarien im Netz Ost er-höhte Betriebsmittelauslastungen, welche laut der definierten Grenzen (Abschnitt [5.4.1,](#page-47-0) max. zulässige Auslastung 0,60 p.u.) nicht zulässig sind und daraus Maßnahmen zur zukünftigen Einhaltung der Betriebsmittelauslastung abzuleiten sind. In allen untersuchen Szenarien des IST-Netzes wurden die Grenzwerte für die Spannung an den Netzknoten eingehalten.

Im Zuge des vorgesehenen Netzausbaus wird im Teilnetz Ost und Sud eine Umstruktu- ¨ rierung der bestehenden Netzstruktur durchgefuhrt, welche den Einsatz eines Ringnetzes ¨ in geschlossener Betriebsweise im Netz Ost und eine Integration von Teilen des Netzes Süd vorsieht. Des Weiteren sind zusätzliche dezentrale Erzeugungsanlagen im Netzgebiet projektiert, welche in die Analyse des Netzausbaus eingeflossen sind. Fur die Variante ¨ Ausbau 2014, welche den Netzausbau im Netz Ost berucksichtigt, wurden folgenden ¨ Szenarien untersucht:

- 5. Starklast (inklusive bestehender Erzeugung)
- 6. Starklast Netzintegration BHKW
- 7. Starklast Netzintegration PV
- 8. Starklast Netzintegration BHKW+PV

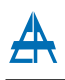

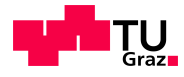

Als direktes Resultat des Netzausbaus (Ringnetz Ost) und der Anderung der Schalt- ¨ zustände im Mittelspannungsnetz kann in allen untersuchten Szenarien in der Variante Ausbau 2014 die Einhaltung der Grenzwerte (siehe Abschnitt [5.4.1,](#page-47-0) max. zulässige Auslastung 0,60 p.u.) der Betriebsmittelauslastungen nachgewiesen werden. Somit ergeben sich in dieser Variante keine unzulässigen Betriebszustände im Mittelspannungsnetz. Tabelle [7.1](#page-92-0) zeigt eine Zusammenfassung der analysierten Varianten und Szenarien sowie die Einhaltung der Betriebsmittelauslastungen und des Spannungsbandes.

<span id="page-92-0"></span>

| Nummer                      | Variante    | Szenario                 | Einhaltung               | Einhaltung    |
|-----------------------------|-------------|--------------------------|--------------------------|---------------|
|                             |             |                          | Betriebsmittelauslastung | Spannungsband |
|                             |             |                          |                          |               |
|                             | IST-Netz    | Starklast                |                          |               |
| $\mathcal{D}_{\mathcal{L}}$ | IST-Netz    | Schwachlast              |                          |               |
| 3                           | IST-Netz    | Starklast ohne Erzeugung |                          |               |
|                             | Ausbau 2014 | Starklast                |                          |               |
| 5                           | Ausbau 2014 | $Starklast + BHKW$       |                          |               |
| 6                           | Ausbau 2014 | $Starklast + PV$         |                          |               |
|                             | Ausbau 2014 | $Starklast + BHKW + PV$  |                          |               |

Tabelle 7.1: Zusammenfassung der szenarienbasierten Lastflussberechnungen

Aus Tabelle [7.1](#page-92-0) ist ersichtlich, dass in zwei Szenarien eine Uberschreitung der Betriebs- ¨ mittelauslastung (siehe Abschnitt [5.4.1\)](#page-47-0) vorliegt. Durch den geplanten Netzausbau können diese Engpässe im Netz eliminiert werden, dies ist u.a. durch die Einhaltung der Auslastungsgrenzen in den Netzausbauvarianten (Ausbau 2014, Eintrag 4 bis 7) erkennbar.

Fur das IST-Netz (Eintrag 1 bis 3) und den Netzausbau (Eintrag 4 bis 7) wurden bei ¨ der Analyse des Spannungsbandes (Abschnitt [5.4.2,](#page-47-1) 0,93 p.u. bis 1,07 p.u.) keine Verletzungen festgestellt.

# 7.1 Ausblick

Aufgrund des steigenden elektrischen Energiebedarfs von Verbrauchern, der stetig wachsenden Anzahl von dezentralen Erzeugungsanlagen und der historisch gewachsenen Netzstrukturen können Teile von bestehenden Netzen und deren Infrastruktur in Zukunft ihre Betriebsgrenzen (z.B. Betriebsmittelalter, Auslastung) erreichen.

Um eine ausreichende Spannungsqualität und Versorgungssicherheit auch weiterhin gewährleisten zu können, wird es erforderlich sein, zusätzlichen Netzausbau im Mittelspannungsnetz bzw. Umstrukturierungen durchzufuhren. Aus diesem erforderlichen Netzaus- ¨ bau bzw. Umstrukturierungsmaßnahmen ergeben sich neue Optimierungspotentiale der technischen und wirtschaftlichen Parameter [\[27\]](#page-95-0).

Im Bereich der Modellbildung der Lasten und Erzeugungsanlagen ergaben sich in dieser Arbeit Abweichungen zwischen den Datenbeständen der Messung und der Berechnung. Da in Österreich ab 2018 der Einsatz von intelligenten Messgeräten als Ersatz für Ferra-riszähler gesetzlich vorgeschrieben ist [\[28\]](#page-95-1), wird die Erfassung von  $\frac{1}{4}$ -h-Mittelwerten mit

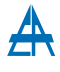

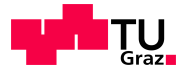

Zeitstempel eine zukünftige Nachbildung der Lasten im Netzgebiet erleichtern.

Neben der technischen Analyse des Netzausbaus, welche in dieser Masterarbeit durchgeführt wurde, müssen wirtschaftliche Aspekte in der Netzausbauplanung berücksichtigt werden. Die wirtschaftliche Analyse wurde jedoch in dieser Arbeit keiner gesonderten Untersuchung unterzogen.

# Literaturverzeichnis

- [1] International Electrotechnical Comission: IEC 60038 IEC standard voltages. 2002
- [2] SCHLABBACH, Jürgen ; METZ, Dieter: *Netzsystemtechnik*. VDE Verlag, 2005
- [3] APG AUSTRIAN POWER GRID:  $Tari \text{fmodel}$  in Osterreich. [http://www.apg.](http://www.apg.at/de/markt/strommarkt/tarife) [at/de/markt/strommarkt/tarife](http://www.apg.at/de/markt/strommarkt/tarife). Version: Jänner 2013
- [4] Energie-Control Austria: Statistikbroschure 2012 ¨
- [5] RENNER, Herwig ; SAKULIN, Manfred: Skriptum zur Vorlesung Spannungsqualität und Versorgungssicherheit - Institut für Elektrische Anlagen der TU Graz. 2007
- [6] APG Austrian Power Grid: Installierte Kraftwerksleistung. [http://www.](http://www.apg.at/de/markt/erzeugung/installierte-leistung) [apg.at/de/markt/erzeugung/installierte-leistung](http://www.apg.at/de/markt/erzeugung/installierte-leistung). Version: Jänner 2013
- [7] Energietechnische Gesellschaft im VDE (ETG): VDE Studie Dezentrale Energieversorgung 2020. 2007
- [8] Fickert, Lothar: Skriptum zur Vorlesung Dezentrale Energieerzeugung und Kraftwärmekopplung - Institut für Elektrische Anlagen der TU Graz. 2009
- [9] Energie-Control Austria: Verbraucherstruktur 2011. [http://www.](http://www.e-control.at/de/statistik/strom/marktstatistik/verbraucherstruktur) [e-control.at/de/statistik/strom/marktstatistik/verbraucherstruktur](http://www.e-control.at/de/statistik/strom/marktstatistik/verbraucherstruktur)
- [10] ENERGIE-CONTROL AUSTRIA: Ausfalls- und Störstatistik Ergebnisse 2012
- [11] Nagel, Hermann: Systematische Netzplanung 2. Auflage. VDE Verlag, 2008
- [12] Fickert, Lothar: Skriptum zur Vorlesung Planung und Betrieb elektrischer Energiesysteme - Institut für Elektrische Anlagen der TU Graz. 2009
- [13] THEIL, Gerhard: Versorgungszuverlässigkeit von Mittelspannungsnetzen bei dezentraler Einspeisung aus erneuerbaren Energiequellen. In: IEWT 2013, 2013
- [14] Crastan, Valentin ; Westermann, Dirk: Elektrische Energieversorgung 3: Dynamik, Regelung und Stabilität, Versorgungsqualität, Netzplanung, Betriebsplanung und -führung, Leit- und Informationstechnik, FACTS, HGU.  $2012$
- [15] Oeding, Dietrich ; Oswald, Bernd: Elektrische Kraftwerke und Netze. Springer Berlin Heidelberg, 2011

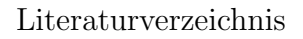

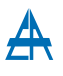

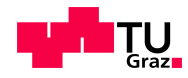

- [16] Gremmel, Hennig: ABB Schaltanlagen Handbuch. 2006
- [17] Philippow, Eugen: Taschenbuch Elektrotechnik. 1982
- [18] VENNEGEERTS, Hendrik ; SCHRÖDERS, Christian ; HOLTHAUSEN, Michael: Ermittlung von Eingangsdaten zur Zuverlässigkeitsberechnung aus der FNN-Störungsstatistik - Neue Auswertung der Berichtsjahre 2004 - 2011. In: Forum Netztechnik / Netzbetrieb im VDE (2013), April
- [19] BITTERER, Ralph: Repräsentative VDEW-Lastprofile VDEW-Materialien M-28/99. 1999
- [20] APCS Power Clearing and Settlement AG: Synthetische Lastprofile. <http://www.apcs.at/de/clearing/technisches-clearing/lastprofile>. Version: 2012
- [21] Synthetische Sonderlastprofile.

Version: 2012

- [22] BCP BUSARELLO + COTT + PARTNER AG: Neplan 5.5 User Guide
- [23] Fickert, Lothar: Skriptum zur Vorlesung Elektrische Energiesystem 1 Institut für Elektrische Anlagen der TU Graz. 2009
- [24] Crastan, Valentin: Elektrische Energieversorgung 1: Netzelemente, Modellierung, stationäres Verhalten, Bemessung, Schalt- und Schutztechnik. 2012
- [25] STETZ, Thomas ; BRAUN, Martin ; NEHRKORN, Hans-Joachim ; SCHNEIDER, Martin: Maßnahmen zur Spannungshaltung in Mittelspannungsnetzen - Welchen Beitrag können dezentrale Energieerzeugungsanlagen leisten? In: ETG-Fachberichte 130 (2011), S. 1–9
- [26] ENERGIE-CONTROL AUSTRIA: Technische und organisatorische Regeln für Betreiber und Benutzer von Netzen - Hauptabschnitt D2: Richtlinie zur Beurteilung von Netzrückwirkungen. 2006
- <span id="page-95-0"></span>[27] BRAUNER, G. ; HOHENSTEIN, D. ; WAHI, A.: Restrukturierung und Kosteneinsparung bei Versorgungsnetzen. In: e $\mathcal{C}i$  Elektrotechnik und Informationstechnik 118 (2001), Nr. 12, S. 646–651
- <span id="page-95-1"></span>[28] REPUBLIK ÖSTERREICH: Bundesgesetzblatt für die Republik Österreich - Intelligente Messgeräte-Einführungsverordnung - IME VO herausgegeben am 24.Aprill 2012